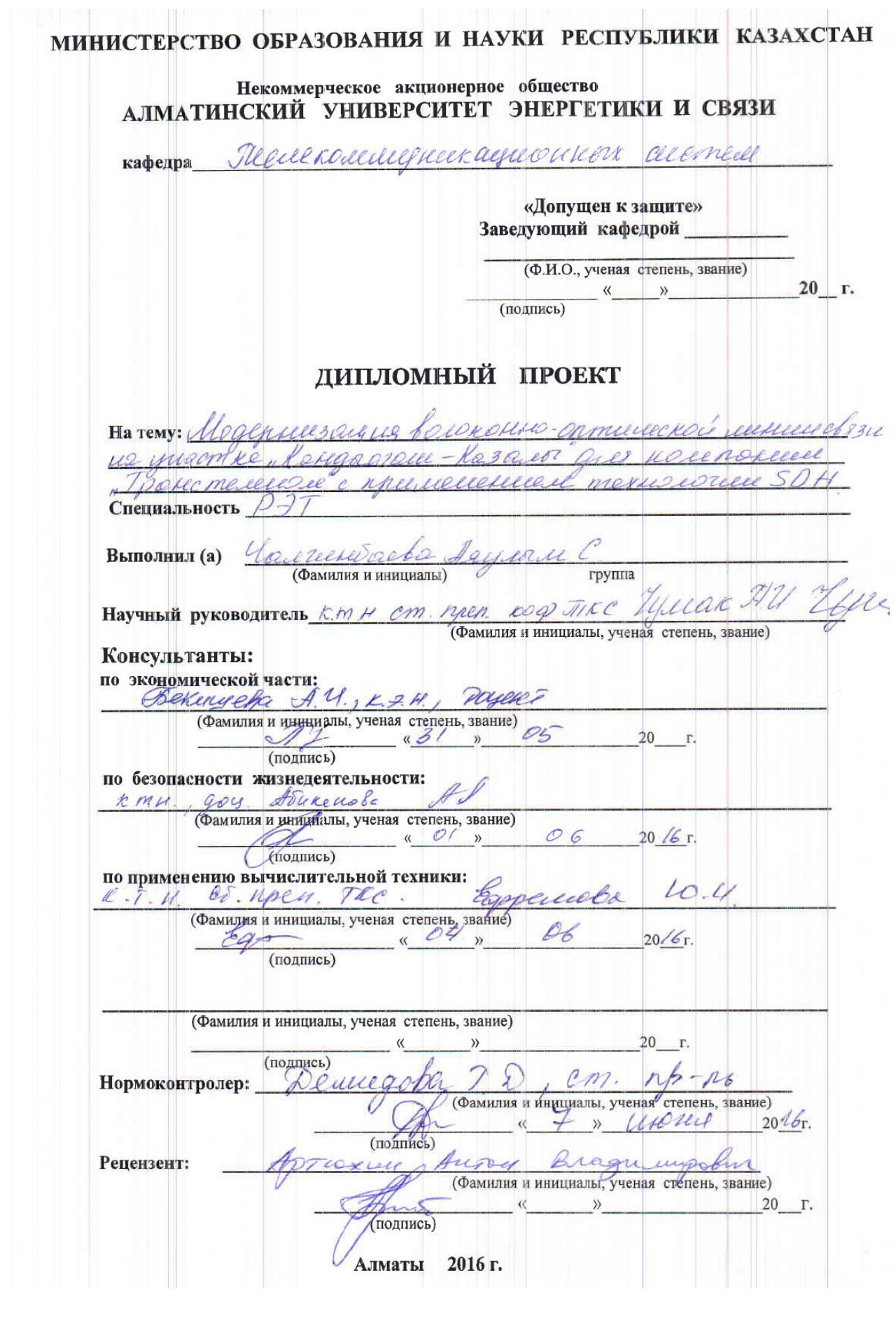

# **МИНИСТЕРСТВО ОБРАЗОВАНИЯ И НАУКИ РЕСПУБЛИКИ КАЗАХСТАН**

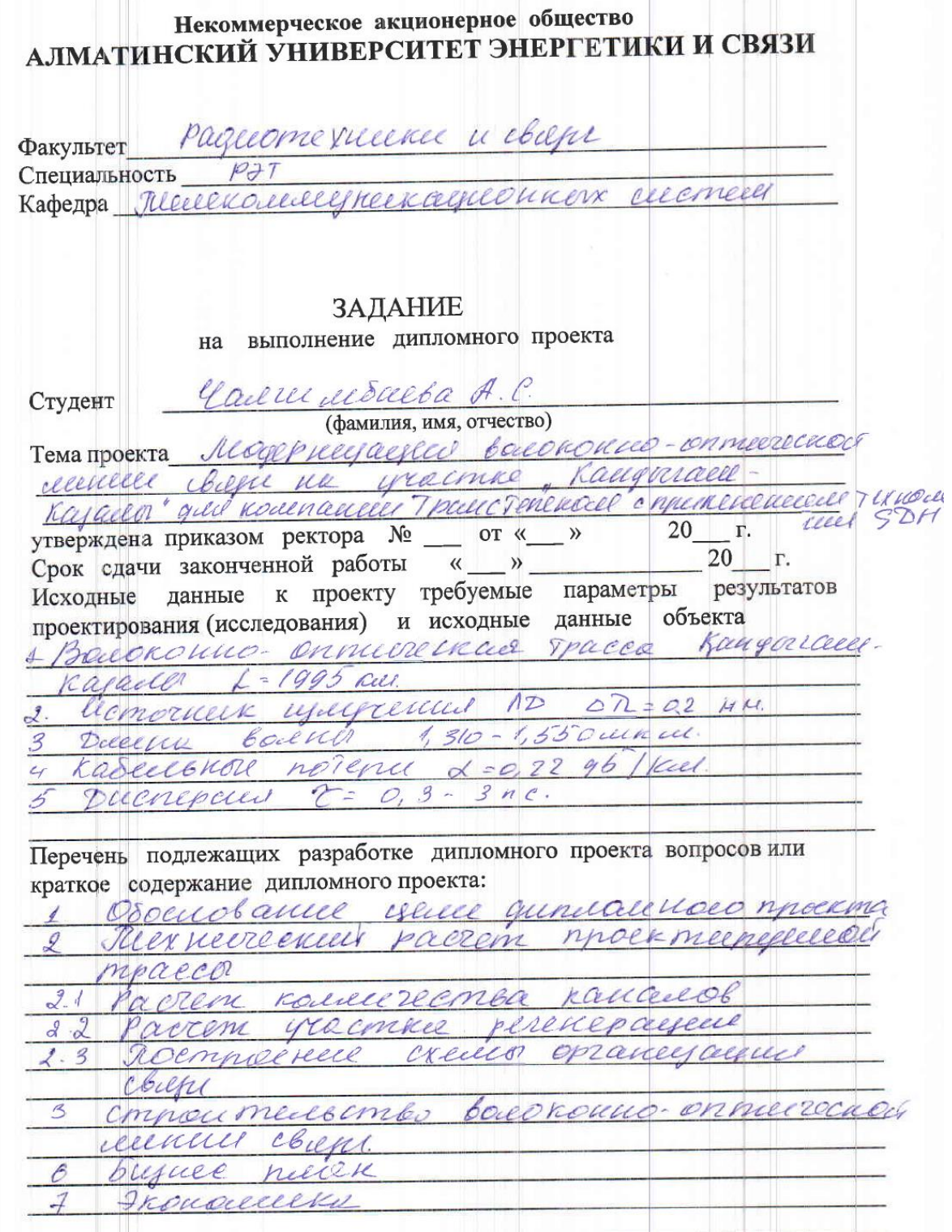

Перечень графического материала (с точным указанием обязательных чертежей) Cheeses prock megagesero yes conser  $\mathcal{L}$ diepicomechilencopa, a cu Cxeux  $\overline{\mathscr{L}}$ mexacire cheel Xapan mepico mucha печасти кабели и его характеристик  $\mathcal{S}$ Trogneema universe no paerem  $\mathcal{U}$ затух инено и длестерски Скимо органеуадием coafce exeuna sponicaque radeur 6 buyuer npoem  $\mathcal{J}$ Рекомендуемая основная литература 1 Correcta Bel Ompacemento decenter coonera heel occuers appronunces cheft! "M. Tpaucnopm 20102 Koncenyeur cojquieur ceme chiefe Mnc pp с интеграция услед Подред Казанского  $40$ M: HUWWAR 2009 3 Oxpanie mpyga ha d'exmax charci Сборник frequence mechanic gonequeenmol  $14 - 20092$ y http://thenews.kr Консультанты по проекту с указанием относящихся к ним разделов Подпись Сроки Консультант Раздел ryeeak H.U  $103 - 20.05.16$ Thee There cocence 18.04-31.05.16 Bekery eta 1.4 Frances raerb  $1904 - 0106.16$ Diekens Sa  $600$ Expeccible 04.8616 Borrico. Educac

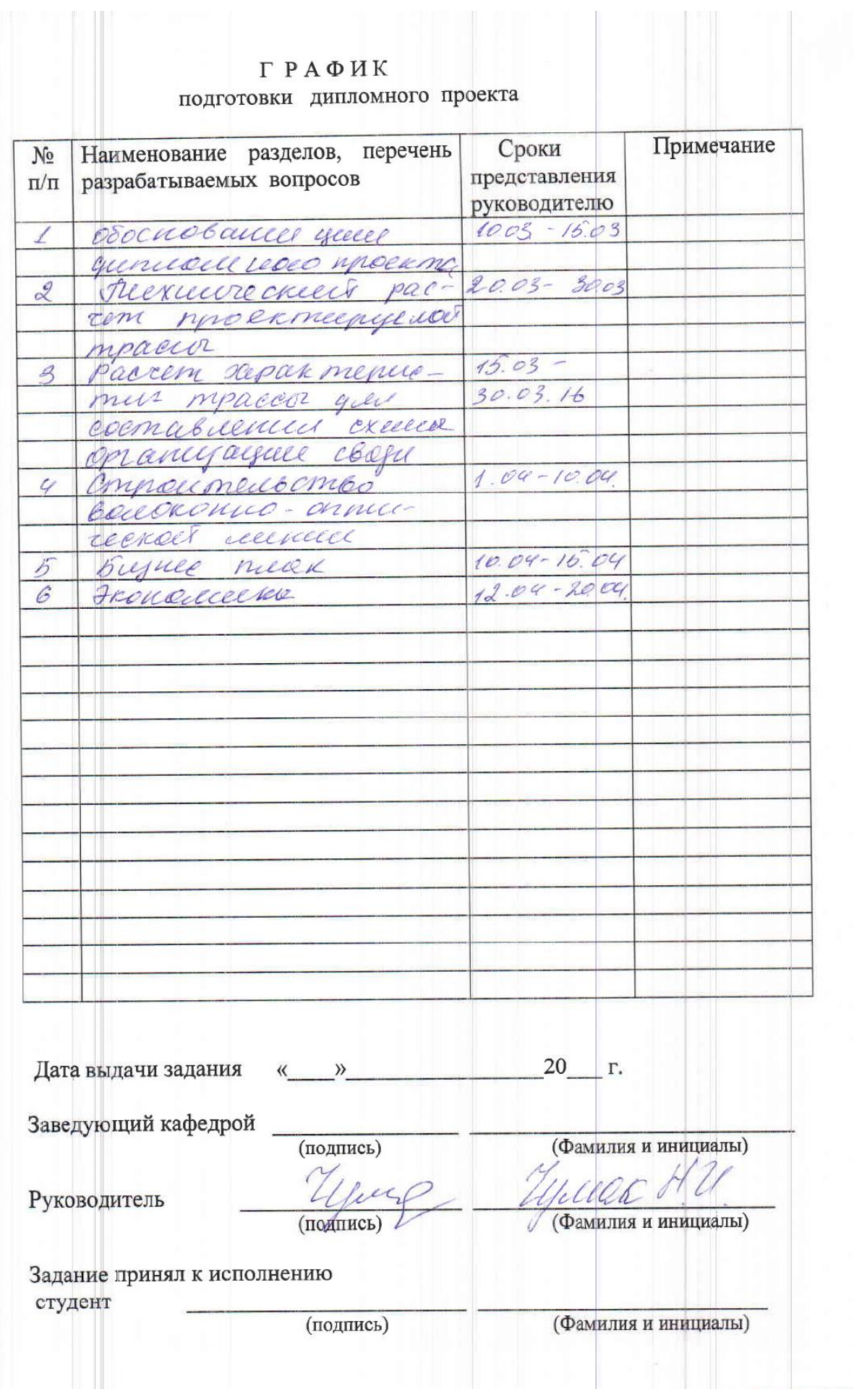

#### $\Gamma$  РАФИК .<br>оекта  $\frac{1}{2}$

#### **Аңдатпа**

Осы жобаның мақсаты болып табылады талшықты-оптикалық байланыс желілері компания үшін Темір.Жолы. Кәбіл төсеу жүзеге асырылады темір жол бойымен жоғары вольтті электр беру желілерінде. .

Бұл үшін жобада бірқатар есеп айырысу: арналар саны,регенерация учаскесі, таңдау талшықты-оптикалық кәбілді және есептеу, оның маңызды сипаттамаларын. Описаны ТОБЖ төсеу тәсілдері, сондай-ақ жасалған есептеу және таңдау оңтайлы орынды аспаның кабель.

Жасалған бизнес-жоспары, ол бойынша айтуға болады экономикалық тиімділігі туралы. Өндірілген сипаттамасы және есеп айырысу тіршілік қауіпсіздігі.

#### **Аннотация**

Цель данного проекта является строительство волоконно-оптической линии связи для компании Темир.Жолы. Прокладка кабеля осуществляется вдоль железной дороги на высоковольтных линиях электропередачи. .

Для этого в проекте произведен ряд расчетов: число каналов связи,участок регенерации, выбор волоконно-оптического кабеля и расчет его важнейших характеристик. Описаны способы прокладки ВОЛС, а так же сделан расчет и выбор оптимального места подвеса кабеля.

Составлен бизнес-план, по которому можно судить об экономической эффективности данного проекта. Произведено описание и расчеты безопасности жизнедеятельности.

#### **Abstract**

An aim of this project is building of fiber-optic line for a company Темир.Жолы. Cabining comes true along a railway on the high-voltage lines of electricity transmission. .

For this purpose in a project the row of calculations is produced: number of communication channels, area of regeneration, choice of fiber cable and calculation of his major descriptions. The methods of gasket of FOL are described, and a calculation and choice of optimal place of подвеса of cable are similarly done.

A businessplan on that it is possible to judge about economic efficiency of this project is made. Description and calculations of safety of vital functions are produced.

# **Содержание**

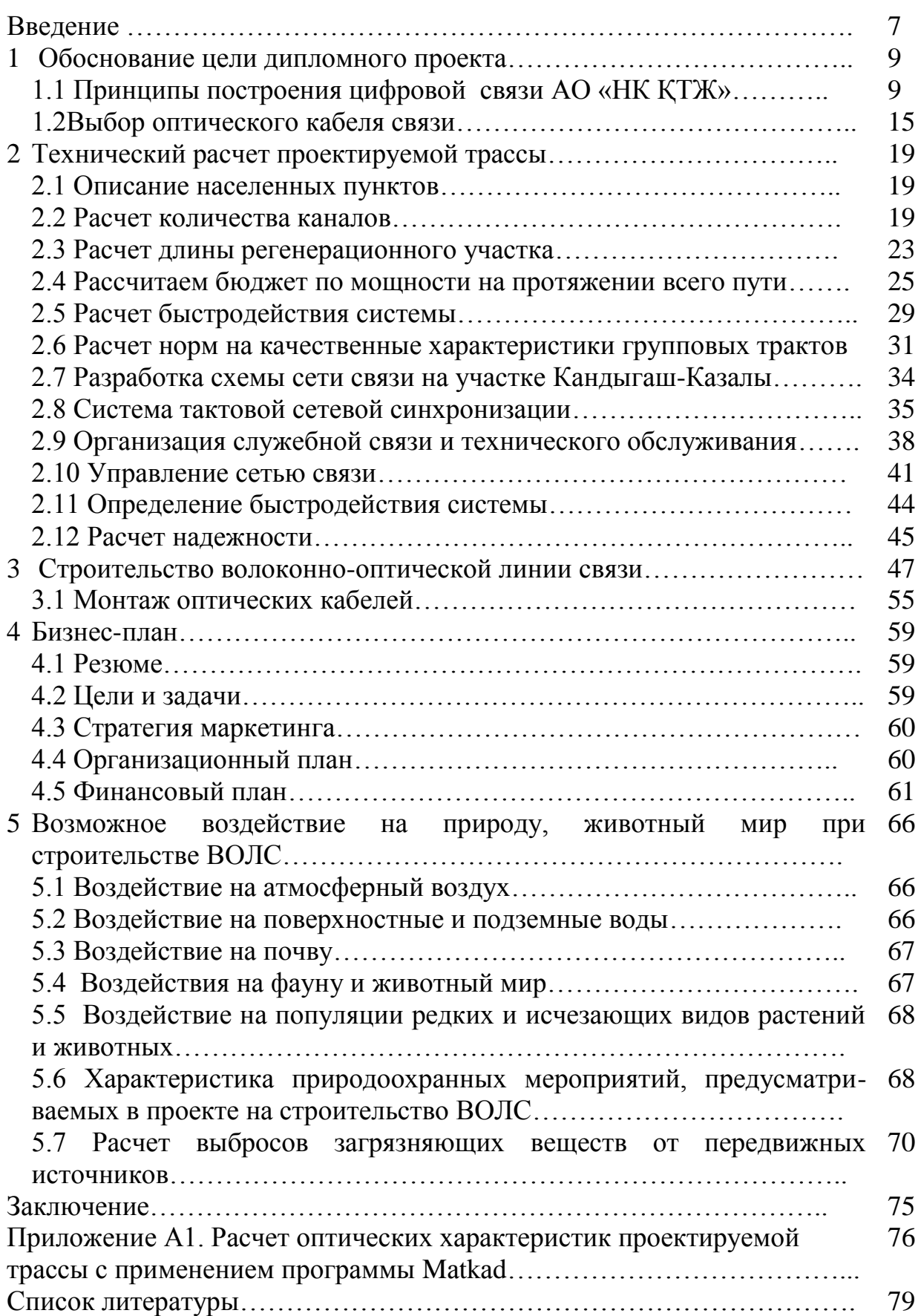

# **Введение**

Сегодня волоконно-оптические линии связи стали приносить доход на стратегических участках железных дорогах Республики Казахстана. Улучшенная телефонная связь на более 4-х тыс. км железнодорожной магистрали дает возможность обеспечивать надежным информационным сопровождением транзитные и внутриреспубликанские железнодорожные перевозки, и еще позволяет создать здоровую конкуренцию другим операторам связи, предоставляющим аналоги услуг, и повышает их конкурентоспособность. Общая протяженность ВОЛС на сети железных дорог РК составляет более 6600 км.

"Кызылорда – Кандыагаш" (2067 км), "Шу–Арысь" (с выходом на Сарыагаш и государственную границу с Узбекистаном), "Кок-Новоишимская (с выходом на ст. Пресногорьковскую) – Костанай" (576 км) "Астана – Павлодар – Семей – Актогай" (1308 км) – всего порядка более 4-х тыс. Километров, "Казалы – Кандыагаш" (1995км).

10 сентября 2010 года Президент АО "Национальная компания "Қазақстан темір жолы" Аскар Мамин и Чрезвычайный и Полномочный Посол США в РК Ричард Хоугланд поставили свои подписи под Соглашением о гранте на разработку технико-экономического обоснования реконструкции ряда железнодорожных участков стратегического значения. В рамках курса руководства страны на диверсификациюи индустриализацию экономики компания "Қазақстан темір жолы" решает семь ключевых задач, одна из которых предполагает повышение экспортного и транзитного потенциала Казахстана через целевые инвестиции в транспортную инфраструктуру.[1]

 Согласно условий подписанного между АО "НК "Қазақстан темір жолы" и Агентством по торговле и развитию США Соглашения, американская сторона обязуется предоставить грант и технологии и осуществить последующую разработку ТЭО по внедрению новых технологий в области железнодорожной сигнализации и системы управления движением поездов на трех грузонапряженных транзитных участках железной дороги Казахстана: Шымкент-Казалы, Казалы-Кандыагаш, Алматы-Актогай. [1]

Компанией "Қазақстан темір жолы" принято решение осуществить планы по модернизации участков с привлечением ведущих мировых технологий и технических решений, рассчитанных на десятилетия вперед. Такая практика позволит значительно увеличить пропускную способность указанных железнодорожных линий с безусловным обеспечением безопасности движения, а также сократить время доставки пассажиров и грузов. [1]

В требованиях КТЖ к разработчикам ТЭО предусмотрены и такие аспекты, как сведение до минимума рисков, связанных с экологической составляющей проекта [1] .

Европейский банк финансировал строительства реконструкции и развития, полученных под гарантии АО «Пассажирские перевозки» в пользу АО «Транстелеком» и АО «НК «Казахстан темир жолы».

Компания «Alcatel-Lucent» выступила генеральным подрядчиком проекта.

Таким образом, в настоящее время АО «НК «Казахстан темiр жолы» и АО «Транстелеком» располагают двумя независимыми каналами связи, работающими на одном магистральном кабеле и современном каналообразующем оборудовании.

Новая ВОЛС создаст для АО «НК «Казахстан темiр жолы» и ее дочерних предприятий уникальные возможности по внедрению любых, самых сложных и объемных, систем автоматизации и информатизации с подключением всех линейных подразделений и объектов железнодорожного транспорта. А компания АО «Транстелеком» получит новую высокоскоростную магистральную международную и междугородную линию передачи высокой надежности с резервированием по нескольким независимым путям.

Реализуемый проект позволит предоставлять международным и междугородним операторам связи, услуги высокоскоростной цифровой связи, создаст условия для здоровой рыночной конкуренции на телекоммуникационном рынке Республики Казахстан.

Поэтому целью моего проекта является модернизация ВОЛС на участке Кандыгаш - Казалы вдоль железной дороги для компании АО «НК КТЖ».

Для дальнейшей работы поставим цели:

1 Рассмотреть общие положения по проектированию кабельной линии связи для нужд компании АО «НК КТЖ»;

2 Выбрать топологию сети с учетом местоположения заданных проектных объектов;.

3 Обосновать выбор проектируемой трассы ВОЛС;

Задачи:

1 Выполнить основные проектные решения:

1.1 На основе расчета по статистическим данным выбрать тип мультиплексора;

1.2 Выбор типа и конструкции оптического кабеля;

2 Сделать расчет бюджета линии;

2.1 Рассчитать длину участка регенерации по дисперсии и затуханию

2.2 На основании расчета построить схему организации связи;

 3 Рассмотреть вопросы строительства ВОЛС с учетом выбранной трассы.

### **1 Обоснование цели дипломного проекта**

# **1.1 Принципы построения цифровой связи** АО **«НК ҚТЖ»**

Для того чтобы преступить к выполнению проекта рассмотрим основные этапы построения первичной сети связи АО «НК«ҚТЖ»:

1 первичная сеть должна быть цифровой;

2 направляющие линии свези нужено организовать только по стандартным цифровым каналам и трактам;

3 первичная сеть должна быть универсальной и функциональной для возможности использования ее для любых вторичных сетей общего пользования, ведомственных, частных и т.п.;

4 топология первичной сети должна быть оптимальной и иметь возможность дальнейшей интеграции, а так же быть экономичной и реализовывать структуры всех вторичных сетей электросвязи и;

5 первичная сеть должна быть надежной, качественной, функциональной;

6 она должна иметь возможность для дальнейшего существенного расширения пропускной способности по мере предоставления пользователям вторичных сетей новых услуг, требующих широкополосных каналов, а именно: видеосвязь, видеоконференции, промышленное телевидение, связь компьютерных сетей в реальном масштабе времени.

При разработке проекта мною будут читаны требования стандартов цифровой сети связи АО «НК«ҚТЖ».

Сеть располагается вдоль железной дороги. Ее основная функция формирование единого информационного потока, проходящего через последовательно расположенные пункты, здесь часть потока ответвляется для обслуживания абонентов местной сети.

На проектируемой сети должны использоваться системы передачи синхронной SDН (Sinchronous Digital Hierarhi), это одно из основных условий стороны заказчика.

В последнее время многие ведущие зарубежные фирмы выпускают оборудование SDН, работающее на скорости передачи 155 Мбит/сек (STМ-I), 622 Мбит/сек (STМ-4) и 2488 Мбит/сек (STМ-I6) с коэффициентом мультиплексирования, равным четырем. Разработаны системы STМ-64, со скоростью передачи 9953 Мбит/сек. Все мультиплексоры взаимодействуют с потоками PDH, и с потоками STМ нижних уровней.

Сигналы, скорость передачи которых соответствует стандартному ряду скоростей, SDН получили название трибов SDН.

Используемая в системах SDН система заголовков может определить положение любого входного цифрового потока, находящегося в соответствующем виртуальном контейнере, передавемые модулями STМ-I и осуществлять его ввод-вывод из транспортных модулей STМ-I(N). Это существенно упрощает выделение цифровых потоков и каналов не только на оконечных, но и на промежуточных пунктах волоконно-оптической линии связи.

Для построения SDН используются терминальные мультиплексоры (ТМ) и мультиплексоры ввода-вывода (АДМ). Каждый из них способен выполнять функции концентратора, коммутатора, кросс-коннектора и регенератора.

Терминальный мультиплексор является оконечным устройством сети с числом потоков доступа, соответствующим определенному уровню иерархии взаимодействующих с ним.

Мультиплексор STМ-I состоит из следующих основных узлов:

- четырех трибных интерфейсных блока с 16-ю электрическими портами 2 Мбит/сек для ввода/вывода 63-х входных потоков;

- двух (основного и резервного) менеджеров полезной нагрузки устройств формирования и управления полезной нагрузкой;

- двух оптических или электрических агрегатных блока с выходными портами 155 Мбит/сек «восток» и «запад» для формирования выходных потоков;

- двух (основного и резервного) блоков питания;

- одного контроллера и локальной панели оператора.

Приведем техническую характеристику оптических входов и выходов агрегатных блоков TN-1X в таблице 1.

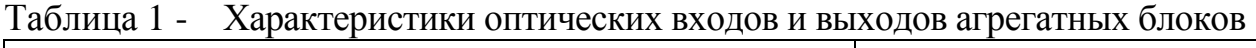

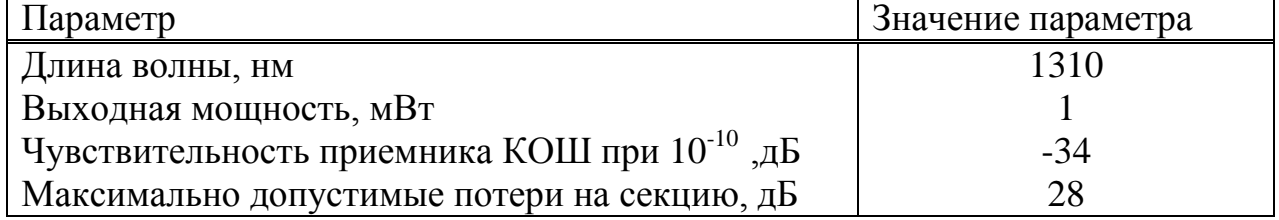

Мультиплексор четвертого уровня состоит из следующих основных узлов:

- трибных блоков с набором электрических портов для приема входных потоков различной скорости (от 1,5 и 2 до 140 и 155 Мбит/с);

- двух пар (сновной и резервной) мультиплексоров и коммутаторов для мультиплексирования, локальной коммутации и управления потоками;

- двух оптических агрегатных блоков с выходными портами 622 Мбит/сек «восток» и «запад» для формирования выходных потоков;

- двух (основного и резервного) блоков питания;

- интерфейсами контроля и управления, служебным каналом.

Технические характеристики оптических входов и выходов агрегатных блоков SMA-4 приведены в таблице 2.

| Участок линии для потоков |          | Максимально допустимые потери на<br>усилительный участок, дБ |      |  |  |  |
|---------------------------|----------|--------------------------------------------------------------|------|--|--|--|
|                           |          | Длина волны, нм                                              |      |  |  |  |
|                           |          | 1310                                                         | 1550 |  |  |  |
| STM-I                     | короткий | 18                                                           |      |  |  |  |
|                           | средний  | 18                                                           |      |  |  |  |
|                           | длинный  | 28                                                           | 28   |  |  |  |
| STM-4                     | короткий | 12                                                           |      |  |  |  |
|                           | средний  | 12                                                           |      |  |  |  |
|                           | длинный  | 24                                                           | 24   |  |  |  |

Таблица 2 - Характеристика оптических входов и выходов SMA-4

Концентратор может ВЫПОЛНЯТЬ функцию мультиплексора.  $O<sub>H</sub>$ объединяет похожие потоки нескольких удаленных узлов сети в одном распред. узле, связанном с главной магистралью.

Функции кросс-коннектора, заложенные  $\bf{B}$ мультиплексор, предоставляют возможность удаленным узлам обмениваться между собой, не загружая основной трафик.

Системы электронной кроссовой коммутации, применяемыя в узлах сети, позволяет соединять разные потоки и каналы, закрепленные за пользователями, и проводить многие другие операции с компонентными потоками - переключение потоков с одного направления на другое, объединение нескольких компонентных потоков в один поток более высокой степени иерархии и т.д.

Маршрутизация в SDH происходит с помощью программных средств поэтому немного упрощается.

Приведенные элементы оборудования SDH могут создавать сети разной топологии. одна из наиболее распространенных топологий является кольневая.

При проектировании кольцевой топологии для магистральных и дорожных сетей связей более правильно замкнуть кольцо путем прокладки или подвески оптического кабеля по разным сторонам железной дороги. На практике эта методика получила название топология "плоского кольца", здесь для замыкания кольца применяют оптические волокна внутри одного кабеля.

Для создания сети должна быть хребтовая структура, состоящая из одной или нескольких систем STM, расположенных вдоль железной дороги. **STM** Количество  $\overline{M}$ тип систем определяются обшей емкостью информационного потока, который должен быть обеспечен на данном участке, а количество потоков 2,048 Мбит/с, выделяемых на станциях, зависит от нужного объема терминалов мультиплексоров местной сети, которым нужен доступ в сеть связи АО «НК«КТЖ».

Используя такое построение можно сгладить традиционное понятие магистрального, дорожного и отделенческого уровней сети и цифровая сеть отразит двухуровневую систему, имеющую уровень транспортной сети и уровень абонентского доступа. Первичные потоки, применяемые ДЛЯ отделенческой магистральной, дорожной  $\mathbf{M}$ сетей. большей частью используются в потоках STM-I, STM-4, способных обеспечить многократный ввод-вывод элементов потока 2,048 Мбит/с из высокоскоростного группового потока

Если используются кольцевание сети то железные дороги должны проходить параллельно (возможно проложить кабель по воздуху и в земле). Кольцо можно создать с использованием поперечных рокадных направлений или с использованием инфраструктуры других ведомственных сетей.

Малые кольца организуются в пределах отделения дороги  $\mathbf{M}$ участка. Режим резервирования лиспетчерского определяется соответствующими программами работы синхронных мультиплексоров, сетевых узлах. Кольца большой протяженности устанавливаемых  $\overline{B}$ организуются на дорожном и магистральном уровнях.

Принципы построения цифровой сети на базе оборудования SDH, приведены на рисунке 1.

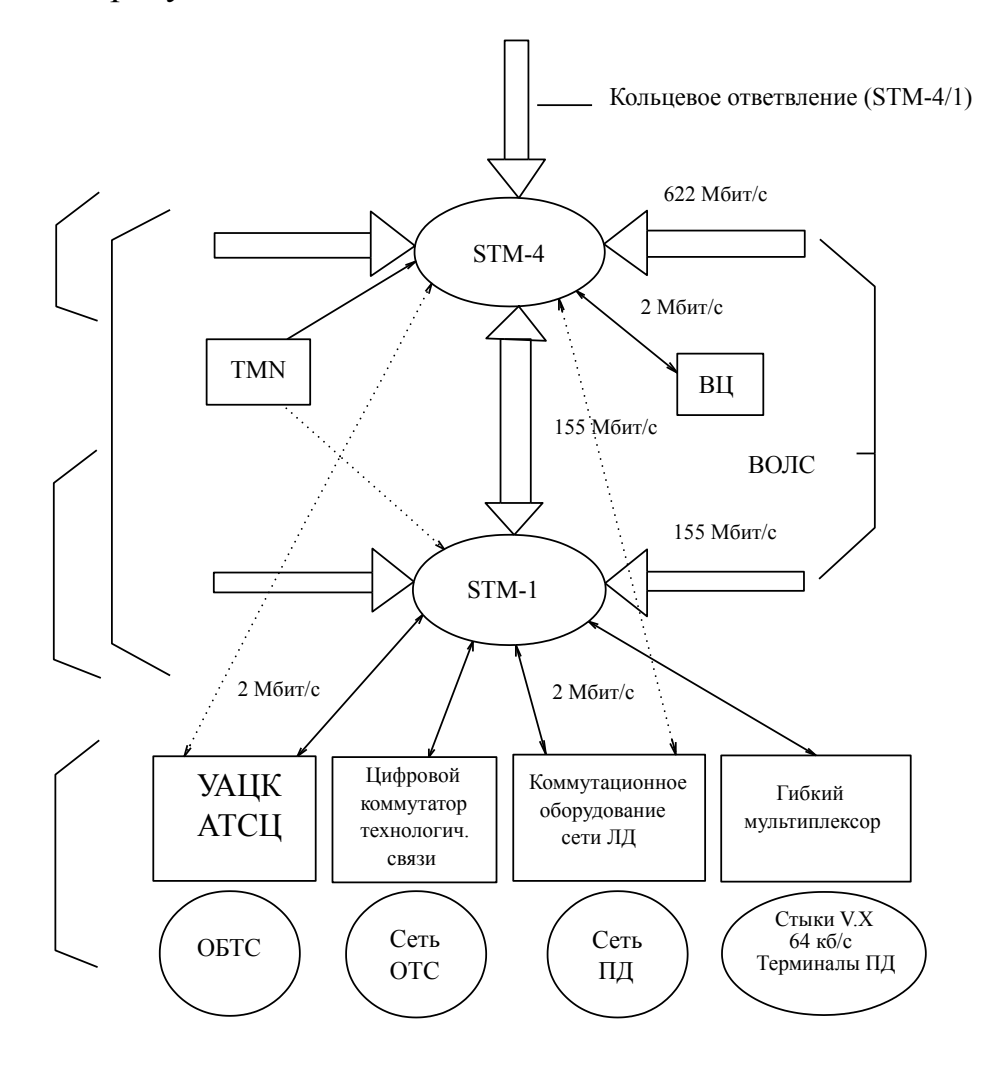

Рисунок 1 - Схема построения цифровой сети АО «НК«КТЖ» (магистральный узел, дорожный узел) "Казалы - Кандыагаш"

Вдоль железной дороги прокладывается ВОЛС с использованием систем передачи STМ - 1/4.

На крупных и средних железнодорожных станциях организуются сетевые узлы с синхронными мультиплексорами ввода-вывода ADM. Они используют функцию кросс-коннектора, обеспечивающего ответвление высокоскоростных потоков (155, 140 Мбит/с), распределение компонентных потоков, взаимодействие STМ-I и STМ-4 нижнего уровня, разветвление потоков по направлениям на узловых железнодорожных станциях, а также выделение нужного количества потоков 2,048 Мбит/с.

На уровне отделенческой связи используются мультиплексоры STМ-I. В некоторых участках, например, там, здесь возможен большой коммерческий трафик с промежуточными станциями, лучше применить STМ-4.

Управление сетью осуществлется с помощью системы ТМN (Telecommunikation Management Network).

Терминалы абонентов местной сети включаются в коммутационное оборудование вторичных сетей, которое, в свою очередь, через стыки 2,048 Мбит/с подключается к первичной сети SDH. Для подключения абонентов небольших станций используются отдельные пути, рассчитанные на скорость 2,048 Мбит/с, они могут быть организованы по волокнам того же кабеля, по которому работают системы SDH. На небольших станциях устанавливается коммутатор оперативно-технологической связи типа KS-2000, к которому подключаются терминалы всех станционных абонентов.

Абоненты ОбТС крупных станций, на которых могут быть расположены дорожные или отделенческие узлы, включаются в местную АТС-Ц, которая через УАК-Ц подключается к общетехнологической сети МТК. На средних станциях узлообразование в ОбТС может быть реализовано с помощью транзитной АТС-Ц. Абоненты различных сетей передачи данных также включаются в свои сети через коммутационное оборудование своей сети. Коммутатор технологической связи формирует режимы установления соединений для всех видов технологической связи, включая избирательную связь, связь совещаний, громкоговорящее оповещение, поездную радиосвязь и мобильную связь с абонентами на перегоне с использованием соответствующих радиосредств, автоматизированные рабочие места, телефонную местную связь с приоритетным доступом.

Групповые каналы формируются в выделенном потоке 2,048 Мбит/с. На средних и небольших станциях могут быть использованы гибкие лексоры, обеспечивающие доступ в сеть связи через широкую номенклатуру интерфейсов типа X, V, nx64 кбит/с, ТЧ и др. На небольших станциях гибкий мультиплексор может заменить коммутатор технологической связи и служить для включения абонентских устройств в коммутационное оборудование соответствующих вторичных сетей соседних станций, а на средних станциях расширить функции коммутатора.

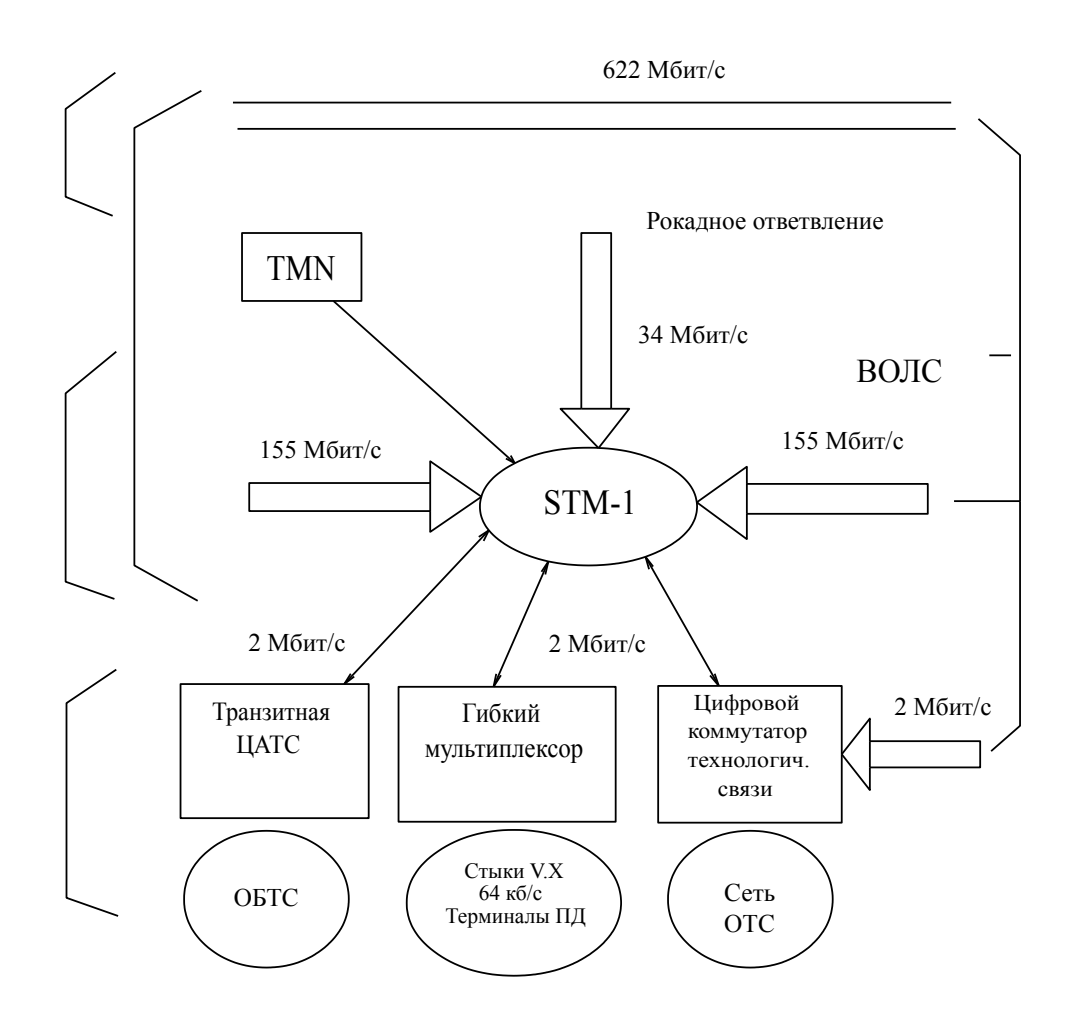

Рисунок 2 - Схема построения цифровой сети АО «НК«ҚТЖ» (внутриотделенческий узел) Казалы

Обобщенная схема построения цифровой сети АО «НК«ҚТЖ» представлена на рисунке 3.

При осуществлении выбора системы передачи на конкретном участке проектирования нужно руководствоваться принципами развития первичной сети связи АО «НК«ҚТЖ», представленной в "Концепции создания сети связи МПС РК с интеграцией услуг".

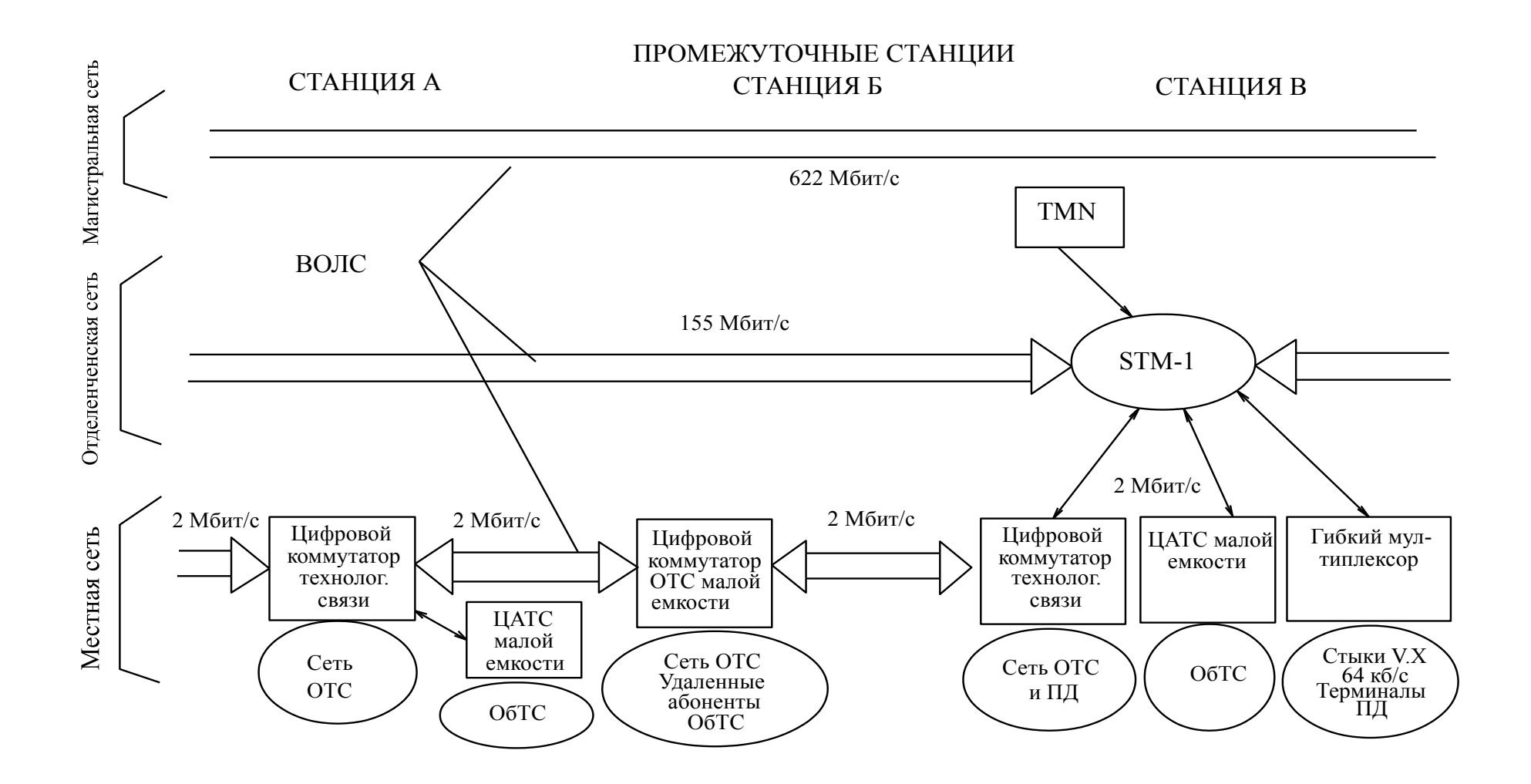

Рисунок 3 - Общая схема построения цифровой сети АО «НК«ҚТЖ» на участке "Казалы – Кандыагаш"

# **1.2 Выбор оптического кабеля связи**

В качестве основного вида направляющих систем передачи для увеличения пропускной способности работающей сети связи необходимо применять волоконно-оптический кабель.

Так как он обладает наибольшей помехозащищенностью, пропускной способностью, допускающий различные варианты подвески, что в свою очередь необходимо для прокладки кабеля на электрифицированных железных дорогах.

Требования к оптическим кабелям, применяемым на грузонапряженных участках железных дорог. Кабели, применяемые при строительстве ВОЛС должны иметь не менее 16 волокон; на малозагруженных участках или для подключения удаленных объектов - не менее 8 волокон. Оптические волокна должны быть одномодовыми и сертифицированы для длин волн 1,31 мкм и 1,55 мкм.

При выборе типа оптического кабеля отдается предпочтение кабелям со стандартным волокном, обеспечивающим работу систем STМ-I/16.

Отечественная промышленность освоила производство оптических кабелей для магистральных, зоновых и местных сетей связи. В конструкциях кабелей применяются материалы высокого качества, само оптическое волокно, поставляеется известными фирмами: Corning, Fujikura, Samsung, Lucent Technologies.

Из большого числа наименований кабельной продукции представим ряд оптических кабелей зарекомендовавших себя на строительстве железных дорог.

ЗАО "Москабельмет" (г. Москва).

Предприятие изготавливает ОК для ВСС России и Казахстана (магистральные, внутризоновые, городские) по номенклатуре ТУ 16.К11-70- 97. Основные технические параметры распространенных ОК производства "Москабельмет" приведены в таблице 3.

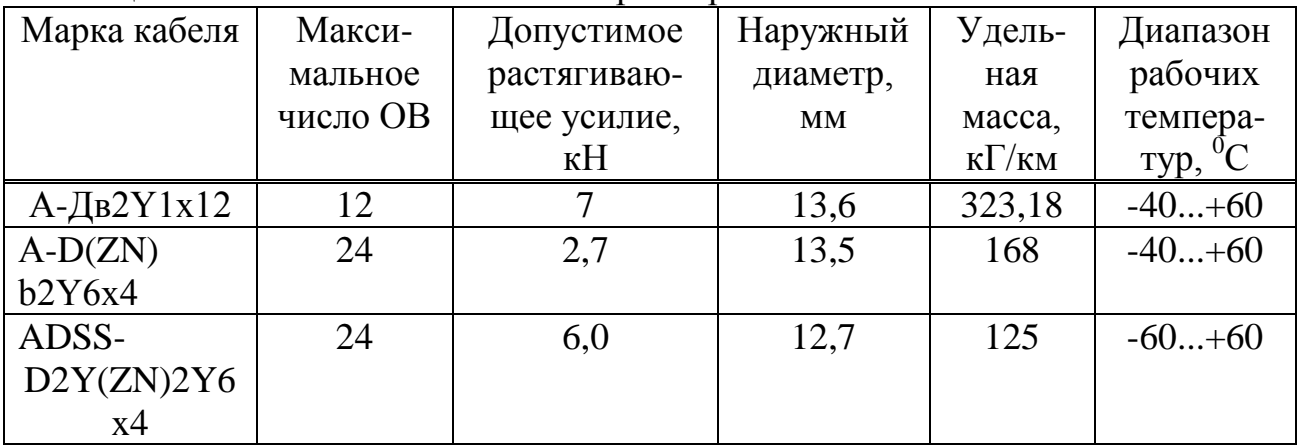

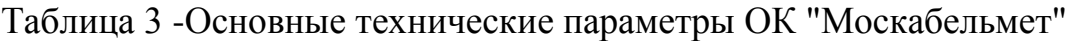

Кабель типа А-Дв2Y1х12 - с центральной трубкой, в которой размещаются 12 одномодовых ОВ различной расцветки, бронированный 12 стальными проволоками диаметром 1,7 мм, имеет защитную полиэтиленовую оболочку. Кабель предназначен для прокладки в грунтах всех категорий (кроме подверженных мерзлотным деформациям), трубах, на мостах, через неглубокие болота и несудоходные реки.

A-D(ZN)b2Y6x4 - с центральным стеклопластиковым стержнем, вокруг которого навиваются шесть модулей (в модуле помещается 4 стекловолокна), скрепленные лентой, а затем арамидные нити с наложенной стальной гофрированной лентой и защитной оболочкой из полиэтилена. Кабели предназначены для прокладки в кабельной канализации, трубах, на мостах.

ADSS-D2Y(ZN)2Y6x4 - самонесущий диэлектрический кабель с 6 модулями с промежуточной оболочкой из полиэтилена, слоем арамидных нитей и защитной оболочкой из полиэтилена. Используется для подвески на опорах контактной сети железных дорог.

ЗАО "Оптен" (г. С.-Петербург)

Предприятие изготавливает оптические кабели (магистральные, внутризоновые, городские) по номенклатуре ТУ 3587-007-13173860-98. Основные техничемкие параметры распространенных ОК производства "Оптен" приведены в таблице 4.

| Марка       | Максимальное | Максимально   | Наружный    | Удельная              |
|-------------|--------------|---------------|-------------|-----------------------|
| кабеля      | число OB     | растягивающая | диаметр, мм | масса, к $\Gamma$ /км |
|             |              | нагрузка, кН  |             |                       |
| СПУ-06-     | 12           | 14,0          | 17,6        | 615                   |
| 12E2        |              |               |             |                       |
| ДА2-0408Е2  | 8            | 30,0          | 24,2        | 1435                  |
| ДА2-0432Е8  | 32           | 35,0          | 25,5        | 1575                  |
| ДОТ-05-     | 40           | 7,0           | 14,0        | 155                   |
| <b>40E8</b> |              |               |             |                       |
| ДОМ-04-     | 8            | 15            | 16,2        | 285                   |
| 08E2        |              |               |             |                       |
| ДПМ-04-     | 8            | 15            | 16,2        | 285                   |
| 08E2        |              |               |             |                       |

Таблица 4-Основные параметры оптических кабелей производства "Оптен"

Кабели модульной конструкции СПУ-04/06 (с металлическим центральным элементом) и ДПС-04, (диэлектрические) поставляются с числом оптических волокон в модуле от 1 до 10 (в приведенных типах 2 и 8). В сердечнике располагается 4 или 6 оптических модуля. Могут прокладываться в трубах, по мостам и в тоннелях, грунтах всех категорий и при пересечении болот.

ДА2-04 - кабель модульной конструкции (4 модуля) с водоблокирующей оболочкой и внутренней оболочкой из полиэтилена. Этот кабель бронирован двумя повивами стальных проволок - один повив поверх внутренней оболочки, второй повив - после промежуточной полиэтиленовой оболочки поверх брони накладывается защитный наружный шланг. Кабель предназначен для прокладки через водные преграды - судоходные, сплавные реки, водохранилища, в тяжелых грунтах и через болота глубиной более 2 м.

Кабели марки ДОТ-05 и ДПС-05 выпускаются для подвески на опорах. Самонесущие кабели ДОМ-04/06 и ДПМ-04/06 используются для подвески на опорах высоковольтных линий, контактной сети железных дорог.

Кабели производства АО "Севкабель-Оптика" (г. С.-Петербург).

Предприятие изготавливает оптические кабели (магистральные и подводные) на оборудовании фирм Rosendahl (Австрия) и Sket (Германия). Из всей номенклатуры кабельной продукции данного предприятия для нужд железнодорожного транспорта наибольший интерес представляет кабель, предназначенный для прокладки непосредственно в земле, а именно: ДАУ-012Е04/004Н04-05, основные параметры которого приведены в таблице 5.

| Параметры                              | Значение параметра |  |  |  |
|----------------------------------------|--------------------|--|--|--|
| Номинальный диаметр сердечника кабеля, | 8,3                |  |  |  |
| MM                                     |                    |  |  |  |
| Длительное допустимое растягивающее    | 20,0               |  |  |  |
| усилие, кН                             |                    |  |  |  |
| Наружный диаметр, мм                   | 17,9               |  |  |  |
| Удельная масса, к $\Gamma$ /км         | 614                |  |  |  |
| Строительная длина, м                  | 2000               |  |  |  |

Таблица 5 Основные параметры оптического кабеля ДАУ-012Е04/004Н04-05

ДАУ-012Е04/004Н04-05 - оптический кабель с внешней оболочкой из полиэтилена, с защитным покровом из стальных оцинкованных проволок, внутренней оболочкой из полиэтилена, сердечником со связующей алюмополиэтиленовой лентой. Состоит из 4 оптических и одного заполняющего модулей, скрученных вокруг стеклопластикового прутка, с 12 стандартными одномодовыми оптическими волокнами, соответствующими рекомендациям МСЭ-Т G.652 и 4 одномодовыми оптическими волокнами со смещенной дисперсией, соответствующими рекомендациям МСЭ-Т G.655. Кабели предназначены для эксплуатации при температуре окружающей среды от минус 60 ° С до плюс 70 ° С.

Из зарубежных компаний нужено выделить фирму Lucent Technologies, кабельная продукция которой сертифицирована в России.

Для подвески на опорах контактной сети фирма Lucent Technologies производит самонесущий оптический кабель марки X2327L6-016-CLIE-4/12 -с внешней оболочкой из полиэтилена, с защитными покровами из арамидных нитей, внутренней оболочкой из полиэтилена, сердечником. Состоит из 3 оптических и 2 заполняющих модулей с номинальным диаметром 3,0 мм, скрученных вокруг стеклопластикового прутка, с 16 одномодовыми оптическими волокнами со смещенной дисперсией, соответствующими рекомендациям МСЭ-Т G.655. Параметры приведенного оптического кабеля аналогичны параметрам соответствующего кабеля предприятия "Трансвок".

Выбор марки оптического кабеля во многом зависит от способа его прокладки. На электрифицированных участках железной дороги наиболее перспективным является способ подвески оптического кабеля на опорах контактной сети. Этот метод давно себя зарекомендовал на железных дорогах России. Так как не нужно специальных бумаг у земельного комитета и разрешения у частных лиц для отвода земель для прокладки кабеля. При вводе кабеля в здание на промежуточных станциях, оптический кабель нужно прокладывать в специальной кабельной канализации в пластмассовых трубопроводах. При отсутствии электрификации железных дорог оптический кабель необходимо прокладывать непосредственно в землю.

Выбирая марку кабеля я буду руководствоваться положением "Концепции создания сети связи МПС РК с интеграцией услуг", в которой указывается следующее. На магистральных линиях, в частности "Казалы – Кандыагаш" выбрать кабель с учетом резерва и защиты на 16 волокон. Для магистральной связи выделить два волокна, а для дорожной связи выделить по 6 волокон на каждую дорогу. Оперативно-технологические связи организуются по двум отдельным стекловолокнам.[5]

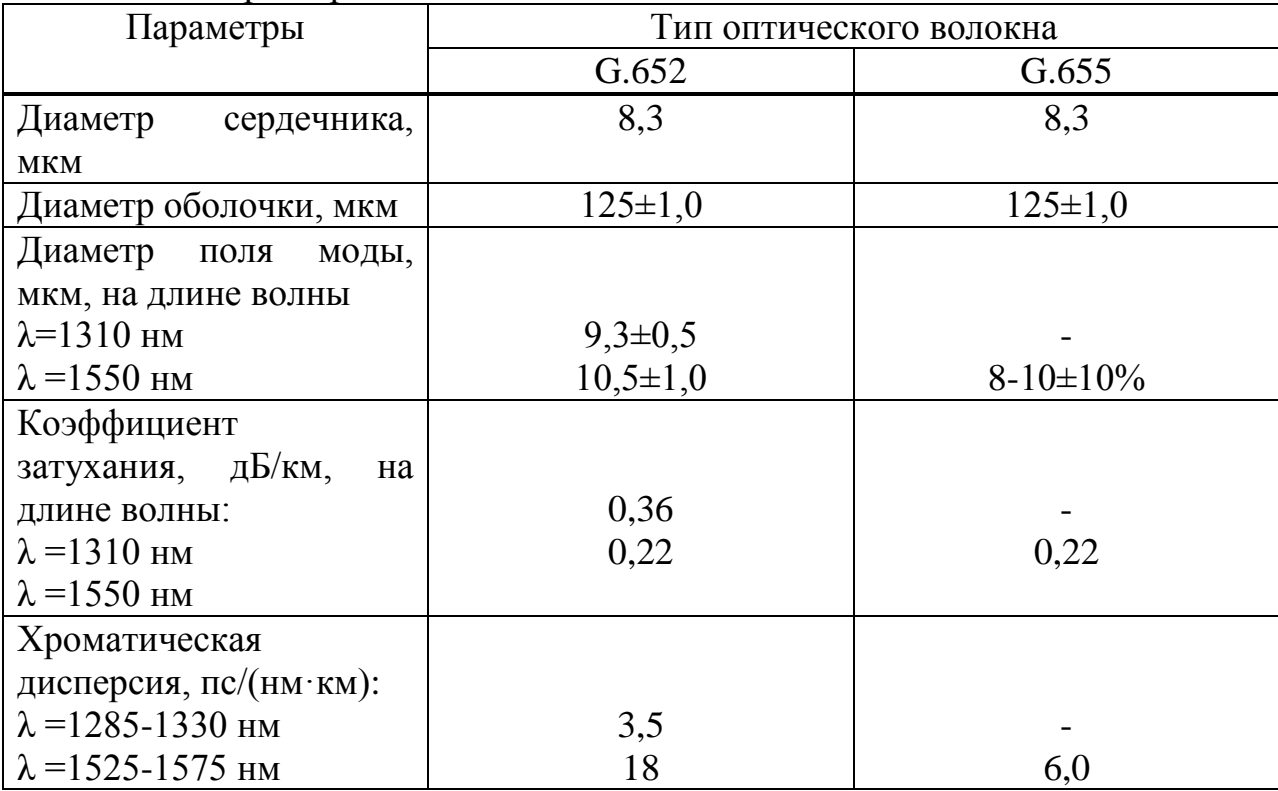

Таблица 6 -Характеристики оптического волокна

# **2 Технический расчет проектируемой трассы**

Цель моей работы, как мною было представлено выше - модернизация ВОЛС на участке Кандыгаш - Казалы вдоль железной дороги для компании АО «НК КТЖ».

Для расчета технических деталей проекта я рассмотрю следующие вопросы:

1 на основе статистических данных выбрать тип мультиплексора;

2 выбор типа и конструкции оптического кабеля;

3 сделать расчет бюджета линии;

4 рассчитать длину участка регенерации по дисперсии и затуханию

5 на основании расчета построить схему организации связи;

6 рассмотреть вопросы строительства с учетом выбранной трассы.

### **2.1 Описание населенных пунктов**

Кандыагаш, несмотря на свои небольшие размеры и отсутствие крупных промышленных предприятий, является важным транспортным узлом. Он расположен у самых истоков реки [Илек,](http://tochka-na-karte.ru/Goroda-i-Gosudarstva/4405-Ilek.html) которая протекает территорией холмистой засушливой степи. [10]

Кандыагаш основан как железнодорожная станция при пересечении двух железнодорожных веток: [Москва](http://tochka-na-karte.ru/Goroda-i-Gosudarstva/114-Moscow.html) – [Ташкент](http://tochka-na-karte.ru/Goroda-i-Gosudarstva/410-Tashkent.html) и [Орск](http://tochka-na-karte.ru/Goroda-i-Gosudarstva/360-Orsk.html) [–Атырау.](http://tochka-na-karte.ru/Goroda-i-Gosudarstva/2464-Atyrau.html) Кроме того через Кандыагаш проходит республиканская дорога [Актобе](http://tochka-na-karte.ru/Goroda-i-Gosudarstva/2457-Aktobe.html) – [Атырау.](http://tochka-na-karte.ru/Goroda-i-Gosudarstva/2464-Atyrau.html) Первоначальное название пристанционного поселения было Кандагач (русифицированный вариант Кандыагаш [10].

# **2.2 Расчет количества каналов**

Волоконно-оптические сети связи в общем случае являются двухуровневыми и состоят из транспортной или магистральной сети, и сетей абонентского доступа.

В транспортной сети циркулируют крупные цифровые потоки с максимально высокой скоростью передачи между узлами, в которых осуществляется доступ к этим потокам, их разделение на более мелкие цифровые потоки и распределение последних в сети абонентского доступа. Понятие сети абонентского доступа связано с тем, какой цифровой поток требуется абоненту или группе абонентов: 64 кбит/с (*n*х64 кбит/с; здесь *п* – количество потоков), 2 Мбит/с или *n*х2 Мбит/с, 34 Мбит/с, 155 Мбит/с или 622 Мбит/с.

Особенностью существующей железнодорожной первичной сети связи является ее иерархическая структура, отражающая структуру управления технологическими процессами на дорожном, отделенческом и местном (включая внутриобъектовый) уровнях (рисунок 4).

Дорожная сеть включает в себя дорожный (ДУ) и отделенческие (ОУ) узлы связи и соединяющие их линии передачи. По каналам и трактам дорожной первичной сети осуществляется передача информации между

управлением железной дороги и отделениями дороги, а также между отделениями железной дороги.

Отделенческая сеть связи имеет ряд специфических особенностей в построении ее первичной и вторичных сетей, которые заставляют считать целесообразным выделение отделенческих связей в отдельный уровень иерархии сети. Отделенческая сеть включает в себя отделенческий узел связи (ОУ), узлы связи участковых (УС), промежуточных (ПС) и оконечных (ОС) станций и линии передачи, их соединяющие. По каналам отделенческой сети осуществляется передача информации между отделением железной дороги и станциями, а также между железнодорожными станциями.

Местную сеть связи организуют в пределах крупных железнодорожных узлов и станций. Она включает в себя местные узлы, оконечные станции, соединительные и абонентские линии передачи. Местную сеть организуется в пределах крупных железнодорожных узлов и станций, чтобы обеспечить потребности в каналах для оперативного руководства эксплуатационной работой.

Структура создаваемых волоконно-оптических сетей, сохраняя иерархическую преемственность, позволяет более гибко и эффективно решить задачи обмена информации между различными категориями пользователей железнодорожного транспорта благодаря применению ВОСП SDH/СЦИ, встроенной в нее системы управления оборудованием сети, созданию кольцевых топологий.

При проектировании магистрали связи используются следующие каналы:

– каналы СПД (E1) – каналы систем передачи данных;

– каналы ОТС (E0) – каналы оперативно-технической связи;

– каналы ОбТС (E0) –каналы телефонной сети общего пользования.

При расчете количества каналов используются следующие коэффициенты:

– K<sup>1</sup> – коэффициент количества каналов между станцией (ст.) и отделенческим узлом (ОУ);

–  $K_2$  – коэффициент количества каналов между двумя ОУ;

–  $K_3$  – коэффициент количества каналов между ДУ и ОУ.

"K1"= $K1E1+2K1E0$ , "К2"= К2Е1+2К2Е0, "К3"= К3Е1+2К3Е0.

По заданию количество каналов: К1=100, К2=250, К3=500.

Пример расчета числа каналов для участка ст3-ОУ2:

 $3$ "K3"+"K2"+ "K1" = 3(K3E1+2K3E0)+K2E1+2K2E0+ K1E1+2K1E0 =  $3(500E1+2.500E0)+250E1+2.250E0+100E1+2.E0 = 1850E1+3700E0.$ 

Пример расчета числа каналов Е1 для участка ст3-ОУ2:

$$
\frac{3700 \cdot E0}{30} \approx 124 \cdot E1,
$$

$$
124 \cdot E1 + 1850 \cdot E1 = 1974 \cdot E1,
$$

$$
\frac{1974 \cdot E1}{63} \approx 32
$$

 $\ddot{\phantom{a}}$ 

Таблица 7 - количество каналов на каждом из участков железной дороги

| $N_{2}$        | Участок                 | Сумма             | Расчет<br>числа | Количество |
|----------------|-------------------------|-------------------|-----------------|------------|
|                |                         |                   | каналов         | E1         |
| $\mathbf{1}$   | $cr1-$                  | "K1"              | 100E1+200E0     | 107        |
|                | $\text{J}Y(\text{O}Y1)$ |                   |                 |            |
| $\overline{2}$ | $\rm JIV(OV1)$ -        | $3"K3" + "K2"$    | 1750E1+3500E0   | 1867       |
|                | cr3                     |                   |                 |            |
| 3              | $cr3-OY2$               | $3"K3"+"K2"+"K1"$ | 1850E1+3700E0   | 1974       |
| $\overline{4}$ | $OY2$ - $cT4$           | " $K1$ "          | 100E1+200E0     | 107        |
| 5              | $OY3-OY2$               | $2$ "K3"+"K2"     | 1250E1+2500E0   | 1334       |
| 6              | $cr5-OY3$               | " $K1$ "          | 100E1+200E0     | 107        |
| $\overline{7}$ | $OY3$ - $cr6$           | "K3"+"K2"+ "K1"   | 850E1+1700E0    | 907        |
| 8              | $cr6-cr11$              | " $K3$ "+" $K2$ " | 750E1+1500E0    | 800        |
| 9              | $cr11-OY6$              | "K3"+"K2"+ "K1"   | 850E1+1700E0    | 907        |
| 10             | $OY6$ -c $T12$          | "K1"              | 100E1+200E0     | 107        |
| 11             | $OY3-cT7$               | " $K3$ "+" $K2$ " | 750E1+1500E0    | 800        |
| 12             | $cr7-OY4$               | "K3"+"K2"+ "K1"   | 850E1+1700E0    | 907        |
| 13             | $OV4$ - $cr8$           | " $K1$ "          | 100E1+200E0     | 107        |
| 14             | O <sub>Y4</sub>         | $2$ "K3"+"K2"     | 1250E1+2500E0   | 1334       |
| 15             | $OV4-OV5$               | "K2"              | 250E1+500E0     | 267        |
| 16             | $cr10-OY5$              | " $K1$ "          | 100E1+200E0     | 107        |
| 17             | $OY5-cT9$               | "K3"+"K2"+ "K1"   | 850E1+1700E0    | 907        |
| 18             | $cr9-cr2$               | " $K3$ "+" $K2$ " | 750E1+1500E0    | 800        |
| 19             | $cr2-$                  | "K3"+"K2"+ "K1"   | 850E1+1700E0    | 907        |

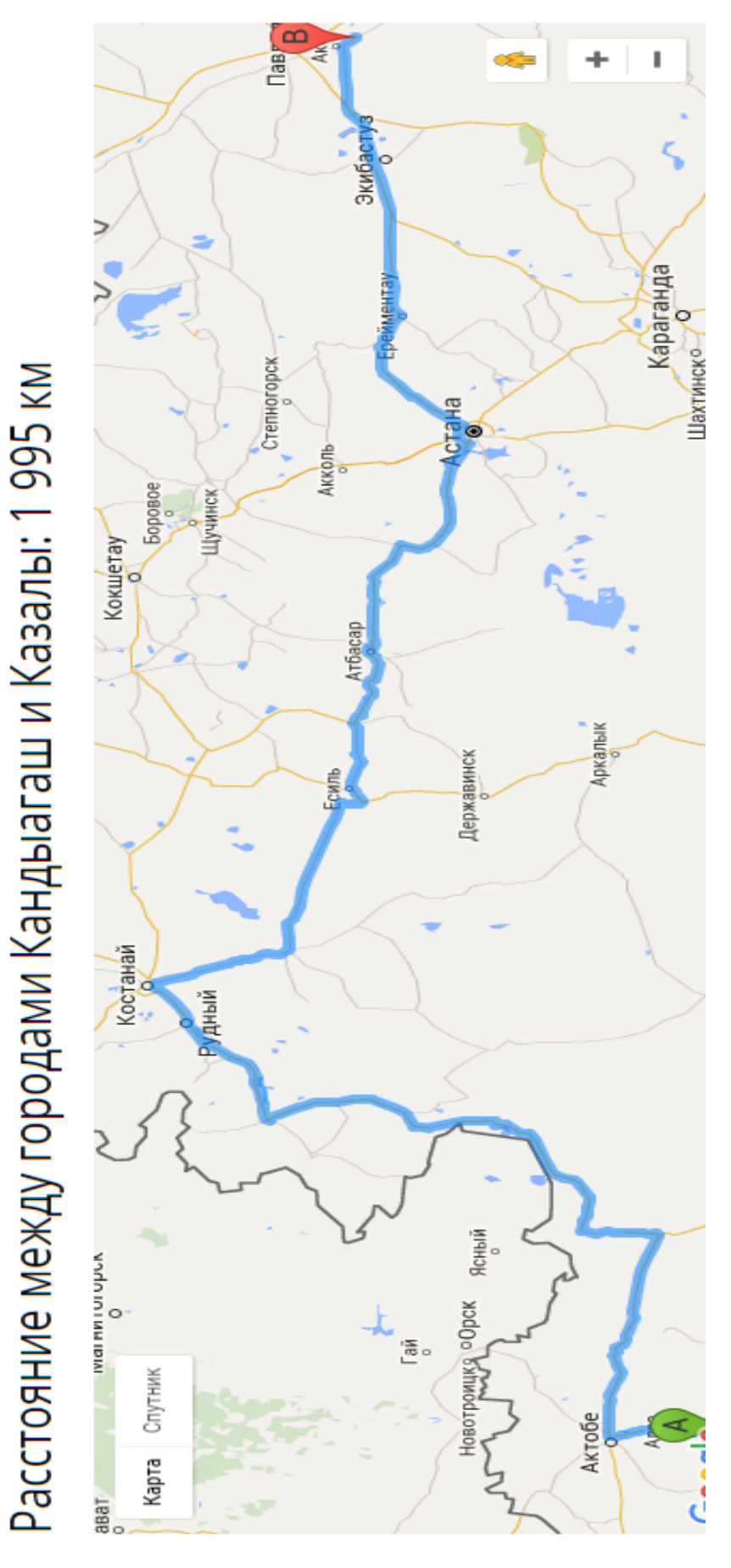

Рисунок 4 – Ситуационная карта

#### **2.2 Расчет длины регенерационного участка**

Определим длину регенерационного участка L, эта величина является основной в проектировании. Параметр L можно рассчитать по двум параметрам: по затуханию и по дисперсии в оптоволоконном кабеле. Расчет длины регенерационного участка ВОЛС нужно осуществлять на основе рассчитанного значения пропускной способности выбранной трассы, мультиплексора и выбранного кабеля, и выбранной типовой схемы передачи. С увеличением длины линии уширение импульсов возрастает, вероятность ошибок увеличивается.

Длина регенерационного участка определяется суммарным затуханием регенерационного участка и дисперсией оптического кабеля. Суммарное затухание состоит из потерь мощности непосредственно в оптическом волокне и из потерь в разъемных соединениях.

Суммарные потери регенерационного участка, рассчитаем по формуле:

$$
\alpha_{\Sigma} = n_{p.c} \cdot \alpha_{p.c} + n_{n.c} \cdot \alpha_{n.c} + \alpha_t + \alpha_B, \qquad (2.1)
$$

$$
\alpha_{\Sigma} = 2 \cdot 0.25 + 21 \cdot 0.02 + 1 + 5 = 6.92
$$
 \n $\text{A}\mathbf{b}.$ 

здесь *nр*.*<sup>с</sup>* 2 - количество разъемных соединителей;

 $\alpha_{p,c} = 0.25$  - потери в разъемных соединениях;

*nн*.*<sup>с</sup>* 21 - количество неразъемных соединений;

 $\alpha_{_{n,c}} = 0.02$  - потери в неразъемных соединениях;

 $\alpha_{i}$  = 1 - допуск на температурные изменения затухания OB;

 $\alpha_{s}$  = 5 - допуск на старение кабеля со временем.

Энергетический потенциал волоконно-оптической системы передачи определим по формуле:

$$
\mathfrak{I}_\Pi = P_{\text{nep}} - P_{\text{np}}\,,
$$
\n
$$
\mathfrak{I}_n = -3 - (-31) = 28 \,\text{A}\text{B}.\tag{2.2}
$$

С учетом энергетического потенциала системы допустимые потери в волоконно-оптическом тракте составят;

$$
\alpha_{\text{don}} = \mathfrak{I}_\Pi - \alpha_\Sigma,
$$
  

$$
\alpha_{\text{don}} = 28 - 6.92 = 21.08 \,\text{A}\text{B}.
$$
 (2.4)

Тогда длина регенерационного участка будет составлять:

$$
l_{py} = \frac{\alpha_{\text{ion}}}{\alpha},
$$
\n
$$
l_{py} = \frac{21.8}{0.22} = 99 \text{ km}.
$$
\n(2.5)

С учетом дисперсии оптического волокна длина регенерационного участка составит:

0,25

$$
l_{p_{\text{y max}}} = \frac{0,25}{\tau \cdot B},
$$
\n
$$
l_{p_{\text{y max}}} = \frac{0,25}{0,1 \cdot 10^{-12} \cdot 155 \cdot 10^6} = 1001 \text{ km JJJJJ S T M-1},
$$
\n
$$
l_{p_{\text{y max}}} = \frac{0,25}{0,1 \cdot 10^{-12} \cdot 622 \cdot 10^6} = 420 \text{ km. JJJJ S T M-4},
$$
\n
$$
0,25 \qquad 140 \qquad \text{STM-16}
$$

$$
l_{p_{\text{y}_{\text{max}}}} = \frac{0.25}{0.1 \cdot 10^{-12} \cdot 2488 \cdot 10^6} = 140 \text{ km}
$$
для STM-16.

здесь – В - требуемая скорость передачи информации;

 $\tau = 0.1 \cdot 10^{-12}$ с/км – хроматической дисперсии волокна со смещенной дисперсией.

Таким образом, длина регенерационного участка должна удовлетворять требованию:

$$
l_{p_{y_{\max}}} \ge l_{py},
$$
  

$$
1001 \ge 99.
$$

Сделаем вывод по расчетам:

Длина регенерации по затуханию 99 км, по дисперсии минимальное значение 140 км, значит усилители будем ставить на расстоянии не больше 99 км, так как сигнал на это расстояние дойдет на 100%. По нормам строительства и прокладки оптического кабеля среднее расстояние 95 км. Будем придерживаться данных цифр.

Рассчитав длину регенерационного участка определим количество НПР и расстояние между ними.

Количество НРП определим по формуле:

$$
N_{HPI} = \frac{L_{OPI}}{l_{py}} - 1, \tag{2.6}
$$

$$
N_{HPI} = \frac{1995}{95} - 1 = 20 \,\text{iff}.
$$

здесь  $L_{OPT}$  = 1995 км – Общее расстояние.

| Участок              | Длина,<br>КM | Система<br>Передач<br>И | Длина<br>ВОЛНЫ,<br><b>MKM</b> | Необходимость<br><b>HPIT</b> |
|----------------------|--------------|-------------------------|-------------------------------|------------------------------|
| Кандыгаш-Актобе      | 81           | STM-4                   | 1,31                          |                              |
| Актобе-Рудный        | 180          | STM-4                   | 1,31                          |                              |
| Рудный – Костанай    | 94           | STM-I                   | 1,31                          |                              |
| Костанай-Есиль       | 156          | STM-I                   | 1,31                          |                              |
| Есиль-Астана         | 245          | STM-4                   | 1,31                          | 3                            |
| Астана-Ерментау      | 76           | $STM-I6$                | 1,55                          |                              |
| Ерментау – Экибастуз | 175          | STM-I                   | 1,31                          |                              |
| Экибастуз – Казалы   | 88           | STM-I                   | 1,31                          |                              |

Таблица 8 – Технические характеристики проектируемого участка

#### 2.4 Рассчитаем бюджет по мощности на протяжении всего пути

Для расчёта соответствия параметров проектируемого кабеля и выбранного мультиплексора определяем затухание оптического сигнала на наиболее протяжённых участках.

Параметры полной совокупности элементов кабельной системы должны удовлетворять следующему неравенству:

$$
\sum_{i} L_{i} \alpha_{i} + n_{\text{H.c}} a_{\text{H.c}} + n_{\text{p.c}} a_{\text{p.c}} + n_{n} A_{\text{A}} + 3 \leq \vartheta_{\text{H}}, \tag{2.7}
$$

здесь  $L_i$  – общая длина отрезка оптического кабеля  $i$  – того типа;

 $\Sigma L = L - 0$ бщая длина оптического тракта;

 $\alpha_i$  – коэффициент затухания оптического кабеля *j* – того типа;

 $A_{\Lambda}$  – потери при переходе с волокна с одним диаметром сердцевины на волокно с другим диаметром или при соединении волокон с одинаковым диаметром сердцевины, но с различной числовой апертурой;

 $n_n$  – количество точек перехода;

3 - энергетический запас, принимаемый обычно равным 2-3 дБ и расходуемый в процессе эксплуатации волоконно-оптического канала связи на старение элементов, введение сростков новых неразъемных соединителей при ремонтах, модернизациях и т.д.

 $\Theta_{\Pi}$  – энергетический потенциал аппаратуры, численно равный общему допустимому затуханию оптического сигнала в тракте [4].

Рассматриваемая линия связи проходит через водный участок, длина которого составляет около 200 метров. Таким образом, поскольку затухания в кабеле, прокладываемом в земле и тем, который находится в воде, сравнительно одинаковы, и длина подводного кабеля сравнительно небольшая, то в данном конкретном расчете он учитываться не будет, однако появятся затухания, вносимые при переходе с волокна с одним диаметром сердцевины на волокно с другим диаметром. Количество точек перехода -2.

Рассчитаем суммарные потери для одного регенерационного участка:

$$
\sum L_{j}\alpha_{j} + n_{\text{m.c}}a_{\text{m.c}} + n_{\text{p.c}}a_{\text{p.c}} + 3 \leq J_{\text{II}} =
$$
  
=  $\sum 95 \cdot 0, 25 + 56 \cdot 0, 02 + 8 \cdot 0, 6 + 0 + 2 = 22 \leq 30.$ 

Определим потери в оптическом кабеле. Потери в ОК зависят от его длины волокна и коэффициента затухания.

При расчете длины регенерации необходимо учитывать потери в разъемных и неразъемных соединениях. Что такое потери в неразъемных соединителях*.* В процессе создания и эксплуатации оптического тракта может возникнуть необходимость сращивания отдельных частей оптического кабеля. Обычно оно выполняется в виде неразъемных соединителей (сростков), которые изготавливаются с помощью сварочного аппарата или использованием механических сплайсов. Типовые значения потерь в сростках, изготовленных этими двумя способами, приводятся в таблице 9.

|                                        | Tworning a treat while who written be a community with the second service of the service of the service of the |  |  |  |  |  |  |  |
|----------------------------------------|----------------------------------------------------------------------------------------------------|--|--|--|--|--|--|--|
| Оборудование для выполнения соединения | Средние значения потерь,                                                                                       |  |  |  |  |  |  |  |
|                                        |                                                                                                    |  |  |  |  |  |  |  |
| Сварочный аппарат полуавтоматический   | < 0.2                                                                                                    |  |  |  |  |  |  |  |
| Сварочный аппарат автоматический       | $0,02-0,1$                                                                                                    |  |  |  |  |  |  |  |
| Механические сплайсы                   | $0,2-0,4$                                                                                                    |  |  |  |  |  |  |  |

Таблица 9-Потери в сростках неразъемных соединителей

Типовые потери на стыке волокон при сращивании автоматическими сварочными аппаратами разных фирм-производителей указаны в таблице 10.

Рассмотрим причины потерь в разъемных соединителях. Разъемные соединители соединяют оптическое волокно с коммутационным оборудованием и встречается в оконечных разделочных муфтах и 19 дюймовых полках, а также в промежуточных кроссах.

Таблица 10 *-* Потери в сростках при использовании автоматических сварочных аппаратов

| Типовые      | Модель, производитель |          |          |            |            |                |     |  |
|--------------|-----------------------|----------|----------|------------|------------|----------------|-----|--|
| потери<br>на | $S-174H$              |          |          |            |            |                |     |  |
| стыке, дБ    | Fitel                 | FSM-     | TYPE-36  | <b>X60</b> | <b>RXS</b> | <b>FSU</b>     | 975 |  |
|              | Furukawa              | 30S      | Sumitomo | GmbH       |            | <b>RTS</b>     |     |  |
|              | Optical               | Fujikura | Electric |            |            | <b>ERICSSO</b> |     |  |
|              | Fiber                 |          |          |            |            | N              |     |  |
|              | System                |          |          |            |            |                |     |  |
| <b>MMF</b>   | 0,01                  | 0,01     | 0,01     | 0,01       |            | 0,01           |     |  |
| <b>SSF</b>   | 0,02                  | 0,02     | 0,02     | 0,02       |            | 0,02           |     |  |
| <b>DSF</b>   | 0,05                  | 0,05     | 0,05     | 0,05       |            | 0,05           |     |  |

Типовые значения потерь в разъемных соединителях различного типа приводятся в таблица 11.

Таблица 11 *-* Параметры основных типов разъемных соединителей волоконных световодов

|                | Материал    | Средние потери, дБ     |             |  |
|----------------|-------------|------------------------|-------------|--|
| Тип коннектора | наконечника | на длине волны 1,3 мкм |             |  |
|                |             | многомодовый           | одномодовый |  |
| <b>ST</b>      | керамика    | 0,25                   | 0,3         |  |
| <b>SC</b>      | керамика    | 0,2                    | 0,25        |  |
| FC             | керамика    | 0,2                    | 0,6         |  |
| биконический   | пластмасса  | 0,7                    |             |  |
| <b>SMA</b>     | сталь       | 1,0                    |             |  |
| MIC (FDDI)     | керамика    | 0,3                    | 0,4         |  |

Результаты расчёта затухания оптического сигнала на всем протяжении пути для наиболее длинного участка занесем в таблицу 12.

По расчетам наибольшее затухание у нас будет на самом протяженном участке Рудный - Кустанай, оно составляет 22,0 дБ. Максимальное допустимое затухание оптического сигнала аппаратуры SMA-4/16 уровня STМ-4/I6 составляет 28 дБ, согласно паспорту на оборудование [8].

Рассчитаем энергетический запас на затухание кабеля в прелполагаемых будущих изменениях его конфигурации (повреждение оптического волокна, изменение трассы кабеля и т.д.):

$$
A3=28,0-22,0=6,0 \text{ }\mu\text{E}.
$$
 (2.8)

| Участок            | Длина,<br>КM | Система<br>Передач<br>И | Длина<br>ВОЛНЫ,<br><b>MKM</b> | Расчётное<br>затухание<br>$\alpha$ , д $\overline{b}$ | Макс.<br>затухание, дБ |
|--------------------|--------------|-------------------------|-------------------------------|-------------------------------------------------------|------------------------|
| Кандыгаш-Актобе    | 80           | STM-4                   | 1,31                          | 18                                                    | 28                     |
| Актобе-НРП1        | 94           | STM-4                   | 1,31                          | 21                                                    | 28                     |
| НРП2-Рудный        | 90           | STM-1                   | 1,31                          | 20                                                    | 28                     |
| Рудный – Костанай  | 65           | STM-I                   | 1,31                          | 22                                                    | 28                     |
| Костанай-НРП       | 60           | STM-I                   | 1,31                          | 15                                                    | 28                     |
| НРП-Есиль          | 55           | STM-I                   | 1,31                          | 13                                                    | 28                     |
| Есиль -Атбасар     | 80           | STM-I                   | 1,31                          | 18                                                    | 28                     |
| Атбасар-НРП        | 35           | STM-I                   | 1,31                          | 10                                                    | 28                     |
| НРП-Астана         | 90           | STM-4                   | 1,31                          | 21                                                    | 28                     |
| Астана-Ерментау    | 76           | STM-I6                  | 1,55                          | 17                                                    | 28                     |
| Ерментау – НРП     | 90           | STM-4                   | 1,31                          | 21                                                    | 28                     |
| НРП-Экибастуз      | 85           | STM-4                   | 1,31                          | 19                                                    | 28                     |
| Экибастуз – Казалы | 88           | STM-I                   | 1,31                          | 29                                                    | 28                     |

Таблица 12 — Результаты расчёта затухания оптического сигнала

Энергетический запас учитывает изменение состава оптического кабеля за счет появления дополнительных (ремонтных) вставок, сварных соединений.  $\mathbf{A}$ также изменения характеристик оптического кабеля. **ВЫЗВАННЫХ** воздействием окружающей среды и ухудшением качества оптических соединителей в течение срока службы, и устанавливается при проектировании ВОСП. Исходя из ее назначения и условий эксплуатации оператором связи, в частности, исходя из статистики повреждения (обрывов) кабеля в зоне действия оператора. Рекомендуемый диапазон устанавливаемых значений системного запаса от 6 дБ (наиболее благоприятные условия эксплуатации) до 2 дБ (наихудшие условия эксплуатации).

Эти данные взяты из технического паспорта на аппаратуру [8].

Для построения диаграммы уровней нужно рассчитать ослабление всех регенерационных участков по формуле:

$$
P_{np} = P_{nep} - (\alpha \times \ell_p + n_{\mu pc} \times \alpha_{\mu c} + n_{pc} \times \alpha_{pc}) \text{dB},\tag{2.9}
$$

здесь  $P_{nn}$  — уровень мощности на приеме, дБ $\cdot$ м;

 $P_{\text{new}}$  — уровень мощности источника излучения, дБ $\cdot$ м;

 $\alpha_{nc}$  — потери в разъемном соединении, дБ;

 $n_{pc}$  - количество разъемных соединений;

 $\alpha_{\mu}$  — потери в неразъемных соединениях, дБ/км;  $n_{\text{unc}}$  — количество неразъемных соединений;

По схеме организации связи в дипломном проекте один участок регенерации Кандыгыш - Казалы, длиной 94 км.

Для расчета  $P_{nn}$  определяем количество строительных длин кабеля на каждом участке регенерации:1 участок  $94/4 = 24$ .

Подставляя в формулу 3.8 рассчитанные значения, получим:

 $P_{\text{ID}}=2 - (94 \times 0.22 + 20 \times 0.1 + 6 \times 0.5) = 20 \text{ }\text{A}$ 

На основании полученных расчетов строим диаграмму уровней.

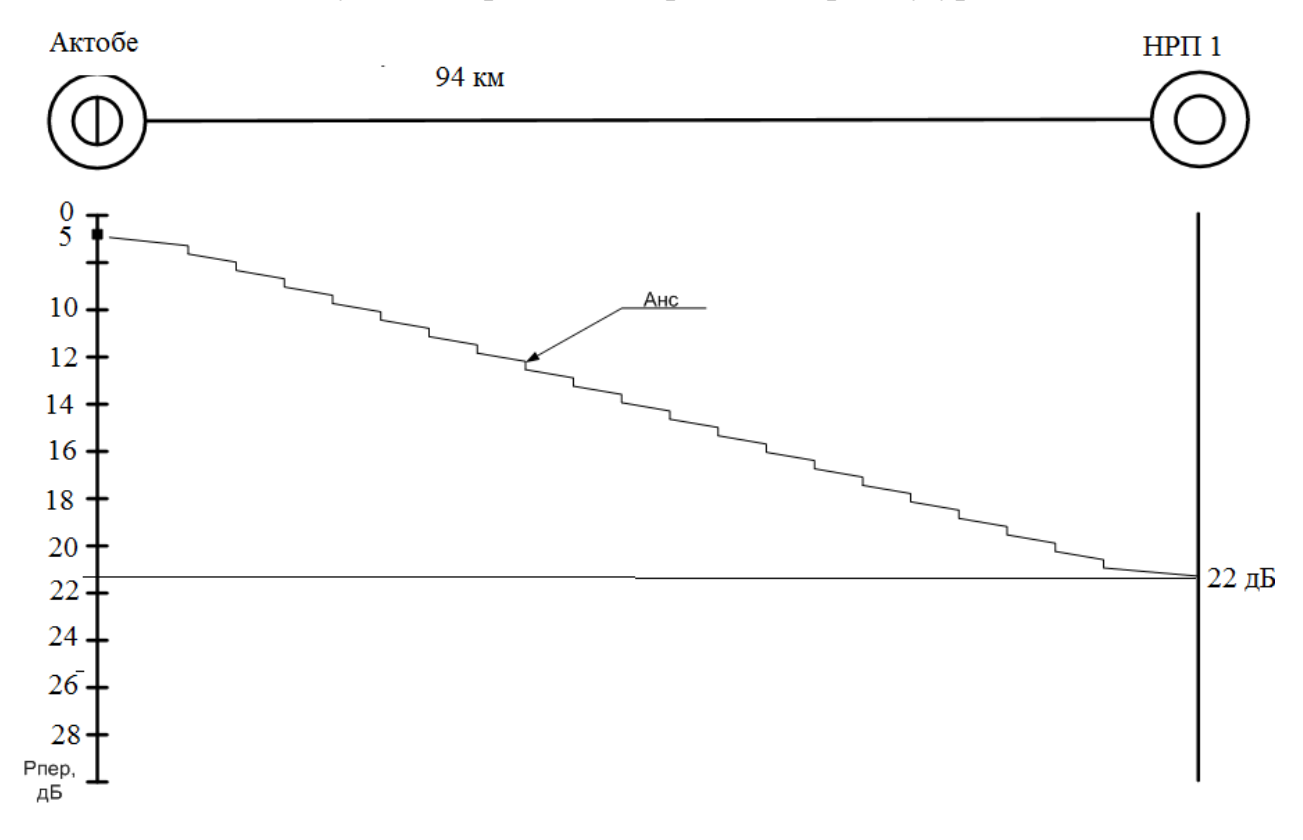

Рисунок 5 – Диаграмма уровней самого протяженного участка

Исходя из полученных результатов, делаем вывод, что полученные уровни на приеме не ниже минимального допустимого уровня приема по техническим характеристикам.

#### 2.5 Расчет быстродействия системы

Выбор типа ОК может быть оценен расчетом быстродействия системы и сравнением его с допустимым значением.

Быстродействие системы определяется инертностью ее элементов и дисперсионными свойствами оптических волокон.

Полное допустимое время запаздывания в системе определяется скоростью передачи В`, Мбит/с, способом модуляции оптического излучения, типом линейного кода и определяется по формуле:

$$
t_{AOM. \Sigma} = \frac{\beta}{B}, \text{HC}, \qquad (2.10)
$$

здесь  $\beta$  – коэффициент, учитывающий характер линейного сигнала (вид используемого линейного кода) и равный 0,7 для кода NRZ и 0,35 для всех других кодов.

с рекомендациями МСЭ-Т линейным  $\overline{B}$ соответствии колом транспортных систем SDH является код NRZ.

Общее ожидаемое быстродействие ВОСП определяется по формуле:

$$
t_{\text{OK},\Sigma}=1,111 \cdot \sqrt{t_{\text{rep.}}^2 + t_{\text{np.}}^2 + t_{\text{os}}^2}
$$
 HC, (2.11)

здесь, t<sub>ren</sub> - быстродействие передающего оптического модуля (ПОМ), зависящее от скорости передачи информации и типа источника излучения:

t<sub>rm</sub> - быстродействие приемного оптического модуля (ПРОМ), определяемого скоростью передачи информации и типом фотодетектора  $(\Phi \Pi)$ ;

 $t_{\rm os}$  - уширение импульса на длине РУ.

$$
t_{OB} = \sigma \cdot l_{py} \text{ HC }, \qquad (2.12)
$$

здесь о - дисперсия, определяемая по формуле для одномодового волокна.

Быстродействие ПОМ и ПРОМ синхронной иерархии приведено в таблице 13.

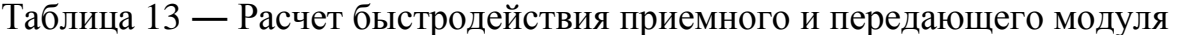

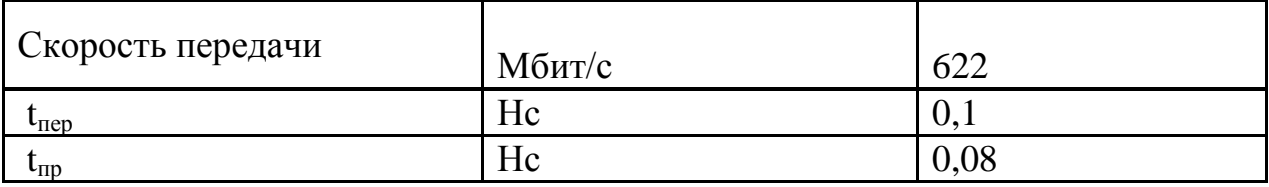

Таким образом,

$$
t_{OB} = 0.03 \cdot 10^{-9} \cdot 13.39 = 0.402 \cdot 10^{-9}
$$
   
HC,

$$
\overline{t_{\text{0K}} \Sigma} = 1,111 \cdot \sqrt{0,1^2 + 0,08^2 + 0,402^2} = 0,42 \text{ hc}
$$

Так как  $t_{\text{ox.}} \geq t_{\text{QOL}} \geq$ , то выбор типа кабеля и длины регенерационного участка сделаны верно.

Величина $\Delta t = t_{\text{non.}\Sigma} - t_{\text{on.}\Sigma}$ , не называется запасом по быстродействию. При достаточно большом его значении можно ослабить требования к компонентам **BOCIT** 

$$
\Delta t = 1,13 - 0,42 = 0,71
$$
 *nc.*

При  $t_{\text{ox}}$   $\geq$   $t_{\text{non}}$   $\geq$  станционное и линейное оборудование проектируемой ВОСП будут обеспечивать без искаженную передачу линейного сигнала.

#### 2.6 Расчет норм на качественные характеристики групповых трактов

Рассчитываем нормы для ввода трактов в эксплуатацию используются, когда каналы и тракты, образованные аналогичным оборудованием систем передачи, уже имеются на сети и прошли испытание на соответствие долговременным нормам. Нормы технического обслуживания используются при контроле в процессе эксплуатации трактов и для определения нужености вывода их из эксплуатации при выходе контролируемых параметров за допустимые пределы.

Оперативные нормы на показатели ошибок основаны на измерении характеристик ошибок за секундные интервалы времени по двум показателям  $[9]:$ 

- коэффициент ошибок по секундам с ошибками (ESR);

коэффициент ошибок по секундам, пораженными ошибками (SESR).  $\equiv$ 

 $ESR - 3T0$  отношение числа  $ES_T$  (секунда с ошибками) к общему числу

секунд в период готовности в течение фиксированного интервала измерений;

SESR – это отношение числа SES<sub>T</sub> (период в одну секунду, содержащий  $\geq$ 30 % блоков с ошибками) к общему числу секунд в период готовности в течении фиксированного интервала измерений.

Измерения показателей ошибок для оценки соответствия оперативным нормам могут проводиться как в процессе эксплуатационного контроля, так и при закрытии связи с использованием специальных средств измерений.

Для оценки эксплуатационных характеристик должны использоваться результаты измерений лишь в периоды готовности канала или тракта, интервалы неготовности из рассмотрения исключаются.

Контроль показателей ошибок в каналах или трактах для определения соответствия оперативным нормам может производиться в эксплуатационных условиях за различные периоды времени - пятнадцать минут, один час, одни сутки, семь суток. Для анализа результатов контроля определяются пороговые значения  $S_{1H}S_2$ числа ES и SES за период наблюдения.

При вводе в эксплуатацию линейного тракта цифровой системы передачи измерения должны проводиться с помощью псевдослучайной цифровой последовательности с закрытием связи, при этом проверка производится в два этапа.

период наблюдения T (рисунок Если  $3a$ 6)  $\Pi$ O результатам эксплуатационного контроля получено число ES или SES, равное S, то:

1 при  $S \ge S_2$ -тракт не принимается в эксплуатацию;

2 при  $S \le S_1$  - тракт принимается в эксплуатацию;

3 при  $S_1 < S_2$  - тракт принимается условно - с проведением дальнейших испытаний за более длительный срок.

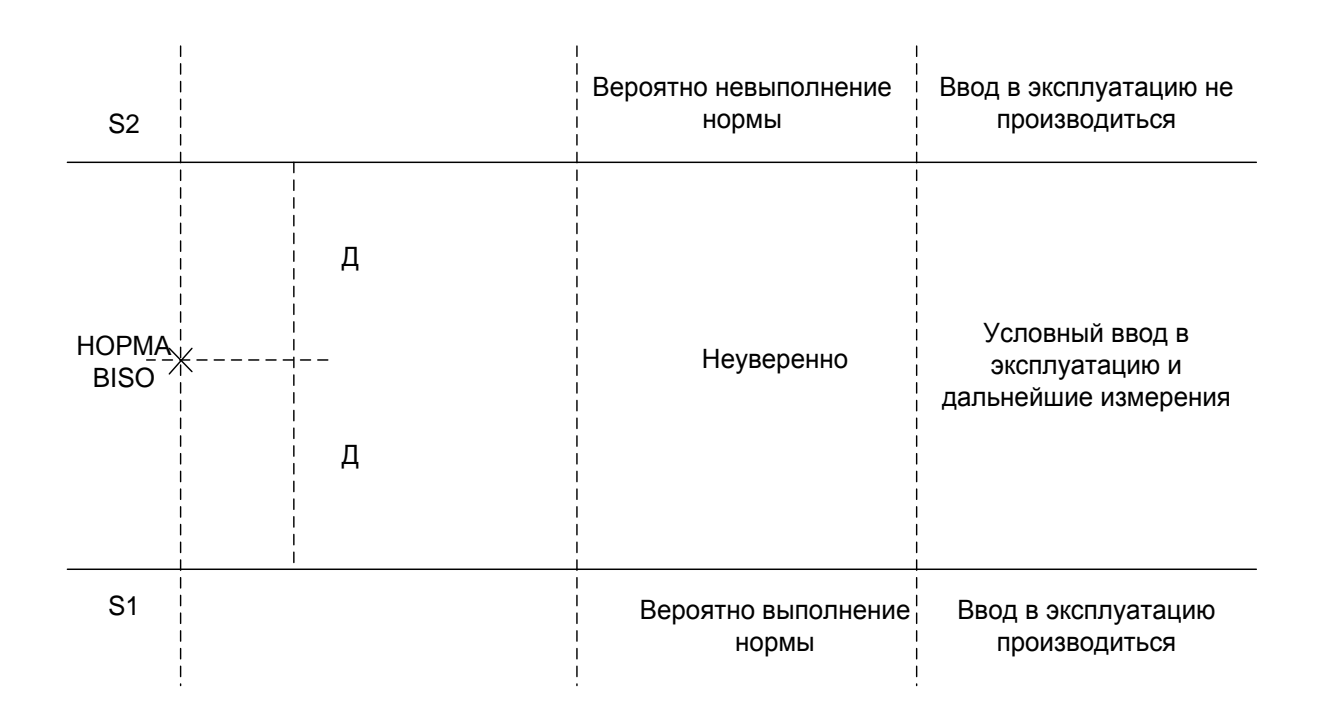

Рисунок 6 — Анализ условий для ввода в эксплуатацию

Расчет пороговых значений производится в следующем порядке (расчет будем производить для первичного цифрового сетевого тракта и для линейного тракта), определяется среднее допустимое число ES и SES за период наблюдения:

$$
RPO = \mathcal{L} \cdot T \cdot B,\tag{2.13}
$$

здесь Д - суммарное значение доли общей нормы, при  $L = 81,22$  км, исходя из таблицы при  $L \le 150$ ,  $\bar{A} = 0.039$ ;

Т - период наблюдения в секундах;

В - общая норма на данный показатель берем из таблицы 4.1 [9];

На первом этапе определяется пороговое значение BISO за период наблюдения Т.

$$
BISO = k \cdot RPO \tag{2.10}
$$

Здесь  $k$  - коэффициент, определяемый назначением эксплуатационного контроля, берем из таблицы 13 [9], при вводе в эксплуатацию  $k=0,1$ .

Далее определяются пороговые значения  $S_1$  и  $S_2$  по формулам:

$$
G = 2 \cdot \sqrt{BISO},\tag{2.11}
$$

$$
S_1 = BISO - G, \tag{2.12}
$$

$$
S_2 = BISO + G. \tag{2.13}
$$

На первом этапе измерения проводятся с помощью псевдослучайной шифровой последовательности в течении пятнадцати **МИНУТ.** Если наблюдается хоть одно событие ES или SES или наблюдается неготовность, то измерение повторяется до двух раз. Если в течение и третьей попытки наблюдались или SES, TO проводить ES надо локализацию неработоспособности.

Если первый этап прошел успешно, то проводится испытание в течение одних суток.

Производим расчет пороговых значений для первичного цифрового сетевого тракта:

$$
RPO(ESR) = 0,039 \cdot 86400 \cdot 0,02 = 67,4,
$$
  
\n
$$
BISO(ESR) = 0,1 \cdot 67,4 = 6,74,
$$
  
\n
$$
G(ESR) = 2 \cdot \sqrt{6,74} = 5,19,
$$
  
\n
$$
S_1(ESR) = 6,74 - 5,19 = 1,55,
$$
  
\n
$$
S_2(ESR) = 6,74 + 5,19 = 11,93,
$$
  
\n
$$
RPO(SESR) = 0,039 \cdot 86400 \cdot 0,001 = 3,4,
$$
  
\n
$$
BISO(SESR) = 0,1 \cdot 3,4 = 0,34,
$$
  
\n
$$
G(SESR) = 2 \cdot \sqrt{0,34} = 1,1,
$$
  
\n
$$
S_1(SESR) = 0,34 - 1,1 = -0,76 = 0,
$$
  
\n
$$
S_2(SESR) = 0,34 + 1,1 = 1,44.
$$

Расчет пороговых значений для линейного тракта аналогичен предыдущему, результаты расчетов сведем в таблице 14.

| Вид<br>тракта | <b>ESR</b> |            |      |      | <b>SESR</b>    |            |            |   |                               |                |
|---------------|------------|------------|------|------|----------------|------------|------------|---|-------------------------------|----------------|
|               | <b>RP</b>  | <b>BIS</b> | G    | S    | $\mathbf{D}_2$ | <b>RPO</b> | <b>BIS</b> | G | $\mathbf C$<br>$\mathbf{D}$ 1 | $\mathbf{v}_2$ |
| ПЦСТ          | 67,4       | 6,74       | 5,19 | 1,55 | 11,93          | 3,4        | 0,34       |   |                               | 1,44           |
| ЛЦТ           | 126,4      | 12,64      | 7,11 | 5,53 | 19,75          | 3,4        | 0,34       |   |                               | 1,44           |

Таблица 14 – Пороговые значения для ESR и SESR

При выполнении расчетов было доказано, что выполнение норм, вероятно, так что ввод оборудования в эксплуатацию производится.

### 2.7 Разработка схемы сети связи на участке Кандыгаш-Казалы

Схема организации связи участка Кандыгыш-Казалы разработана с учётом основных принципов построения первичной сети:

- первичная сеть должна быть цифровой на всех уровнях;

- линии передачи должны быть организованы только на основе стандартных цифровых каналов и трактов;

- первичная должна обладать сеть такими структурными  $\overline{M}$ функциональными характеристиками, которые позволили бы иметь возможность её использования для любых вторичных сетей (общего пользования, ведомственных, частных и т. д.);

- топология первичной сети должна экономично реализовывать структуры всех вторичных сетей электросвязи и быть оптимальной с точки зрения их постепенной интеграции. Кроме этого, топология первичной сети должна обеспечивать пропуск трафика по обходным путям, при аварии на **ВОЛС:** 

- сеть должна обеспечивать возможность существенного расширения пропускной способности для внедрения новых технологий и предоставления пользователям вторичных сетей новых услуг и качества функционирования.

С учётом выше указанного, при разработке схемы организации связи использована аппаратура синхронной цифровой иерархии (SDH), являющаяся современным стандартом систем передач на магистральных сетях и обладающая большими функциональными возможностями.

Проектируемая сеть передачи данных строится на базе мультиплексоров синхронной цифровой иерархии (SDH) по двухуровневой схеме.

Магистральная сеть уровня STM-I6 (верхний уровень) организуется на станции в Астане (рисунок 7).

Для мониторинга и администрирования системы передачи на станции Астана организуется центра технического обслуживания и управления (ЦТО):

- элемент-менеджер (LCT) - прикладной программный продукт для управления и мониторинга отдельных элементов сети SDH (переносной  $KOMIIBI0Tep - HOYT\tilde{O}YK);$ 

- сетевой менеджер (NCT) - прикладной программный продукт, основанный на архитектуре «клиент-сервер», позволяющий выполнять распределенное управление и непрерывную адаптацию с учетом наращивания сети, и предназначенный для управления и мониторинга сетью SDH в целом и ее отдельными элементами (стационарный компьютер);

- сетевой менеджер (NCT) - прикладной программный продукт, основанный на архитектуре «клиент-сервер», позволяющий выполнять распределенное управление и непрерывную адаптацию с учетом наращивания сети, и предназначенный для управления и мониторинга сетью оборудования первичного мультиплексирования (стационарный компьютер).

Архитектура системы управления соответствует основным принципам TelecommunicationManagementNetwork (TMN) рекомендации M.3010 Международного Союза Электросвязи, как в части реализации уровней управления, так и в части реализации функциональных областей управления.

Информация мониторинга и управления участками сети доставляется по выделенным каналам управления в ЦТО. Для этого на ст. Астана в состав SDH мультиплексора уровня STM-I6 включается модуль Ethernet, в состав первичного мультиплексора включается концентратор.

Организация каналов управления сетью SDH предусматривается через выделенные каналы управления в секционном заголовке STM-N фрейма.

Подключение терминала управления сетевого сетью связи предусматривается через интерфейс Ethernet (10/100Base-T).

Подключение рабочих местных терминалов управления к устройству сети организуется через интерфейс RS-232.

Для обеспечения бесперебойной работы NCT в течение времени не менее 2 часов, в составе оборудование SMA предусматривается источник бесперебойного питания.

# 2.8 Система тактовой сетевой синхронизации

Система тактовой сетевой синхронизации (ТСС)проектируемой цифровой сети участка Кандыгыш – Казалы, строится по принципу принудительной иерархической синхронизации.

На станции Астана предусматривается установка ведомого задающего генератора (ВЗГ-1). Он должен обеспечивать внутриузловое распределение синхросигнала, соответствующее топологии «звезда».

 $\mathbf{B}$ качестве источников опорных сигналов ДЛЯ синхронных мультиплексоров сети используются несколько источников синхросигналов. Выбор источника синхронизации происходит по уровню качества и установленному приоритету. Синхронны мультиплексоры получают синхросигнал высшего приоритета  $\overline{O}$ линейного сигнала STM-N. Источниками синхросигналов нижних приоритетов являются линейные сигналы STM-N встречных направлений.
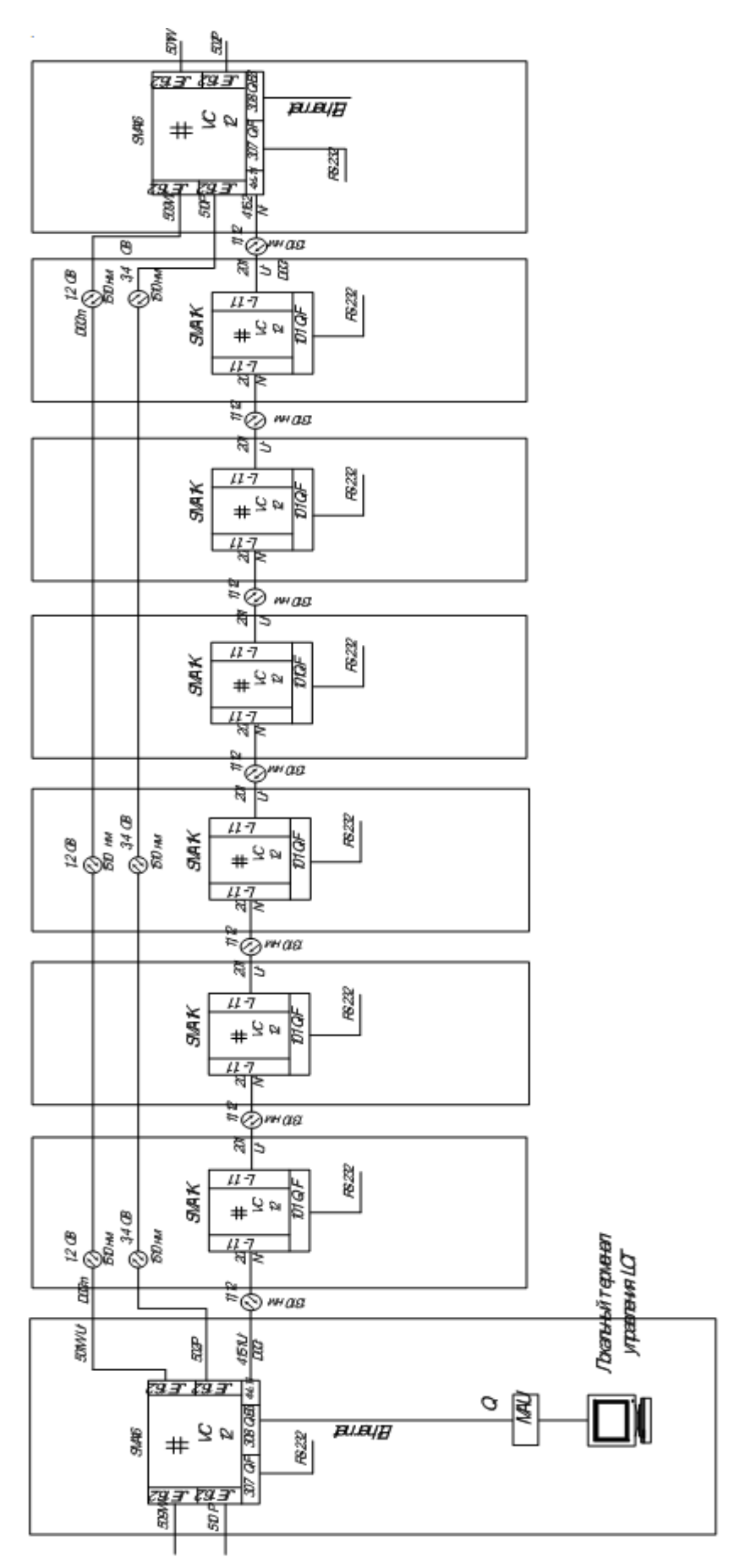

Рисунок 7 – Организация системы управления оборудованием

В связи с особой важностью информации, передаваемой по ВОК для обеспечения безопасности движения на железнодорожном транспорте, ставится задача централизованного контроля за сетевым волоконнооптическим кабельным хозяйством с целью его документирования, своевременного обнаружения и скорейшего устранения повреждений, возникающих в волоконно-оптических линиях связи.

Наиболее эффективно эту задачу решают автоматизированные системы администрирования волоконно-оптических кабелей, включающих систему удаленного контроля оптических волокон, программу привязки топологии сети к географической карте местности, а также базы данных оптических компонентов, критериев и результатов контроля. Эти системы одновременно решают задачи документирования волоконно-оптического кабельного хозяйства, оперативного обнаружения и локализации повреждения ВОК, прогнозирования повреждения оптических волокон на основе сравнения накопленной в процессе тестирования информации, отображения волоконнооптической сети на электронную географическую карту местности.

Схема тактовой синхронизации отражена на рисунке 8.

Основу архитектуры данной системы составляют:

1 устройство управления системой мониторинга;

2 устройства удаленного тестирования оптических волокон.

Устройство управления, представляет собой персональный компьютер (ПК) с операционной системой Windows и прикладным программным обеспечением администрирования кабельной сети.

Устройство удалённого тестирования оптических волокон – RTU «Атлас» – устанавливается на станции Астана.

RTU осуществляет дистанционный контроль оптических волокон оптическим импульсным рефлектометром, диагностирующим состояние волокна по обратному рассеянию световой волны при введении в волокно зондирующих импульсов. При этом выполняется мониторинг свободных резервных оптических волокон в сторону Казалы, по состоянию которых судят об исправности всего волоконно-оптического кабеля.

Для связи между компонентами системы предусмотрены следующие средства связи:

 по телефонной линии посредством модемов с V.24 протоколом – через АТС;

 через сеть Ethernet c WAN/LAN посредством NCР/IP протокола – через ЕСПД.

Система позволяет оптимизировать среднее время восстановления ВОЛС при отказе и способна идентифицировать неисправности ВОК до того, как они повлияют на качество связи. Таким образом, она обеспечивает высокий уровень сервисного обслуживания волоконно-оптической сети связи, отвечая возрастающим требованиям безопасности движения на железнодорожном транспорте.

Система обеспечивает эффективное использование человеческих ресурсов. Когда возникает неисправность, то система обнаруживает ее и локализует. Восстановительная бригада отправляется непосредственно к месту повреждения с наличием подробной информации по данной аварии. Так как вследствие этого время восстановления значительно сокращается, то человеческие ресурсы могут распределяться более эффективно и, в конечном итоге, сокращается стоимость поддержания работоспособности и высокой надежности системы связи. Схема организации системы и мониторинга ВОК отображена на рисунке 9.

### **2.9 Организация служебной связи и технического обслуживания**

Процедура поиска и устранения неисправностей основана на использовании определенных схем, представленных ниже. В любом случае, данная процедура не используется для устранения следующих неисправностей (они устраняются другими методами):

 неисправность в электронной индикации аварий, обрабатывающих и детекторных схемах;

неисправная проводка (в задней панели, разъемах и т. д.).

В целях поиска и устранения неисправностей оборудования предоставляются следующие интерфейсы:

1 интерфейс Q3 для сети управления связью;

2 интерфейс Q-ECC для сети управления связью (через каналы DCC, связанные с соответствующей OS);

3 интерфейс F для рабочего терминала (локального или удаленного);

4 удаленный аварийный сигнал для центра управления;

5 светодиодные индикаторы на блоках NE.

Как правило, сначала техническое обслуживание выполняется с помощью программного обеспечения (TMN или удаленного рабочего терминала) с целью локализации неисправного оборудования, блока или тракта, а затем – на месте расположения объекта для фактического устранения отказа.

Техническое обслуживание может выполняться из следующих мест:

1 центр управления сетью TMN : с помощью TMN специалист по техническому обслуживанию может просматривать аварийные сигналы, передаваемые каждым устройством управляемой сети (см. соответствующие руководства по TMN).

2 удаленный рабочий терминал ― оператор, имеющий связь с локальным NE. Он осуществляет удаленное управление сетью, состоящей максимум из 32 NE (включая собственный элемент), а также выполнять поиск и устранение неисправностей в этой сети с использованием настоящего Руководства.

3 единый центр управления: специалист по техническому обслуживанию в централизованном офисе анализирует удаленные аварийные сигналы, поступающие от оборудования.

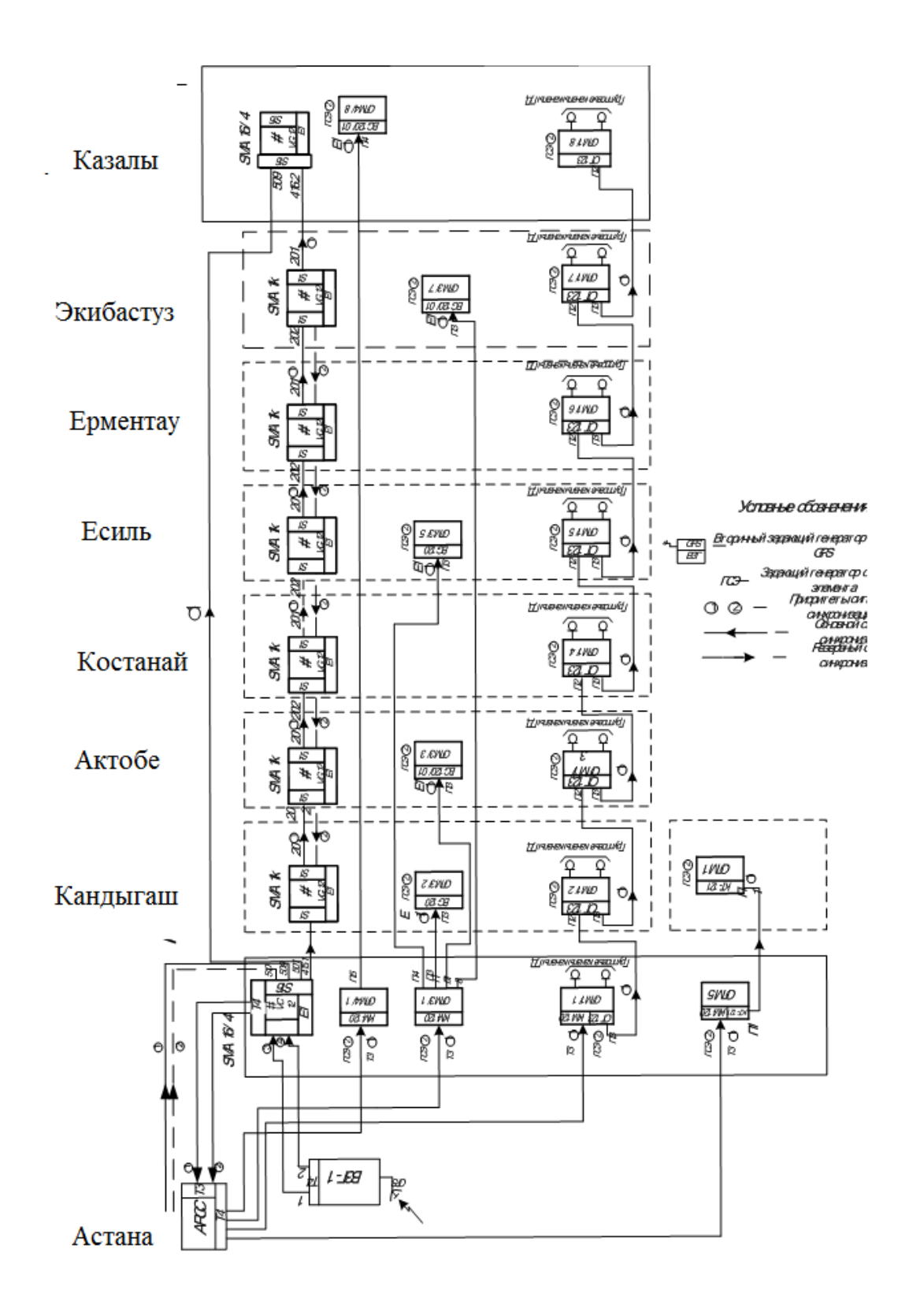

Рисунок 8 – Схема тактовой синхронизации

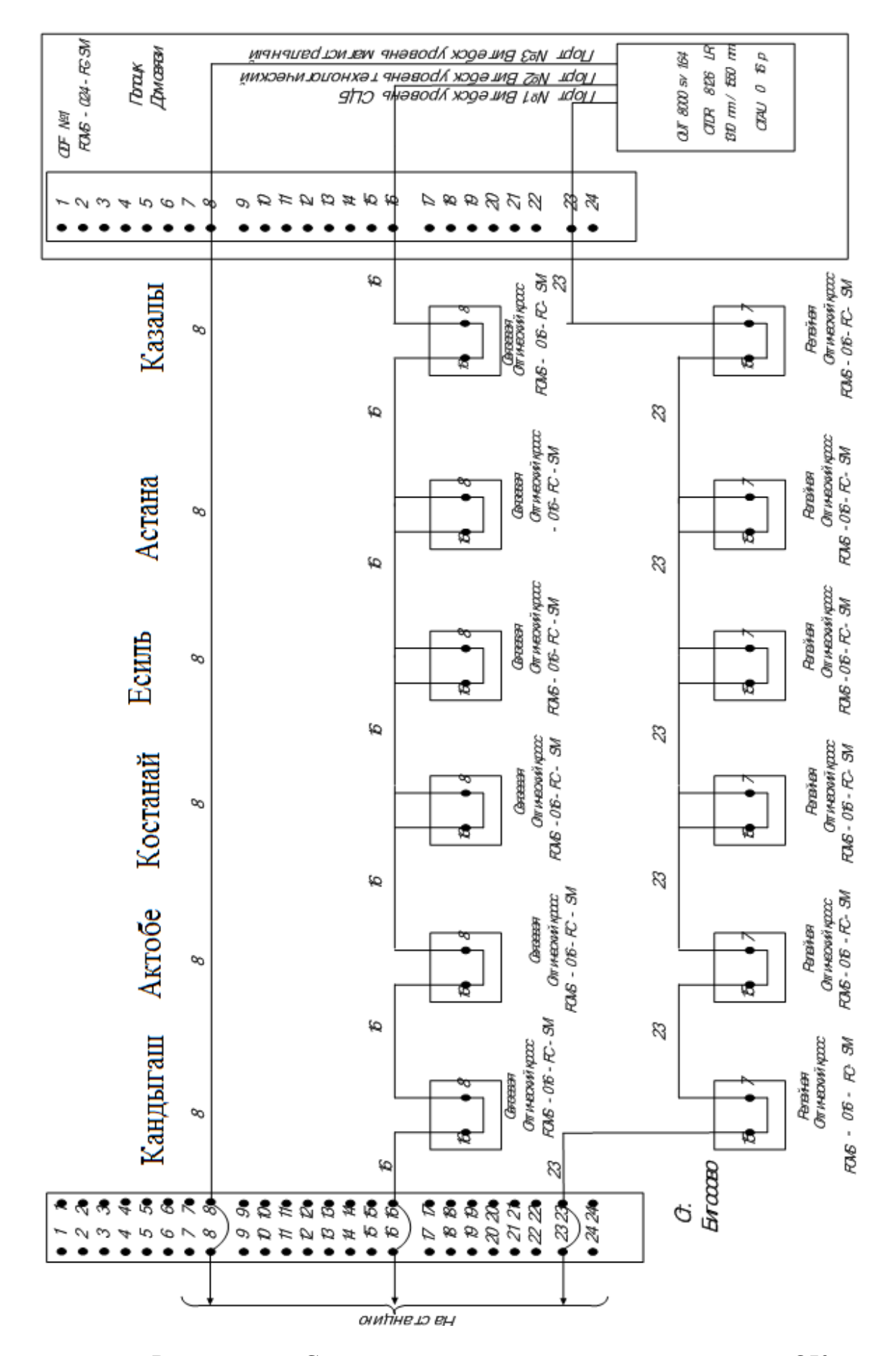

Рисунок 9 – Схема организации системы мониторинга ОК

## **2.9 Управление сетью связи**

В современном деловом окружении с высокой конкуренцией управление сетью становится критически важным средством операторов сетей. В рекомендации МСЭ-Т М.3010 изложены общие принципы планирования, функционирования и технического обслуживания сети управления электросвязью (Telecommunications Management Network - TMN). Целью TMN является управление сетями электросвязи, а основным принципом – обеспечение организационной структуры сети для взаимодействия различных типов операционных систем и аппаратуры электросвязи с использованием стандартных протоколов и интерфейсов [13].

В процессе взаимодействия TMN и сети электросвязи операционные системы OS осуществляют обработку всей информации, нужной для выполнения функций управления.

Рабочие станции обеспечивают пользовательский интерфейс, посредством которого обслуживающий персонал взаимодействует с сетью управления.

Сеть передачи данных предназначена для организации связи между сетевыми элементами, операционными системами и другими компонентами TMN.

Система управления сетью строится иерархически и имеет 5 уровней (рисунок 10):

1 сетевых элементов;

2 управления сетевыми элементами;

3 управления сетью;

4 управления обслуживанием;

5 административного управления.

Уровень управления элементами включает в себя: контроль и отображение параметров работы; техническое обслуживание; тестирование; конфигурирование применительно к отдельным элементам или некоторым их подмножествам.

Уровень сетевого управления охватывает всю сеть, контролируя подмножества сетевых элементов в их взаимосвязи между собой и управляя всеми сетевыми ресурсами. Уровень управления обслуживанием, в отличие от всех нижележащих уровней, которые непосредственно связаны с сетью, т. е. с техническими средствами, направлен к пользователю. Здесь принимаются решения по предоставлению и прекращению услуг, ведётся соответствующее планирование и учёт и т. п. Ключевым фактором на этом уровне является обеспечение качества обслуживания.

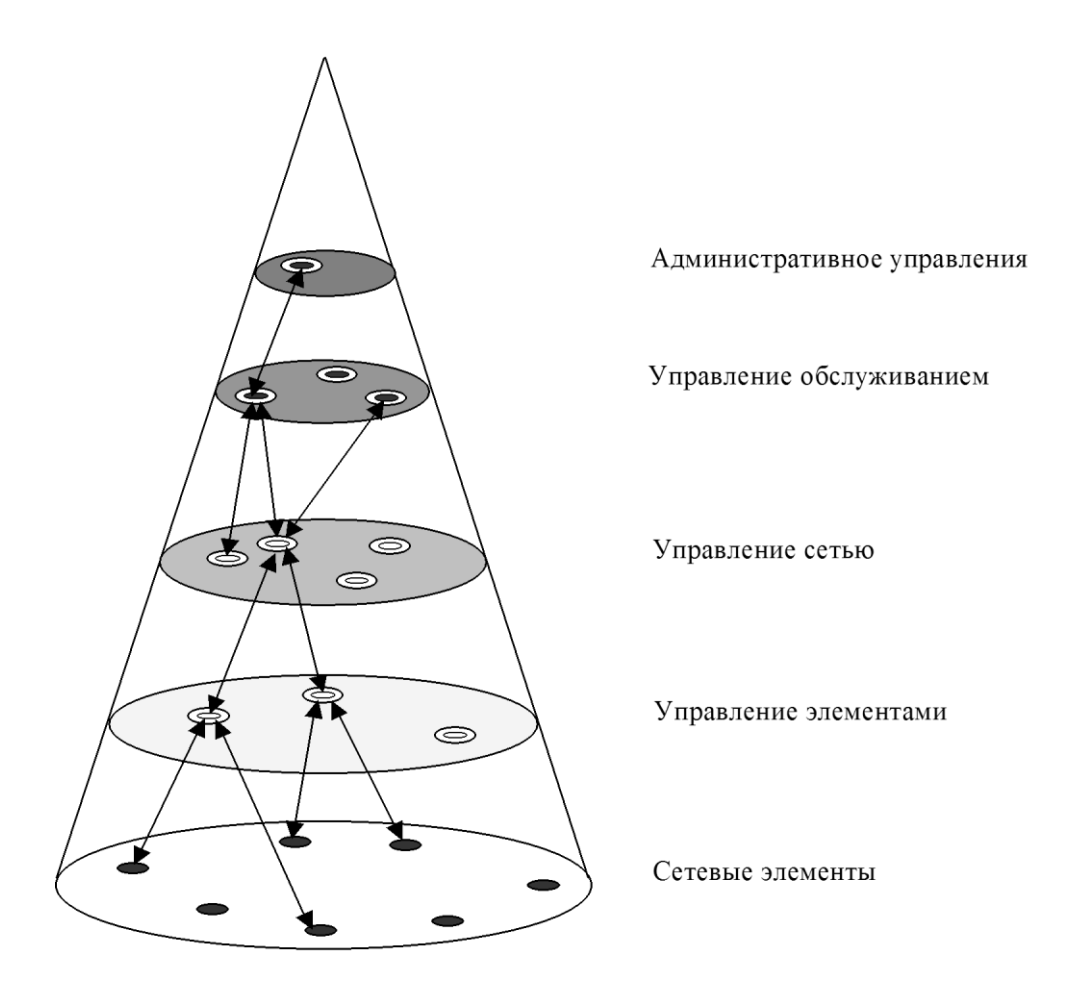

Рисунок 10 ― Уровни управления сетью связи

Уровень административного управления обеспечивает функционирование компании оператора сети связи. Здесь решаются организационные и финансовые вопросы, происходит взаимодействие с операторами других сетей связи.

Наблюдение за сообщениями об аварийных ситуациях включает в себя обнаружение сообщений об авариях и сохранение сообщений о тех событиях и условиях, которые сопутствовали их появлению. Управление сообщениями об аварийных ситуациях поддерживает следующие функции: автономное сообщение о всех сигналах возникновения аварийной ситуации; разрешение или запрет на автономное сообщение о всех сигналах возникновения аварийной ситуации; запись моментов возникновения таких сигналов в регистровом файле. Регистры могут быть считаны по запросу или периодически.

В системе управления фирмы Siemens выделяют: элемент сети, посредник, операционную систему, рабочую станцию.

При наличии трактов передачи SDH между различными элементами сети функцию посредника выполняет контролер узла связи с дистанционным интерфейсом управления.

Функциями системы управления с дистанционным интерфейсом являются:

- проверка состояния оборудования на аварийность;
- проверка соединений в конфигурациях;
- административная функция безопасности (имя и пароль оператора);
- сервисная память о всех событиях в оборудовании;
- контроль за характеристиками;

 установка программного обеспечения оборудования в энергозависимую память без прерывания передачи.

Кроме собственных адресов отдельные элементы сети передают данные об информационных сигналах, маршрутизацию которых они выполняют, о конфигурации сети, например, о подключении портов и состояниях коммутационной системы, а также о результатах текущего контроля. Таким образом, в централизованной базе данных содержится вся информация о маршрутизации трактов в сети.

В системах управления фирмы Siemens используются стандартные программы MS-DOS/WINDOWS в качестве операционной системы, 1353 ЕМ в качестве рабочей станции, а оборудование SDH – в качестве элементов сети.

Элементы сети, то есть станции, оборудованные аппаратурой Siemens Telecom, управляются локально посредством персонального компьютера, подключенного через интерфейс F рабочего терминала. Через интерфейс Q3 возможно подключение к системе TMN вышележащего уровня. Посредник (или контролер) оборудования SDH спроектирован как модуль диалога с персональным компьютером, чтобы обслуживать, активизировать и выявлять, устранять неполадки в работе оборудования.

Рабочая станция 1353 ЕМ является системой управления элементами сети и предназначена для использования с оборудованием связи фирмы Siemens Telecom.

Благодаря специальному программному обеспечению каждого элемента сети, 1353 ЕМ обрабатывает информацию, поступающую из различных сетевых элементов NE через локальную вычислительную сеть (LAN) или через интерфейсы Х25. Кроме того, пользователю предоставляется возможность обмена информацией с сетевым элементом.

Оператор может визуально отобразить все статусы оборудования в реальном масштабе времени, а также может использовать дистанционное управление, поддержку и конфигурирование оборудования.

Подобный обзор дополняет или заменяет такие устройства отображения, как индикаторные лампы и табло.

Основная рабочая станция может следить за оборудованием PDH и SDH посредством интерфейсов Q3 и QВ3 соответственно.

Рабочая станция 1353 ЕМ имеет следующие возможности: управление локальное и дистанционное авариями и статусом NE; конфигурация обслуживания; графическое отображение соединений; администрирование; наблюдение за сетью PDH и SDH; память технического обслуживания; поиск неисправности; обслуживание элементов сети.

По программному обеспечению рабочая станция 1353 ЕМ включает в себя (рисунке 3.15):

 интерфейс Q3, подключенный к локальной сети передачи данных по протокам Х25;

интерфейс QВ3, подключенный к локальной сети Ethernet;

специальное программное обеспечение Super Mediation ;

 специальное программное обеспечение для конфигурации и хранения сообщений о событиях;

 программное обеспечение NOCTAS, сконфигурированное для мультиплексорного окружения SM.

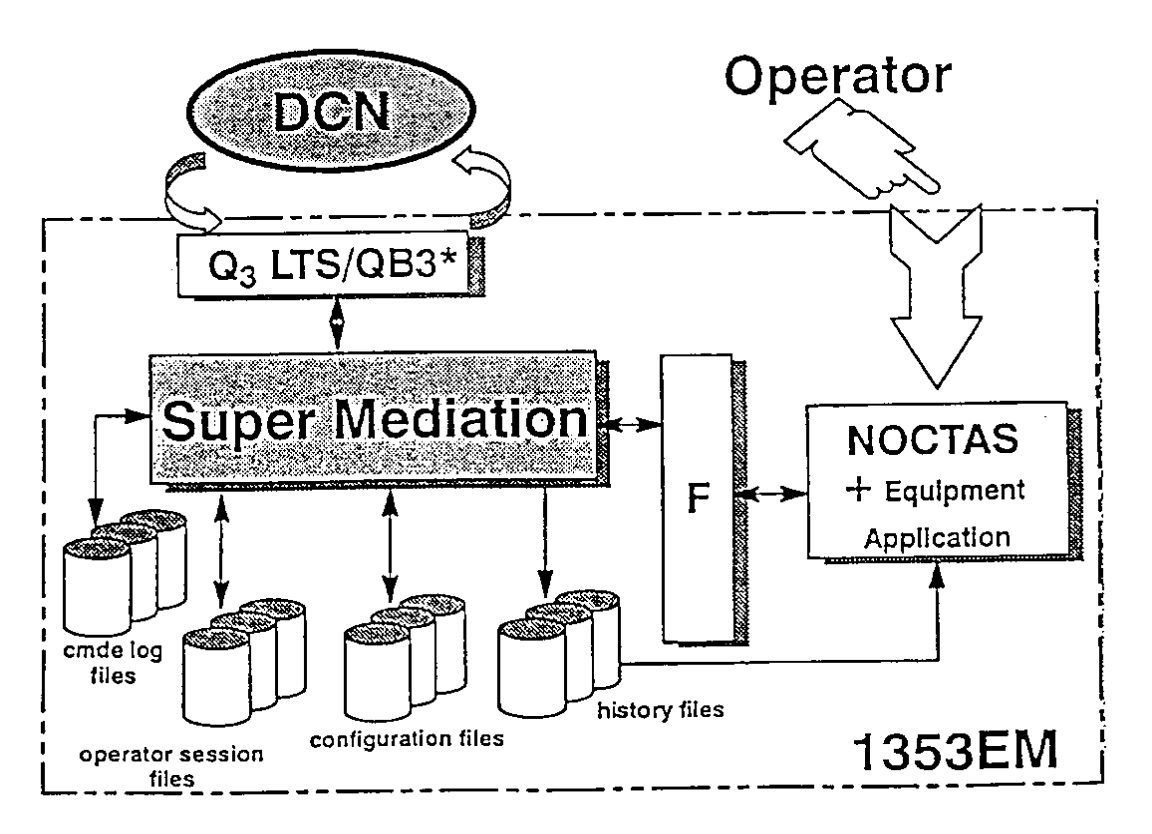

Рисунок 11 ― Организация программного обеспечения для рабочей станции

### **2.11 Определение быстродействия системы**

Допустимое быстродействие зависит от характера передаваемого сигнала, скорости передачи информации и определяется по формуле

$$
t_{\Sigma} = \frac{\beta}{B},\tag{2.14}
$$

здесь β – коэффициент, учитывающий характер линейного сигнала (линейного кода), для кода NRZ  $\beta = 0.7$ ; для остальных  $\beta = 0.35$ .

Общее ожидаемое быстродействие ВОСП, с, рассчитывается по формуле

$$
t_{\text{ox}} = 1.111\sqrt{t_{\text{nep}}^2 + t_{\text{up}}^2 + t_{\text{OB}}^2},\tag{2.15}
$$

здесь  $t_{\text{nep}} = (0, 5...10)$  нс – быстродействие ПОМ;

 $t_{\text{m}} = (0, 2, 20)$  нс – быстродействие ПРОМ;

 $t_{OR}$  – уширение импульса на длине регенерационного участка.

$$
t_{\rm OB} = \tau l_{\rm py},\tag{2.16}
$$

здесь  $\tau$  – дисперсия оптического волокна, с/км.

Подставляя все нужные значения в выражения получим, следующий результат:

$$
t_{\Sigma} = \frac{0.7}{622.08} = 2.813 \cdot 10^{-4} \text{ C},
$$
  

$$
t_{\text{OB}} = 89 \cdot 4 \cdot 10^{-12} = 0.42 \text{ Hc},
$$
  

$$
t_{\text{ox}} = 1.111\sqrt{5^2 + 10^2 + 0.42^2} = 12.43 \text{ Hc}.
$$

Если выполняется следующее неравенство:

$$
t_{\text{OK}} < t_{\Sigma}, \tag{2.17}
$$

то выбор оптического кабеля сделан верно. Запас по быстродействию, с, определяется разностью:

$$
\Delta t = t_{\text{ox}} - t_{\text{c}} \tag{2.18}
$$

Проверим правильность кабеля и рассчитаем запас по быстродействию :

$$
12,43 \cdot 10^{-9} < 2.813 \cdot 10^{-4},
$$
\n
$$
\Delta t = 12,43 \cdot 10^{-9} - 281300 \cdot 10^{-9} = 2.813 \cdot 10^{-4} \text{ c.}
$$

### **2.12 Расчет надежности**

Надежность является одной из важнейших характеристик современных магистралей и сетей связи. Основными показателями надежности являются:

- интенсивность отказов Х, часов;

- вероятность безотказной работы для заданного интервала времени  $P(t_0);$ 

- $-$  средняя наработка на отказ  $T_0$ , час;
- $-$  среднее время восстановления  $T_{\text{B}}$ , час;
- коэффициент готовности *К*<sup>г</sup> ;
- интенсивность восстановления *М*, 1/час;

Расчет показателей надежности магистрали проводится при следующих допусках: отказы элементов магистрали являются внезапными, независимыми друг от друга, их интенсивность постоянна в течение всего периода эксплуатации.

Определим интенсивность отказов:

$$
X_{\Sigma} = \mathbf{n}X_1 + LX_2 \tag{2.19}
$$

здесь *n* – число оконечных пунктов;

*L* – длина линии, км;

*Х*<sup>1</sup> – интенсивность отказов оконечного пункта, 1/час;

*Х<sup>2</sup>* – интенсивность отказов одного километра линейно-кабельных сооружений, 1/км.

Средняя наработка на отказ определяется выражением:

$$
T_0 = \frac{1}{X_{\Sigma}},
$$
  
\n
$$
T_0 = \frac{1}{6 \cdot 10^{-7}} = 1,667 \cdot 10^{6}.
$$
\n(2.20)

Среднее время восстановления приводится в справочных данных на аппаратуру.

Коэффициент готовности системы определяется по формуле:

$$
K_{\rm r} = \frac{T_{\rm o}}{T_{\rm o} + T_{\rm B}}.
$$
\n
$$
K_{\rm r} = \frac{1,667 \cdot 10^6}{1,667 \cdot 10^6 + 4} = 1.
$$
\n(2.21)

### Коэффициент простоя системы будет составлять:

$$
K_{\rm \pi} = 1 - K_{\rm \tau},\tag{2.22}
$$

$$
K_{\rm \pi} = 1 - 1 = 0.
$$

Интенсивность восстановления определяется выражением:

$$
M = \frac{1}{T_{\rm B}},
$$
\n
$$
M = \frac{1}{4} = 0.25.
$$
\n(2.23)

Вероятность безотказной работы определяется за различные интервалы времени по формуле:

$$
P(t_0) = e^{(-X_{\Sigma} \cdot L_0)}, \tag{2.24}
$$

$$
P(t_0) = e^{(-6 \cdot 10^{-7} \cdot 1117)} = 1.
$$

### **3 Строительство волоконно-оптической линии связи**

При строительстве волоконно-оптических линий связи, как и при строительстве обычных линий связи, выполняются следующие работы: разбивка линии; доставка кабеля и материалов на трассу; испытание и прокладка кабеля; монтаж кабеля и устройств ввода.

При прокладке кабеля в пределах города сооружается кабельная канализация, в полевых условиях кабель укладывается непосредственно в землю или подвешивается на опорах контактной сети.

 $K_{\rm H}$  гонд $M =$ <br> $M =$ <br> $M =$ <br> $M =$ <br> $M = 0$ <br> $\sim 0$  гондарде кабе кондарде кабе кондарде кабе кондарде кабе кондарде жабе кондарда и на булады 48 На всех этапах подготовки к строительству ВОЛС - от экспертизы проекта до составления проекта производства и план-графиков строительства участков нужено стремиться к тому, чтобы проектные и планируемые технические решения способствовали максимальной индустриализации работ, исключали случаи ухудшения характеристик ОК, увеличения числа дополнительных муфт на ВОЛС.

До начала поступления кабеля на строительство ВОЛС должны быть выполнены работы по обследованию будущих трасс прокладки оптического кабеля, определению мест и помещения для проведения входного контроля кабелей.

Руководством по строительству ВОЛС предусмотрен 100%-ный входной контроль кабеля на кабельной площадке. Кроме обычных испытаний по проверке качества изоляции металлических элементов в ОК проводятся измерения затухания оптических волокон. Наиболее удобно такие измерения производить с помощью оптического тестера.

После окончания электрических измерений оптические волокна соединяются последовательно методом сварки, для образования шлейфа, по которому при механизированной прокладке будет контролироваться целостность кабеля. Затем концы кабеля герметично заделывают и барабан с проверенной строительной длиной отправляется на трассу.

До вывоза барабанов с кабелем на трассу проводят группирование строительных длин. В пределах регенерационного участка группирование происходит по конструктивным данным и, главное, по передаточным параметрам оптического кабеля: затуханию и дисперсии.

Группирование производится в соответствующих соединительных муфтах регенерационного участка ВОЛС и состоит в поиске такого варианта соединения волокон в этих муфтах на основании данных измерений параметра передачи отрезков ВОЛС, при котором достигается ослабление случайных составляющих заданного параметра передачи волокна, т.е. приближение его значения к среднему во всех оптических регенерационных участках ВОЛС. Для нахождения оптимальной комбинации соединения волокон требуется провести анализ большого числа комбинаций их соединения, который целесообразно осуществлять на ЭВМ.

Прокладка кабеля кабелеукладчиком (бестраншейная прокладка) является наиболее распространенным способом и широко применяется на трассах в различных условиях местности. В этом случае ножом кабелеукладчика в грунте прорезается узкая щель, и кабель укладывается на ее дно. При этом механические нагрузки достаточно высоки, так как кабель на пути от барабана до выхода из кабеленаправляющей кассеты подвергается воздействиям продольного растяжения, поперечного сжатия и изгиба, а также вибрационному воздействию в случае применения вибрационных кабелеукладчиков. Поэтому, при прокладке кабеля нужно создавать принудительное вращение барабана и не допускать засорения кассеты кабелеукладочного ножа. Достоинством вибрационного кабелеукладчика является малое тяговое усилие, высокая маневренность и возможность эффективной работы в различных грунтах.

Известны два варианта системы прокладки оптических кабелей:

- традиционная схема прокладки;

- специализированная схема прокладки (созданная специально для ОК).

При традиционной системе прокладки (кабельные барабаны располагаются сзади трактора) кабель подается непосредственно с барабана в кассету без изгибов и не испытывает дополнительных напряжений.

При специализированной системе прокладки (кабельный барабан монтируется спереди трактора) кабель проходит над кабиной трактора через квадратную конструкцию с роликами или направляющими трубками, а затем через блок с гидроприводом, обеспечивающий размотку кабеля с барабана и подачу его в кассету. Кабель совершает один полный виток вокруг блока, скорость вращения которого должна превышать линейную скорость перемещения базового трактора. Все ролики или направляющие приспособления в системе, вызывающие изменения направления прохождения кабеля, должны соответствовать минимальному допустимому радиусу изгиба данного кабеля. Допустимый минимальный радиус изгиба оптического кабеля должен в 20 раз превышать диаметр кабеля.

Расчет усилия тяжения при прокладке оптического кабеля в земле кабелеукладчиком производится по формуле [2]:

$$
T = 9.8(P+Q)f\mu l_{\omega} \text{ H}, \qquad (3.1)
$$

здесь *Р* - масса единицы длины кабеля, кг/км;

*f* - коэффициент трения в кассете кабелеукладчика, *f* =0,15;

μ - динамический коэффициент, μ=2,5;

*l*сд - строительная длина кабеля, км;

Q - вертикальное давление слоя земли над кабелем, Q= 190 кг/км.

Если рассчитанная величина усилия тяжения не превышает допускаемого значения для соответствующего оптического кабеля, то его марка выбрана правильно.

Траншейная прокладка оптического кабеля в грунт аналогична прокладке электрических кабелей. Однако при прокладке ОК нужено соблюдать большие меры предосторожности, обеспечивающие допустимые пределы растяжения, изгибов, закручивания и истирания кабеля.

Сравнивая траншейный способ прокладки с прокладкой кабелеукладчиком, следует отдать предпочтение последнему. Прокладка кабеля с помощью кабелеукладчика более производительна и сокращает трудоемкость в 10-20 раз. При использовании кабелеукладчика практически одновременно производится образование траншеи, размотка и укладка кабеля. Поэтому траншейный способ применяется лишь там, здесь использование кабелеукладчика невозможно по условиям местности. Траншея отрывается механизмом (экскаватором) или вручную.

Размещение оптического кабеля в пластмассовом трубопроводе позволяет повысить механическую прочность и влагостойкость кабеля, не обладающего наружными металлическими покровами, и защитить его от грызунов.

Предварительно пластмассовый трубопровод диаметром 40 или 50 мм укладываются в траншею на глубину 1,2 традиционным способом.

Операция по затягиванию оптического кабеля в трубопровод проводится таким же способом, как в случае прокладки электрических кабелей в кабельную канализацию. Вначале протягивается трос, а затем прикрепленный к нему кабель. При прокладке в трубопровод кабель предварительно смазывается. Затяжка кабеля в трубопровод производится в направлении, противоположном направлению прокладки трубопровода. В

точках размещения сростков нужно оставлять достаточный запас кабеля для последующего сращивания вне котлована.

При прокладке оптического кабеля вдоль электрифицированных железных дорог широкое применение получил способ подвески кабеля на опорах контактной сети. При этом кабель испытывает большие растягивающие усилия, поэтому в его конструкцию должны входить дополнительные силовые элементы или использовать самонесущий кабель. Кроме того, широкое распространение получил способ подвески оптического кабеля прикрепленного к несущему тросу.

При расчете самонесущего оптического кабеля, подвешенного на опорах контактной сети, на механическую прочность нужено учитывать собственный вес кабеля, а также дополнительные нагрузки за счет гололедных образований и ветрового давления на ОК.

Для удобства проведения расчетов воздушных конструкций на механическую прочность принято выражать все нагрузки, действующие в них, через так называемые удельные нагрузки.

В расчете используют следующие виды удельных нагрузок.

Удельная нагрузка  $\gamma_1$  от силы тяжести (собственного веса) оптического кабеля:

$$
\gamma_1 = \frac{P}{S} g_{\text{H/M}^3},\tag{3.2}
$$

здесь *Р* - удельная масса оптического кабеля, кг/м;

S - площадь поперечного сечения кабеля,  $\mu^2$ ;

 $g$  - ускорение свободного падения,  $g=9.81$  м/с<sup>2</sup>.

Удельная нагрузка  $\gamma_2$  при наличии на воздушном кабеле льда, при гололеде:

$$
\gamma_2 = \pi b \rho_{\scriptscriptstyle{A}} \frac{b+d}{S} g_{\scriptscriptstyle{\text{H/M}^3}}
$$
\n(3.3)

здесь b - толщина стенки льда на кабеле, м *(5-20* мм в зависимости от метеорологических условий местности);

 $\rho_{\text{n}}$ - плотность льда,  $\rho_{\text{n}} = 900 \text{ кr/m}^3$ ;

d - наружный диаметр оптического кабеля, м.

Удельная нагрузка уз от силы тяжести оптического кабеля и силы тяжести отложившегося на нем льда:

$$
\gamma_3 = \gamma_1 + \gamma_2 \, \mathrm{H/M}^3. \tag{3.4}
$$

Удельная нагрузка γ4 от давления ветра на воздушные конструкции при отсутствии гололеда:

$$
\gamma_4 = 0.06 \nu^2 \frac{d}{S} g_{\text{H/M}^3, \text{H/M}^3, \text{H/M}^3
$$

здесь υ - скорость ветра (15-30), м/с.

Удельная нагрузка  $\gamma_5$  от давления ветра на оптический кабель, покрытый гололедом:

$$
\gamma_{5} = 0.06 \nu_{1}^{2} \frac{d+2b}{S} g_{\text{H/M}^{3},}
$$
\n(3.6)

здесь  $v_1$  - скорость ветра при гололеде (15-30) $\cdot$ 2, м/с.

Удельная нагрузка  $\gamma_6$  от силы тяжести оптического кабеля и давления ветра при отсутствии гололеда:

$$
\gamma_6 = \sqrt{\gamma_1^2 + \gamma_4^2} \Big|_{\text{H/M}^3} \tag{3.7}
$$

Удельная нагрузка γ*<sup>7</sup>* от силы тяжести оптического кабеля, льда и давления ветра на воздушные конструкции, покрытые гололедом:

$$
\gamma_7 = \sqrt{\gamma_3^2 + \gamma_5^2} \, H/M^3. \tag{3.8}
$$

Целью расчета является определение напряжения растяжения в оптическом кабеле ветра при отсутствии гололеда:

$$
\sigma = \frac{\mu^2}{8f} \text{ Mna,}
$$

(3.9)

здесь l – длина пролета, м;

 $\gamma$  – суммарная удельная нагрузка ( $\gamma_6$  или  $\gamma_7$ ), Мн/м<sup>3</sup>;

f – стрела провеса оптического кабеля в пролете, м.

Стрела провеса кабеля в пролете выбирается в зависимости от высоты подвеса ОК на опорах контактной сети и габарита ОК по отношению к земле.

Рассчитанная таким образом величина напряжения растяжения сравнивается с допустимой величиной для соответствующего оптического кабеля.

Если  $\sigma \langle \sigma_{\text{non}}\rangle$  то стрела провеса выбрана верно.

При подвеске оптического кабеля на опорах контактной сети проводится следующая подготовительная работа: организуется предмонтажный и входной контроль ОК и крепежной арматуры; устанавливаются и закрепляются в проектном положении кронштейны, хомуты и детали анкеровки ОК на опорах; подвешиваются на кронштейнах укладочные и раскаточные ролики для протяжки трос-лидера и ОК.

При протяжке ОК выполняются следующие работы: протяжка диэлектрического трос-лидера; протяжка оптического кабеля.

Работы при протяжке ОК могут выполняться «с пути» со снятием напряжения и с занятием перегона, либо при наличии подъездов к пути и обеспечения электробезопасности – «с поля» без снятия напряжения.

При использовании специализированного комплекса машин или специализированного комплекса механизмов на платформах для работы «с пути» подвеска ОК происходит в следующей последовательности.

По заранее подвешенным на кронштейны роликам протягивается трослидер. Для этого после занятия комплексом перегона и снятия напряжения один грузовой прицеп с катушками трос-лидера устанавливается в начале анкерного участка за 25-30 м от анкерной опоры, а второй прицеп в сцепе с автомотрисой начинает медленно двигаться к первой анкерной опоре. Напротив первой анкерной опоры автомотриса останавливается, монтажная люлька с двумя монтерами поднимается к кронштейну с роликом. Трос-лидер открепляется от люльки, пропускается через ролик и снова прикрепляется к люльке. В таком положении автомотриса медленно передвигается к следующей опоре. На следующей опоре трос-лидер снова пропускается через ролик и движение автомотрисы возобновляется. Таким образом, трос-лидер протягивается по всему участку. После пропуска трос-лидера через крайний ролик анкерной опоры, автомотриса, с находящимся впереди нее прицепом с кабельными барабанами, передвигается на расстояние 25-30 м за последнюю опору и останавливается. Во время протяжки трос-лидера монтеры, управляющие тягово-тормозным устройством с катушками, подтормаживают катушки, обеспечивая раскатку трос-лидера под натяжением.

В крайнем положении трос-лидер через устройство, препятствующее закручиванию ОК, с помощью кабельного зажима «чулок» соединяется с ОК, находящемся на барабане, на грузовом прицепе. Автомотриса отсоединяется от прицепа с кабельным барабаном и возвращается к первому прицепу со свободными от трос-лидера катушками. От автомотрисы с помощью гидропривода включаются двигатели тягового модуля, и начинается медленная протяжка ОК. При этом барабан, с которого раскатывается ОК, притормаживается так, чтобы обеспечивались требуемые стрелы провеса ОК в пролетах.

При работе «с поля» с использованием комплекса механизмов с боковой стороны пути за габаритом опор контактной сети в начале и конце анкерного участка на расстоянии 25-30 м от крайних анкерных опор выбираются горизонтальные площадки. На одной из них размещается устройство для установки и торможения катушек с трос-лидером. На противоположном конце анкерного участка на выбранной площадке устанавливается тяговая лебедка для протяжки ОК.

После установки устройства для катушек и опробования тормозов от первой установленной катушки отматывается отрезок трос-лидера длиной около 50 м и свободный его конец пропускается через монтажный укладочный ролик анкерной опоры. Затем трос-лидер вручную протягивается до следующей опоры и, после прохождения этой опоры на 15-20 м, катушка затормаживается, а конец трос-лидера пропускается через раскаточный ролик этой опоры. Подъем на опору при этом происходит по лестнице или с монтажной площадки при снятии напряжения. Далее катушка с трос-лидером растормаживается и проводится протяжка трос-лидера доследующей опоры. На следующих опорах операции по пропуску трос-лидера через раскаточные ролики повторяются пока трос-лидер не будет протянут по всему анкерному участку. После этого концы трос-лидера закрепляют на крайних опорах.

Для протяжки ОК на площадке, здесь находилось устройство для катушек с трос-лидером, устанавливается подъемно-тормозное устройство с кабельным барабаном. Трос-лидер с помощью кабельного зажима «чулок» через устройство, предотвращающее закручивание ОК, соединяется с ОК. На противоположном конце анкерного участка трос-лидер закрепляется в катушке, установленной на тяговой лебедке. Затем включается лебедка и производится протяжка ОК с притормаживанием барабана по анкерному участку .

Во время протяжки ОК при подходе зажима «чулок» к ролику и проходе его через ролик нужно скорость протяжки снижать до минимума, практически до полной остановки. При протягивании ОК следует вести визуальный контроль за провисанием ОК и отсутствием его закручивания.

При использовании специализированных комплексов скорость протяжки оптического кабеля должна составлять 1,3-1,5 км/ч.

Не позднее 48 часов после протяжки ОК должны начаться работы по его закреплению, которые включают в себя: анкеровку ОК на опорах с помощью спиральных натяжных зажимов; перекладывание ОК с роликов в поддерживающие зажимы; укладку и закрепление на опорах технологического запаса ОК.

Работы по закреплению ОК следует начинать с анкеровки ОК на крайней от барабана опоре. Для этого: от конца ОК отмеряется отрезок длиной, нужной для образования технологического запаса ОК при монтаже соединительной муфты; на отмеренном расстоянии на ОК наносится метка и монтируется спиральный натяжной зажим; спиральный анкеровочный зажим присоединяется к деталям анкеровки на опоре.

При монтаже спирального зажима и при присоединении его к деталям анкеровки опоры нужно следить за тем, чтобы радиус изгиба ОК был не менее допустимого для принятой марки оптического кабеля.

После анкеровки начала строительной длины ОК и его протяжки до конечной опоры анкерного участка ОК натягивается до усилия, превышающего расчетное на 5-10 %, и в таком состоянии выдерживается 510 мин. Контроль усилия натяжения происходит по динамометру или по имеющемуся на лебедке или тяговой модуле прибору.

При отсутствии промежуточных анкеровок на строительной длине ОК по истечении требуемого времени выдержки ОК в натянутом состоянии производится анкеровка ОК на конечной опоре в конце строительной длины ОК. Для этого: на ОК в месте монтажа спирального натяжного механизма наносится метка; для удобства выполнения работ натяжение ОК снижается и в месте нанесенной на нем метки монтируется спиральный натяжной зажим; вновь натягивается ОК, а спиральный зажим присоединяется к деталям анкерной опоры.

После анкеровки ОК свободные его концы у анкерных опор, оставленные для технологического запаса, до монтажа муфт сворачиваются кольцами в бухту установленного диаметра и закрепляются на опорах.

При нужности образования технологического запаса ОК на промежуточной опоре на требуемом расстоянии от установленного на опоре спирального натяжного зажима монтируется второй спиральный натяжной зажим. Последний с помощью "удочки" (веревки длиной 35-40 м) вместе с ОК подтягивается к опоре и присоединяется к деталям анкеровки. Образовавшийся запас ОК временно складывается кольцами в бухту допустимого диаметра и закрепляется на опоре.

Закончив анкеровку ОК, производится его перекладка из раскаточных роликов в поддерживающие зажимы.

После подвески ОК на опорах контактной сети должны выполняться специальные работы, нужные для функционирования ВОЛС. К числу таких работ относятся: сооружение вводов ОК в здания домов связи и постов ЭЦ, монтаж соединительных и разветвительных муфт, включая сварку волокон и контроль качества сварки с помощью приборов. Крепление муфт на опорах или других устройствах с выкладкой и закреплением технологического запаса ОК. Контрольно-измерительные работы на смонтированных участках ОК между регенераторами.

Запрещается монтаж муфт на анкерных и переходных опорах контактной сети, а также на тех опорах, на которых располагается технологическое оборудование системы энергоснабжения.

Для крепления к опорам должны использоваться хомуты или монтажные кронштейны. После закрепления муфты на опоре, технологический запас может укладываться петлей и закрепляться на опоре. При этом ОК с одной стороны муфты сворачивается в петлю в одном направлении, а с другой стороны - в обратном. Затем петли соединяются и закрепляются на кронштейне.

55

# **3.1 Монтаж оптических кабелей**

Монтаж оптических кабелей является наиболее ответственной операцией, предопределяющей качество и дальность связи по ВОЛС. Соединение волокон и монтаж кабелей производятся как в процессе производства, так и при строительстве и эксплуатации кабельных линий.

Монтаж подразделяется на постоянный (стационарный) и временный (разъемный). Постоянный монтаж выполняется на стационарных кабельных линиях, прокладываемых на длительное время, а временный - на мобильных линиях, здесь приходится неоднократно соединять и разъединять строительные длины кабелей.

Соединители оптических волокон, как правило, представляют собой арматуру, предназначенную для юстировки и фиксации соединяемых волокон, а также для механической защиты сростка.

Основными требованиями к ним являются: простота конструкции; малые переходные потери; устойчивость к внешним механическим и климатическим воздействиям; надежность. Дополнительно к разъемным соединителям предъявляется требование неизменности параметров при повторной стыковке.

В процессе монтажа оптической магистрали происходит стационарное (неразъемное) соединение отдельных строительных длин кабеля. При вводе оптического кабеля в здание или пункты регенерации для многократного соединения-разъединения с оптоэлектронным оборудованием применяются разъемные соединители - коннекторы.

Соединение оптических волокон происходит в следующей последовательности.

До начала соединения двух волокон требуется некоторая подготовка торцов волокон, которая заключается в удалении первичного защитного покрытия волокон с последующей заготовкой гладкого их торца путем скалывания или полировки. Для удаления первичного покрытия с волокна можно использовать химические и механические способы зачистки. Для химической зачистки применяются растворители красок, которые содержат в качестве активного вещества метилен хлорид.

Механическая зачистка нашла широкое применение при подготовке торцов волокон в полевых условиях. В качестве инструмента применяется аналогичное устройство, которое используется для снятия изоляции с медных проводов, но отличающееся большей точностью, чтобы исключить повреждение волокон режущими лезвиями. Очищенное волокно вытирается сухой мягкой тканью или смоченной спиртом или ацетоном.

Скалыванием называют подготовку торца волокна с нанесением царапины и последующим разломом. Для нанесения царапины используется, как правило, алмазное лезвие. После нанесения царапины волокно растягивается, что вызывает рост засечки и скалывается. Обе эти операции можно выполнить с помощью специального устройства. Зачищенное волокно

вставляют в данное устройство, зажимают его, давлением на рычаг царапают волокно, захватывая и растягивая его зажимом ломают. Качество скола торца волокна зависит от скалывающего устройства и опыта оператора. Плохой скол создает дефекты типа выступа, матовости или волнистости, которые приводят к потерям на стыке.

Шлифовка и полировка торца волокна производится с помощью разнообразных держателей на сухой абразивной бумаге или бумаге, смоченной для отвода тепла водой или абразивными пастами.

После скола или полировки подготовленное волокно нужено обследовать при помощи микроскопа или десятикратной лупы. При наличии неоднородностей требуется повторить скалывание или продолжить полировку.

Сращивание оптических волокон в полевых условиях происходит, как правило, методом сварки.

Сварка заключается в местном нагреве границы раздела двух состыкованных и предварительно отцентрированных торцов волокон, в результате которого волокна сплавляются друг с другом. В качестве источника энергии используется электрическая дуга, возникающая между электродами, пламя газовой горелки или лазер. Наибольшее распространение получила электрическая дуга, поскольку она позволяет довольно просто регулировать нагрев и работать в полевых условиях.

Установка для сварки предусматривает следующие операции. Очищенные и сколотые торцы волокон зажимают на позиционных платформах с определенным зазором, который позволяет их центрировать вручную или автоматически. После выравнивания производится скругление торцов волокон (предварительное оплавление) маломощной дугой, выжигая при этом посторонние вещества. После этого увеличивают температуру дуги и нагретые торцы волокон сводят вместе, вдавливая друг в друга на определенную длину (длину хода сжатия). Вдавливание (обычно несколько микрон) предотвращает образование горловины в месте сращивания. После вдавливания температуру дуги постепенно уменьшают до полного выключения установки. Образовавшийся сросток подвергают проверочным испытаниям, затем восстанавливают защитное покрытие и, при нужности, усиливают.

Качество сварки зависит от расстояния между электродами, времени предварительного оплавления и собственно сварки, тока электрической дуги и длины хода сжатия.

Большинство современных сварочных устройств содержат микропроцессоры, которые выполняют все операции сварки автоматически. К числу таких устройств относится, например, сварочный аппарат фирмы «Sumitomo type 35 SE».

Этот аппарат позволяет сваривать любые типы волокон в ручном и автоматическом режимах, тестирует волокно перед сваркой, устанавливает оптимальные параметры работы, оценивает качество поверхностей волокон перед сваркой, измеряет потери в месте соединения волокон, и, если это нужно, дает команду повторить сварку. Кроме этого аппарат защищает место сварки специальной гильзой и проверяет на прочность сварное соединение. Аппарат позволяет сваривать одномодовыe стекловолокна с потерями 0,01 дБ. Несмотря на высокую стоимость, тем не менее, именно им отдается предпочтение, так как, используя их, достигаются две цели: высокое качество сварки и высокая скорость работ, что немаловажно при выполнении ответственных заказов (срочная ликвидация аварии на магистральной линии связи).

Компанией Sumitomo Electric Industries разработан сварочный аппарат для одновременного сращивания нескольких волокон оптического кабеля ленточного типа, что позволяет резко сократить время и расходы на сварку.

Монтаж оптического кабеля происходит в соединительных муфтах. Типовой порядок операций по разделке оптического кабеля и монтаже соединительных муфт заключается в следующем.

Концы сращиваемых ОК очистить от внешних загрязнений на длине около 3 метров при помощи ветоши, смоченной в бензине. При помощи ножовки и специальных кусачек, входящих в комплект монтажного инструмента, отделить от концов сращиваемых ОК отрезки по 1 метру. Раскрыть муфту и удалить из нее кассеты и другие съемные узлы, мешающие механическому закреплению в ней силовых элементов ОК. На расстоянии около 2 м от конца ОК определить место крепления муфты на оптическом кабеле. Это место на участке длиной 15-20 см должно быть зачищено шкуркой и тщательно обезжирено. Затем закрепить ОК в кабельном вводе муфты в строгом соответствии с Инструкцией по монтажу принятого вида муфт.

При помощи монтажного инструмента удалить внешнюю полиэтиленовую оболочку ОК на длину около 2 м, обнажив внешние силовые элементы (кевларовые нити, стальные проволоки и т.д.). При помощи ветоши, смоченной в бензине удалить гидрофобный наполнитель. Монтажным ножом удалить внутреннюю полиэтиленовую оболочку ОК, обнажив модули с оптическими волокнами. Удалить гидрофобный наполнитель, промыв модули в бензине и протерев их ветошью.

Ввести в кабельные вводы муфты концы сращиваемых ОК на длину около 2 м. Закрепить в петле силовые элементы ОК в соответствующих крепежных узлах муфты. Излишки силовых элементов удалить.

С помощью специальных инструментов удалить модули на длине около 1 м, оголив оптические волокна. Салфеткой, смоченной в бензине, удалить гидрофобный наполнитель с поверхности оптических волокон. Закрепить концы оптических модулей на кассете в местах их крепления.

Руководствуясь цветом оптического модуля и цветом защитного покрытия стекловолокон, выбрать соответствующие оптические волокна от соединяемых строительных длин для сварки. На один из световодов надеть гильзу комплекта для защиты сварки (КДЗС). Соответствующим стриппером удалить защитное покрытие оптических волокон на длине около 60 мм, оголив собственно кварцевый волоконный световод.

Уложить одно из оптических волокон в устройство для скола таким образом, чтобы после скола зачищенная от защитного покрытия часть световода имела длину около 20 мм. Произвести скол световода и закрепить подготовленное оптическое волокно в зажиме аппарата для сварки световодов. При этом волокно должно быть установлено без перекосов, симметрично относительно электродов, и расстояние между торцами волокон должно составлять около 1 мм.

Произвести аналогичные операции для второго оптического волокна. В случае неудовлетворительного качества подготовки оптических волокон к сварке, подготовительные операции следует повторить.

Руководствуясь Инструкцией по эксплуатации сварочной аппаратуры, произвести сварку. В случае некачественного соединения (большие потери на сварку, наличие неоднородностей, пузырей и т.д.) произвести заново подготовительные работы с оптическими волокнами и сварку повторить. В случае удовлетворительного результата, сваренные волокна вынуть из зажимов сварочного аппарата на место сварки надеть гильзу КДЗС таким образом, чтобы место сварки оказалось посередине гильзы, а защитное покрытие световодов заходило в гильзу не менее чем на 10 мм с каждой стороны. После этого гильзу с волокнами помещают в "печь", здесь происходит термоусадка гильзы и механическая ее фиксация на оптических волокнах.

По окончании термоусадки закрепить КДЗС в соответствующем гнезде кассеты. Гильзы должны быть расположены по порядку и пронумерованы при помощи специальной маркирующей ленты, входящей в комплект муфты.

Инженер-измеритель при помощи оптического рефлектометра производит измерение затухания, вносимого данной сваркой, и заносит результат в паспорт линии.

Аналогичные операции провести для каждой последующей пары сращиваемых оптических волокон в том же порядке.

Выложить запас оптических волокон по кассете, используя ее фиксаторы. Волокна "входного" и "выходного" кабелей должны быть по возможности разделены, с тем, чтобы обеспечить нахождение нужного волокна при последующей эксплуатации.

После этого установить и закрепить крышку муфты. Все стыки, места соединений муфт герметизируются с помощью термоусаживаемых трубок.

Для многократных соединений оптических волокон применяются коннекторы, которые обеспечивают быстрый способ переконфигурации оборудования, проверки волокон, подсоединения к источникам и приемникам света. Перед установкой коннектора торец волокна зачищают, а затем скалывают или полируют.

Коннектор для соединения одиночных волокон состоит из двух основных частей: штекера и соединителя.

Штекер состоит из цилиндрической или конической втулки с волокном внутри капиллярного отверстия, проходящего по центральной оси втулки. Штекер имеет резьбовую крышку, которая удерживает штекер и соединитель вместе. Для приложения контролируемой нагрузки на границу волокон крышка может иметь пружину, для предотвращения поворота штекера внутри соединителя -ключ, для ограничения минимального радиуса изгиба волокна при вводе в штекер - защитную трубку, для предотвращения выдергивания волокна -рукав для снятия деформации.

Существует пять наиболее распространенных типов коннекторов: SMA, биконический, ST, FS и D4.

### **4 Бизнес-план**

## **4.1 Резюме**

Новая ВОЛС создаст для АО «НК «Казахстан темiр жолы» и ее дочерних предприятий уникальные возможности по внедрению любых, самых сложных и объемных, систем автоматизации и информатизации с подключением всех линейных подразделений и объектов железнодорожного транспорта. А компания АО «Транстелеком» получит новую высокоскоростную магистральную международную и междугородную линию передачи высокой надежности с резервированием по нескольким независимым путям.

Реализуемый проект позволит предоставлять международным и междугородним операторам связи, услуги высокоскоростной цифровой связи, создаст условия для здоровой рыночной конкуренции на телекоммуникационном рынке Республики Казахстан.

Поэтому целью проекта является модернизация ВОЛС на участке Кандыгаш Казалы вдоль железной дороги для компании АО «НК КТЖ».

### **4.2 Цели и задачи**

Сегодня волоконно-оптические линии связи стали приносить доход на стратегических участках железной дороги Рреспублики Казахстана. Улучшенная телефонная связь на более 4-х тыс. км железнодорожной магистрали дает возможность обеспечивать надежным информационным сопровождением транзитные и внутриреспубликанские железнодорожные перевозки, и еще позволяет создать здоровую конкуренцию другим операторам связи, предоставляющим, аналоги услуг и повышает их конкурентоспособность.

Введение в эксплуатацию первичной железнодорожной магистральной сети позволит предложить весь спектр современных услуг в населенных и пунктах расширит телекоммуникационный рынок , расположенных в зоне прилегания железной дороги».

60

### **4.3 Стратегия маркетинга**

Внедрение товара на рынок. Эти мероприятия нужны для осведомления потребителей о пакете услуг предоставляемых компанией. Для этого необходимо разместить рекламную продукцию по оказанию услуг в средствах массовой информации, Разместить на рекламных щитах, выпустить печатную продукцию с рекламой. Создать ролики на телевидение.

### **4.4 Организационный план**

Определим общий штат для монтажа и обслуживания трассы.

Рассчитаем штат для обслуживания линейных сооружений:

$$
P_{\Pi}=(L \cdot \frac{H}{168}) \cdot 1.06, \tag{4.1}
$$

здесь L – расстояние проектируемой трассы, 1995 км;

Ншт – норматив людей по штату 4 чел, в месяц на 1 км;

168-норма рабочего времени в среднем на одного работника, ч;

1,06 – человеческий резерв на случай отпусков, больничных и т.д.;  
\n
$$
\frac{4}{P_{\pi} = (1995 \cdot \frac{4}{168}) \cdot 1,06 = 50 \text{ иел.}}
$$

На обслуживание аппаратуры достаточно одного магистрального инженера и четырех сменных электромехаников.

На магистрали имеется 2 НРП (необслуживаемых регенерационных пункта) здесь достаточно по 1 инженеру, для контроля за работой оборудования ОРП и 8 ОП (обслуживаемых пункта) на каждый пункт требуется 1 ремонтно-восстановительная бригада.

$$
P_{\text{HPI}} = 2 \text{ (4eJ)}.
$$

- Ремонтно-восстановительной бригада состоит;

- начальник бригады , инженер линейно-кабельных сооружений 1;
- инженер по ремонту электроэнергетического оборудования 1;
- кабельщик-спайщик и водитель в одном штате 2.

$$
Pp B \delta = (1+1+2) \cdot 8 = 32 \text{ (4cm)}.
$$

Результат расчетов штата производственных работников в таблице 15.

Таблица 15 **–** Штат производственных работ

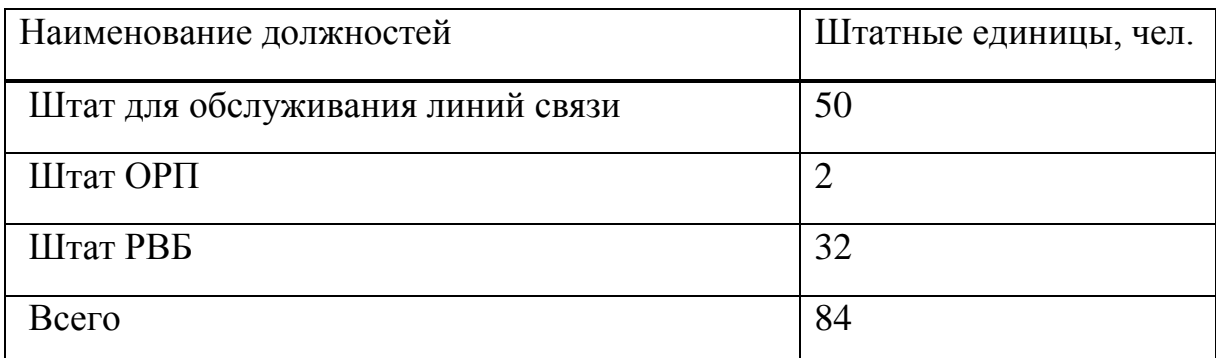

Определим сроки строительства ВОЛС «Казалы-Кандыгаш»

начало: 01.02.2016 г;

окончание: 01.12.2016 г. Строительство ведется в определенном температурном диапазоне.

АО «Транстелеком» имеет договора на поставку и строительство оборудования и трассы с к с компанией Нuаwеi Теcнnologiеs. Компания гарантирунт запуск в эксплуатацию в указанные сроки.

# **4.5 Финансовый план**

Определим затраты для определения суммы кредита при проектировании. Все предполагаемые затраты в проекте приведены в таблице 16.

Определим эксплуатационные расходы.

Средняя заработная плата на одного служащего составляет 90000 тг.

На момент монтажа и запуска оборудования принимают в штат 9 человек на 1 месяц.

Заработная плата за срок строительства:

$$
3\Pi_1 = 9.90000 = 810
$$
 **THEIFY:** (4.1)

Годовой фонд оплаты труда по штатам ОРП, РВБ, ОЛС:

 $3\Pi_2 = 84.9.90000 = 68040$  THC. THT.

Дополнительная заработная плата:

 $3\Pi_{\text{non}} = 0.3 \cdot 3\Pi_{2} = 0.3 \cdot 68040 = 20412 \text{ } \text{thm.}$  Then

Таблица 16– Расчет инвестиций

| Наименование                            | Количество     | Общая сумма, |
|-----------------------------------------|----------------|--------------|
|                                         |                | тыс.тнг.     |
| Кабель 24- волоконный, км               | 1995           | 1995000      |
| Полиэтиленовая труба, км                | 1995           | 997000       |
| Муфта, шт                               | 200            | 1000         |
| Подвеска кабеля на опорах ЛЭП           | 50             | 997000       |
| тыс. км                                 |                |              |
| SDH мультиплексор, шт                   | 6              | 6000         |
| Оптический усилитель, шт                | $\overline{2}$ | 500          |
| Сервер системы, шт                      | 1              | 540          |
| Анализатор спектра ,шт                  | 8              | 7450         |
| Рефлектометр МТС 5/100, шт              | 8              | 2135         |
| Сварочные аппараты, шт                  | 8              | 8000         |
| Тестер цифровой ЕDCT-2, шт              | 8              | 540          |
| Оптический телефон PTS-20, шт           | 8              | 272          |
| монтаж и наладка оборудования           | 232470,645     | 232470,645   |
| работы<br>Изыскательные<br>$\mathbf{M}$ | 116235,322     | 116235,322   |
| проектно-сметная док-ция.               |                |              |
| Затраты на рекламную кампанию           | 1000           | 1000         |
| Итого.                                  |                | 4 260 530    |

Произведем расчет заработной платы:

$$
\Phi 0T = 3\Pi 1 + 3\Pi 2 + 3\Pi \text{A} \text{on} \tag{4.2}
$$

$$
\Phi 0T = 810 + 68040 + 20412 = 89262
$$

Социальный налог составляет 11% от Ф0Т:

$$
OCH = 0.11 \cdot (\Phi 0T - 0.1 \Phi 0T), \qquad (4.3)
$$

OCH = 
$$
0,11 \cdot (89262 - 0,1 \cdot 89262) = 80336
$$
 TbIC.THT.

Амортизационные отчисления составляют 25% в год :

$$
A = 0.25 \cdot K,\tag{4.4}
$$

здесь К – сумма инвестиций (4260530).

$$
A = 0.25 \cdot 4260530 = 1065132 \text{ } \text{thc.} \text{ } \text{thr.}
$$

Материалы и запасные части составляют 2% в год :

$$
M = 0.02 \text{ K}, \tag{4.5}
$$

$$
M = 0.02 \cdot 4260530 = 85211
$$
 **THE. THT**.

Расчет электопотребления:

$$
C_{\text{an}} = W \cdot L_{\text{Kerr}} \cdot N_{\text{pn}} \cdot 8760;
$$
 (4.6)

здесь W- потребляемая мощность одного регенерационного пункта в час (W= 3 квт/ч);

Цквт – цена киловатта энергии (Цквт = 21 тнг.);

Nрп – количество регенерационных пунктов ( Nрп = 2 );

8760 – количество часов в году.

Сэл=1 . 21 . 2 . 8760=210590 тыс.тнг*.*

Накладные расходы: (20 % от основных расходов)

$$
H = 0.2 \cdot K \tag{4.7}
$$

$$
H = 0.2 \cdot 4260530 = 852105 \text{ } \text{th.} \text{ } \text{C.}
$$

Эксплуатационные расходы годовые определяются по формуле :

$$
G_{\text{TO}A} = \Phi 0 \text{T} + \text{O}_{\text{CH}} + \text{A} + \text{M} + \text{C}_{\text{H}} + \text{H} + \text{P} \tag{4.8}
$$

здесь P - Затраты на рекламную кампанию;

 Кс , Ки – Кредиты и проценты с кредитов я не рассчитываю, так как деньги выделены самой компанией.

 $3\text{ro}$  = 89262 + 80336 + 1065132+ 85211+210590+852106+1000 = 2173257 тыс. тнг.

Расчеты эксплуатационных затрат сведем в таблицу 17

Таблица 17 – Расчеты эксплуатационных затрат

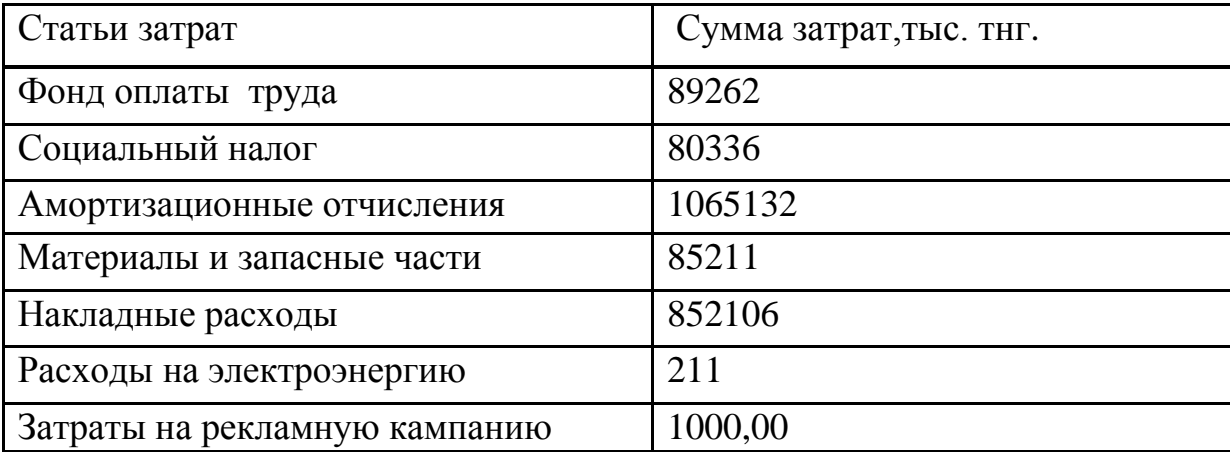

На рисунке 22 приведена диаграмма, структуры производственных эксплуатационных затрат.

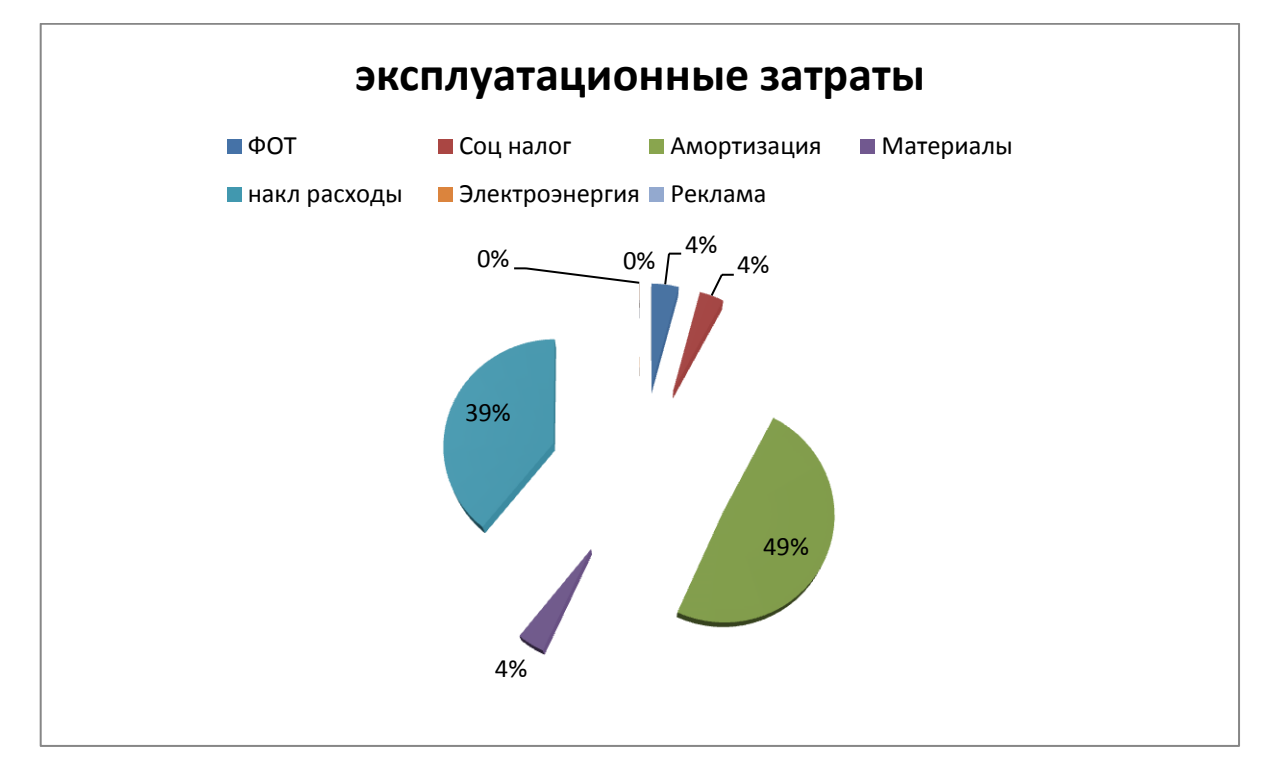

Рисунок 12 – Структура эксплуатационных затрат

### **6.6.2 Доходы и экономическая эффективность**

Годовая сумма доходов определяются по формуле (4.9):

$$
D = Q \cdot H_{AK} \cdot K,
$$
\n(4.9)

здесь Q- число сдаваемых в аренду каналов (25% ).

Данные взяли в АО «Транстелеком» в группе доступа к стандартам и аренды каналов.

Рассчитаем доход от аренды каналов в год .

 здесь k- количество часов (в году=8760 часов, т.к. оборудование используется не на 100 %, а примерно на 25 % берем 2190 часов).

$$
\mu = 19450.2190.200 = 8519417
$$

Чистый доход от хозяйственной деятельности определяются:

$$
\text{Vf}_{\text{A}0\text{CH}} = \text{D-3p},\tag{4.10}
$$

$$
4\mu \text{OCH} = 8519417 - 2173257 = 6346160 \text{ } \text{THC.} \text{ } \text{THT.}
$$

Налог с прибыли 20 % в бюджет рассчитаем по формуле (4.12):

$$
H\pi = 0.2 \cdot \text{Vf}(\text{OCH}) \tag{4.11}
$$

 $H\text{H} = 0.2 \cdot 954033 = 190806.6 \text{ } \text{thm}. \text{ } \text{H}$ 

Чистый доход предприятия рассчитаем по формуле (4.13):

$$
H\mu = H\mu 0cH - H\pi \tag{4.12}
$$

ЧДпр = 
$$
954033 - 19006, 6 = 763226, 4
$$
тыс. тнг.

Коэффициент общей (абсолютной) экономической эффективности капитальных вложений рассчитаем по формуле (4.14):

$$
E = \frac{(\mathcal{A} - \mathcal{A})}{K},\tag{4.13}
$$

здесь Д – доходы от основной деятельности

Э – эксплуатационные расходы;

К - капитальные вложения.

$$
E=(6346160) / 4260530 = 1,4.
$$

Период окупаемости для проекта найдем по формуле :

$$
PP = \frac{1}{E} = 0.72 \text{ года или } 9 \text{ sec.}
$$
 (4.14)

По расчетам окупаемость проекта получилась меньше года, то факторов риска нет.

Все рассчитанные данные сведем в общую итоговую таблицу.

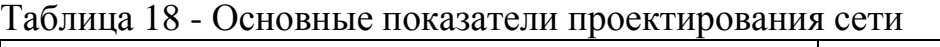

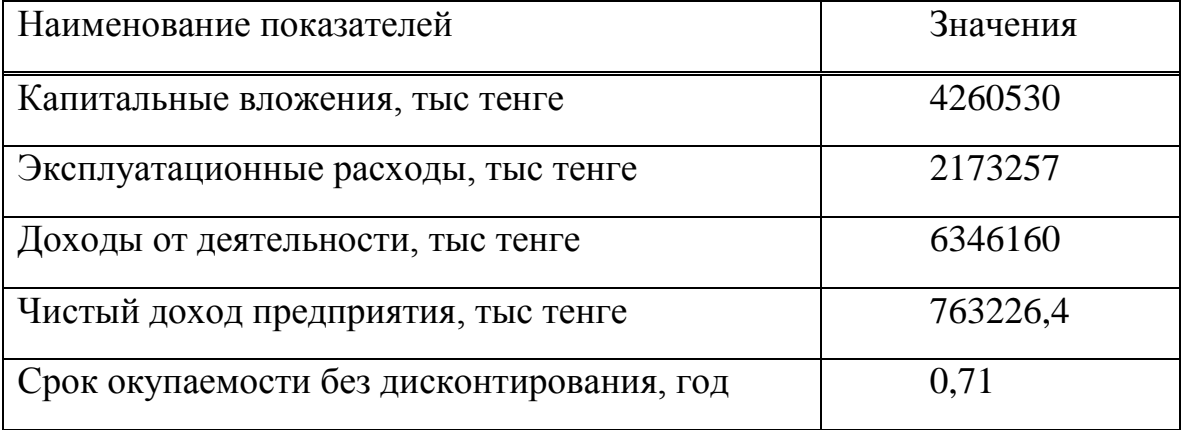

Анализ полученных результатов показывает, что срок окупаемости проекта без дисконтирования составляет – 9 месяцев. Прибыль предприятия составила 763226 тыс тенге.

Данные показатели показывают, что строительство ВОЛС на участке Казалы-Кандыгаш экономически выгодно.

## **5 Возможное воздействие на природу, животный мир при строительстве ВОЛС**

Проектируемая ВОЛС согласно «Положению об оценке воздействия на окружающую среду в Республике Казахстан», «Руководству по экологической экспертизе предпроектной и проектной документации»[20] не относится к экологически опасным объектам хозяйственной деятельности. Волоконнооптические кабельные линии связи во время строительства и всего срока их эксплуатации не создают внешних вредных электромагнитных или иных излучений, вибраций, а материалы, используемые в конструкции оптических кабелей, не выделяют вредных химических веществ и биологических отходов  $[20]$ .

### **5.1 Воздействие на атмосферный воздух**

При строительстве трассы предполагается использование волоконнооптического кабеля, который является экологически безопасным (кварц), не загрязняющим атмосферного воздуха. Выбросы загрязняющих веществ в воздушную среду будут происходить только на стадии строительства кабельной трассы транспортными средствами, механизмами и т.д. Однако это воздействие является нестационарным и кратковременным. Выявить долю выбросов в атмосферу от транспортных средств, ведущих прокладку кабеля, в сравнении с существующим загрязнением атмосферного воздуха автотранспортом, проходящим по дорогам, невозможно, т.к. известно, что распределение транспорта на дороге является случайным. По-видимому, эта доля не будет превышать загрязнения, существующего в настоящее время на трассе автомобильной дороги. В период функционирования проектируемой линии связи в нормальном режиме какое-либо воздействие на атмосферный воздух исключено. В связи с выше сказанным, производить расчеты концентрации в атмосферном воздухе загрязняющих веществ, содержащихся в выбросах источников загрязнения рассматриваемого объекта, не имеет смысла.

#### **5.2 Воздействие на поверхностные и подземные воды**

При проектировании участка ВОЛС проекта должны быть предусмотрены меры минимального воздействия на водоемы: прокладка кабеля должна осуществляться кабелеукладчиком на вытянутых тросах с предварительной планировкой берегов и дальнейшим восстановлением их рельефа и нанесением плодородного слоя или без планировки рельефа, если водоток небольшой, а его берега невысоки. В последнем случае укладка кабеля осуществляется обычным методом – кабелеукладчиком. Таким образом, проектом необходимо предусмотреть противоэрозионные меры (рекультивация рельефа, почвенного слоя и растительности), и, следовательно, береговые линии и водные режимы выше перечисленных водотоков не должны измениться. Воздействие на поверхностные воды в виде временного повышения мутности на участке прокладки кабеля и - на небольшом отрезке - ниже по течению будет оказано только кратковременно (при проведении строительных работ) и не окажет негативного влияния на поверхностные воды. Поскольку сам волоконно-оптический одномодовый кабель является экологически чистым объектом, в процессе его функционирования отрицательного влияния на воды не прогнозируется. В целом, сколько-либо значимого воздействия на поверхностные воды не предусматривается, загрязнение подземных вод исключено.

### **5.3 Воздействие на почву**

Воздействие на почвенный слой возможно только в процессе строительства кабельной линии. Оно будет иметь место при следующих работах: - прокладка линий связи кабелеукладчиком; - при работе автотранспорта и другой вспомогательной техники; - планировка рельефа вручную и экскаватором при прохождении склонов с большим уклоном и обрывистых берегов рек.

Проектом предусматривается в основном механический способ укладки кабеля (порядка 95% трассы), т.е. с помощью кабелеукладчика, при котором наносится минимальное воздействие на почвенный слой и не требуется рекультивации. При работе автотранспорта и другой вспомогательной техники воздействие на почвы будет нестационарным и кратковременным. Поэтому значимых нарушений почвенного слоя не предусматривается. При других способах производства работ (вручную и экскаватором) должно быть предусмотрено снятие плодородного слоя и перемещение его во временные отвалы. После укладки кабеля и восстановления рельефа производится обратное нанесение почвы на нарушенный участок и биологическая рекультивация – засев травами и т.п. Биологический этап рекультивации нарушенных участков производит землепользователь. Затраты на данное мероприятие должны быть предусмотрены в проектно-сметной документации. В дальнейшем, при эксплуатации линии связи, воздействия на почвы не предусматривается, т.к. проектируемая линия связи с волоконно-оптическим одномодовым кабелем, заглубленным на 1,2 м, является экологически безопасным объектом, не загрязняющим почв. При всех видах строительных работ, кроме ручного способа, потенциально возможно загрязнение почв нефтепродуктами (топливо, масла). Однако, при соблюдении всех технологических норм и правил, данное воздействие на почвенный слой будет незначительным. Таким образом, при условии соблюдения проектных разработок, рассматриваемый объект не должен приводить к существенным изменениям и потерям почвенного покрова.

### **5.4 Воздействия на фауну и животный мир**

Как правило, животный мир территории строительства кабельной линии не отличается большим разнообразием, что объясняется близостью расположения проходящей автомобильной дороги. Из числа встречающихся на территории трассы видов позвоночных животных, лишь четверть может подвергнуться лимитирующему воздействию строительных работ (разрушение гнезд, нор, убежищ). При условии проведения строительных работ после завершения гнездового периода (со второй половины июля), гнезда и выводки птиц не пострадают. Из других обитателей этой зоны могут пострадать (гибель под колесами, разрушение нор) некоторые представители млекопитающих. Однако, учитывая короткий жизненный цикл этих животных, высокую скорость репродукции, однократность лимитирующего воздействия, ущерб для ОС будет незначителен. Более того, возможен положительный эффект от уничтожения грызунов в прилежащей к дороге полосе в санитарно-эпидемиологическом отношении. Остальные животные встречаются на этой территории лишь в период миграций или используют ее как кормовую. Поэтому, с учетом однократного и кратковременного воздействия, они не будут испытывать ощутимого прессинга. То же касается и гидробионтов при пересечении кабелеукладчиком водных преград. Какихлибо воздействий после завершения строительных работ животные испытывать не будут.

# **5.5 Воздействие на популяции редких и исчезающих видов растений и животных**

В период миграций в зоне предполагаемого строительства кабельной линии связи могут появляться редкие виды птиц и млекопитающих. Однако, в силу кратковременного воздействия при работе механизмов на определенном участке территории, этот фактор беспокойства можно не учитывать.

Воздействие на места массового размножения и массовых миграций животных

Если трасса прокладки пересекает несколько небольших рек, необходимо привести сведения о наличии ценных видов рыб: путей миграции, мест нагула, нерестилищ, зимовки (зимовальных ям). На сухопутных участках трассы – места скоплений, массового размножения и миграций животных.

# **5.6 Характеристика природоохранных мероприятий, предусматриваемых в проекте на строительство ВОЛС**

Рабочий проект на строительство волоконно-оптической линии связи должен быть разработан с учетом нанесения минимального ущерба ОС. Проектом должны быть предусмотрены все меры экологической защиты водных преград для уменьшения влияния на водные ресурсы при строительстве ВОЛС. Берега рек при строительстве не должны нарушаться. Водный режим рек не должен изменяться. Строительство ВОЛС в русловые процессы этих рек не должно вмешиваться. При обрывистых берегах или берегах, имеющих уклон более 30°, во избежание крутого спуска кабеля, последний должен быть углублен в берега более чем на проектную глубину. Для соблюдения такого уклона берег должен быть спланирован, а после прокладки кабеля восстановлен с нанесением плодородного слоя. Срезка грунта экскаватором с последующим восстановлением рельефа должна быть учтена в сметной документации проекта. Биологическую рекультивацию пахотных земель проводят землепользователи. Техническую рекультивацию (планировки, формирование откосов, снятие и транспортировка плодородного слоя почвы, его обратное восстановление) проводит строительная организация. Рекультивация лесоугодий включает засыпку ям и траншей бульдозером, планировку отвода, уборку строительного мусора, задернение нарушенного травяного покрова посевами трав. Затраты на восстановление экологии должны быть приведены в локальных сметах на рекультивацию земли, расчистку трассы от кустарника, восстановление зеленых насаждений. На всем протяжении трассы работы по прокладке кабеля экскаватором и ручным способом в основном выполняются на застроенных участках и в полосе отвода автодороги, поэтому рекультивация на восстановление экологии используется на очень незначительных участках. Складирование плодородного слоя почвы у траншей и котлованов глубиной до 1,2 м – с одной стороны траншеи, не ближе 0,5 м от бровки, не менее 1,0 м при рытье котлованов глубже 1,2 м. Толщина снимаемого плодородного слоя почвы – 0,3 м. При разработке грунта на участках, занятых лесом, кустарником, при толщине плодородного слоя не более 10см снятие плодородного слоя для проведения работ по рекультивации не предусмотрено (п. 3.3.4 РП 1.279.2-89). Рекультивация должна проводиться на пахотных землях и поливных сеноугодьях при разработке грунта экскаватором или вручную. Ширина зоны рекультивации равна ширине траншеи по верху плюс 0,4 м. Биологический этап рекультивации рассматривает комплекс агротехнических фитомелиоративных мероприятий по восстановлению плодородия земель, нарушенных при разработке месторождений открытым способом. Биологический этап рекультивации выполняется хозспособом землепользователем. При разработке мероприятий по рекультивации земель, необходимо руководствоваться требованиями нормативных актов, утвержденных в соответствии с Основами законодательства, «Основными положениями по восстановлению земель, нарушенных при разработке месторождений полезных ископаемых, строительных и иных работ, утвержденным Минсвязи РК и методическим Руководством «Рекультивации земель, нарушаемых при строительстве объектов связи» РП.1.279, 279-2-89, а также СНиП 1.02.01-85г. Для устранения возможных экологических воздействий на окружающую природную среду и сведения их к минимуму при строительстве ВОЛС в рабочем проекте должны быть предусмотрены следующие природоохранные мероприятия:

1 прокладка кабеля предусматривается преимущественно вдоль автомобильной дороги (согласно актам выбора трассы) с учетом наименьшего занятия пахотных земель только на период выполнения строительномонтажных работ;

2 предусматривается рекультивация земель сельскохозяйственного назначения, нарушенных при строительстве ВОЛС, после прокладки кабеля;

70

3 по требованиям и нормам согласно «Методическому руководству по проектированию», РП 1279-2-89 учитывается стоимость возмещения убытков и потерь сельскохозяйственного производства агропромышленным предприятиям, а также стоимость расходов по восстановлению лесных культур, затрагиваемых при строительстве ВОЛС в соответствии с актами технического обследования лесхозов;

4 при прохождении трассы по лесным массивам технология производства работ определена и предусмотрена в проекте в полном соответствии с заключениями лесхозов и Министерства лесного хозяйства, а вырубленный лес складируется, произведена корчевка пней, засыпка подкоренных ям и уборка строительного мусора;

5 предусмотрено максимально возможное использование при прокладке кабеля кабелеукладчика, который практически не оказывает отрицательного воздействия на окружающую среду;

6 на переходах через малые реки и ручьи прокладка кабеля предусмотрена кабелеукладчиком, который перетягивается с одного берега на другой при помощи металлического троса. Замутнения водоема при этом не происходит и сохраняются нормальные условия обитания рыб, водных растений и организмов;

7 при пересечении с нефтепроводами, газопроводами предусмотрен ручной способ разработки траншеи, исключающий возможность повреждения его.

Эксплуатация технических средств и кабелеукладочной техники, используемой при строительстве ВОЛС, должна быть организована таким образом, чтобы исключить малейший пролив горюче-смазочных материалов или загрязнение прилегающей территории. Прокладка кабеля не должна вызывать увеличения объемов сточных вод и загрязнения пересекаемых водоемов и рыбохозяйственных объектов, используемых также для питьевого водоснабжения. Таким образом, при условии выполнения вышеизложенных мероприятий, реализация предусмотренных проектных решений по прокладке кабеля, не должна привести к каким-либо отрицательным изменениям в природной среде и в животном мире в период строительства и эксплуатации проектируемой ВОЛС.

# **5.7 Расчет выбросов загрязняющих веществ от передвижных источников**

При прокладке оптического кабеля непосредственно в грунт используется дорожная техника: дорожно-строительные машины тракторы, экскаваторы.

Расчет выбросов от дорожно-строительных машин (ДМ) производится по главным загрязняющим веществам, содержащихся в отработанных газах дизельных и пусковых бензиновых двигателей: углерода оксид (СО), углеводороды (СН), азота оксид (в пересчете на  $NO_2$ ), твердые частицы (сажа  $-$  C), ангидрид сернистый (серы диоксид  $-$  SO<sub>2</sub>), свинец и его неорганические

71

соединения (в пересчете на свинец).

Главный объем выбросов вредных веществ в атмосферу происходит во время прогрева и запуска дизельных машин во время пракладки кабеля на полигоне.

Выбросы веществ от одной машины в день при работе на участке в момент приезда M'ik, и выезда M''ik рассчитывается по формуле:

$$
M'_{ik} = (m_{nik} \cdot t_n + m_{npik} \cdot t_{np} + m_{gnik} \cdot t_{gp1} + m_{xxik} \cdot t_{xx1}) 10^{-6}, \tau''_{ik} =
$$
  
= (m\_{nik} \cdot t\_{gp2} + m\_{xxik} \cdot t\_{xx12})10^{-6}, \tau^{(0)} \tag{5.1}

здесь  $m_{nik}$  - выброс вещества от пускового двигателя, г/мин;

npik - выброс вещества при прогреве двигателя трактора, г/мин;

 gвi<sup>k</sup> - выброс вещества при движении машины с постоянной скоростью, г/мин;

xxik - выброс при работе двигателя на холостом ходу, г/мин;

n, t<sub>пр</sub> - время работы двигателя и прогрева двигателя, мин;

 $g_{B}1$ ,  $t_{g_{B}2}$  - время движения машины по, мин; $x_{x1}$ ,  $t_{xx2}$  - время работы двигателя на холостом ходу = 1 мин.

Значения  $m_{nik}$ ,  $m_{nnik}$ ,  $m_{nnik}$  и  $m_{xxik}$  используемые в расчетах приведены в таблицах 19 - 22.

Данные получены на основе статистических измерений выбросов двигателя.

Время запуска дизельного двигателя при помощью пусковых установок  $t_n$  зависит от температуры окружающей среды и сведено в таблицу 5.

Время прохождения ДМ t<sub>or</sub>, определяется путем замера по часм. Средняя скорость приведена в таблице 6.

Годовой выброс вещества ДМ рассчитывается по формуле:

$$
\mathbf{M}_{1} = \sum_{\kappa=1}^{P} (\mathbf{M}_{ik}^{'} + \mathbf{M}_{ik}^{''})^{T} \mathbf{D}_{\Phi \kappa} \cdot 10^{-6}, \quad \mathbf{L}_{\text{TOJL}}.
$$

здесь D<sub>фк</sub> – количество рабочих дней ДМ;

$$
D_{\Phi^k} = D_p \cdot N_k,
$$

здесь Dp **-** количество рабочих дней в расчетном периоде;

k - среднее количество ДМ ежедневно выходящих на линию.

Количество рабочих дней в расчетном периоде зависит от режима работы предприятий. Длительность расчетных периодов для каждого региона и среднемесячная температура принимается по Справочнику по климату

Для определения общего валового выброса M°<sup>i</sup> валовые выбросы
одноименных веществ по периодам года суммируются:

$$
M^{\circ}_{i} = M^{T}_{i} + M^{T}_{i} + M^{T}_{i}, \, \text{T} / \text{roq}.
$$

Максимально разовый выброс вещества G<sup>i</sup> рассчитывается для каждого месяца по формуле:

$$
G_i = \frac{\sum_{k=1}^{P} (m_{n_{ik}} \cdot t_n + m_{\Pi} p_{ik} \cdot t_{np} + m_{\Pi} B_{ik} \cdot t_{gp} + m_{XX_{ik}} \cdot t_{xx}) \cdot N_k}{3600},
$$

здесь t<sub>xx</sub> - время работы двигателя на холостом ходу (в среднем составляет 1 мин.);

 'k - наибольшее количество ДМ, выезжающих со стоянки в течение одного часа.

Величина  $t_{\text{m}}$  одинакова для различных категорий машин, но существенно изменяется в зависимости от температуры воздуха (таблица 20).

Общие максимально разовые выбросы от передвижных источников определяются суммированием выбросов одноименных загрязняющих веществ от всех групп автомобилей и дорожно-строительных машин.

| Катего         | Номинальная мощность         | $\frac{1}{1}$<br>Удельные выбросы загрязняющих |           |                 |          |        |  |
|----------------|------------------------------|------------------------------------------------|-----------|-----------------|----------|--------|--|
| рия            |                              | веществ, г/мин                                 |           |                 |          |        |  |
| машин          | дизельного двигателя, кВт СО |                                                | <b>CH</b> | NO <sub>2</sub> | $ SO_2 $ | $Pb^x$ |  |
| $1$ XX         | до 20                        |                                                | ٠         |                 |          |        |  |
| $\overline{2}$ | $21 - 35$                    | 18,3                                           | 4,7       | $0, \cdot$      | 0,023    | 0,0064 |  |
|                | $36 - 60$                    | 23,3                                           | 5,8       | 1,2             | 0,029    | 0,0082 |  |
| $\overline{4}$ | 61-100                       | 25,0                                           | 2,1       | 1,              | 0,042    | 0,0120 |  |
|                | 101-160                      | 35,0                                           | 2,9       | 3,4             | 0,058    | 0,0160 |  |
| 6              | 161-260                      | 57,0                                           | 4,7       | 4,5             | 0,095    | 0,0270 |  |
|                | свыше 260                    | 90,0                                           | 7,5       | 7,0             | 0,150    | 0,0420 |  |

Таблица 19- Выбросы загрязняющих веществ ДМ  $(m_{\text{nik}})$ 

х - Расчет выбросов соединений свинца приводится только в случае использования этилированного бензина;

хх - I категория машин осуществляет пуск дизельного двигателя электростартером, который не дает никаких выбросов.

|                | Категория  Выбросы загрязняющих веществ, г/мин |           |                 |      |                 |  |
|----------------|------------------------------------------------|-----------|-----------------|------|-----------------|--|
| машин          | СO                                             | <b>CH</b> | NO <sub>2</sub> |      | SO <sub>2</sub> |  |
|                | 0,5                                            | 0,06      | 0,09            | 0,01 | 0,018           |  |
| $\overline{5}$ | 0,8                                            | 0,11      | 0,17            | 0,02 | 0,034           |  |
| 3              | 1,4                                            | 0,18      | 0,29            | 0,04 | 0,058           |  |
| $\overline{4}$ | 2,4                                            | 0,30      | 0,48            | 0,06 | 0,097           |  |
|                | 3,9                                            | 0,49      | 0,78            | 0,10 | 0,16            |  |
| 6              | 6,3                                            | 0,79      | 1,27            | 0,17 | 0,25            |  |
|                | 9,9                                            | 1,24      | 2,00            | 0,26 | 0,26            |  |

Таблица 20 - Выбросы загрязняющих веществ ДМ в процессе прогрева (m<sub>npik</sub>)

Таблица 21 - Выбросы загрязняющих веществ ДМ в процессе движения (m<sub>gвik</sub>)

| Катег          | Номиналь       | Удельный выброс загрязняющих веществ, г/мин |                |                 |      |                 |  |
|----------------|----------------|---------------------------------------------|----------------|-----------------|------|-----------------|--|
| ория           | ная            | CO                                          | <b>CH</b>      | NO <sub>2</sub> |      | SO <sub>2</sub> |  |
| маши           | мощность       |                                             |                |                 |      |                 |  |
| H              |                |                                             |                |                 |      |                 |  |
|                | до 20          | 0,24                                        | 0.08           | 0,47            | 0,05 | 0,036           |  |
| $ 2\rangle$    | $21 - 35$      | 0,45                                        | 0,15           | 0,87            | 0,10 | 0,068           |  |
| $\overline{3}$ | $36 - 60$      | 0,77                                        | 0,26           | 1,49            | 0,17 | 0,120           |  |
| $\overline{4}$ | 61-100         | 1,29                                        | $ 0,43\rangle$ | 2,47            | 0,27 | 0,190           |  |
| 5              | $101 - 160$    | 2,09                                        | 0,71           | 4,01            | 0,45 | 0,310           |  |
| 6              | 161-260        | 3,37                                        | 1,14           | 6,47            | 0,72 | 0,510           |  |
| $\overline{7}$ | свыше 260 5,30 |                                             | 1,79           | 10,16           | 1,13 | 0,800           |  |

Таблица 22 - Выбросы загрязняющих веществ при работе дизельного двигателя на холостом ходу  $(m_{xxix})$ 

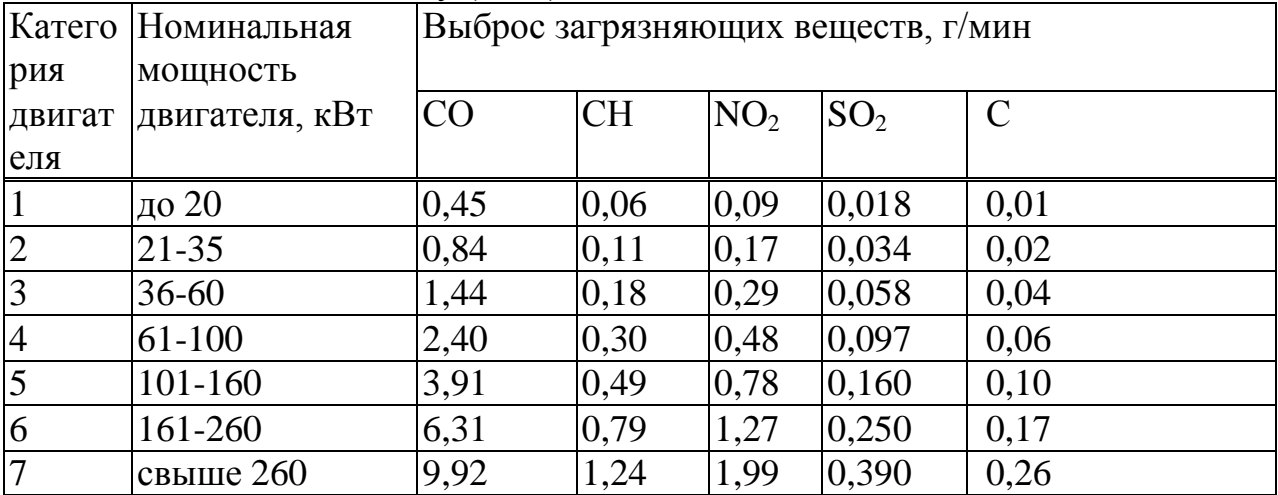

Предприятие работает по 5-дневной рабочей неделе (8-часовой рабочий день).

Автомобиль КамАЗ 6520 (мощность 235кВт, относится к 6 категории машин) :

 $k<sub>k</sub>$ = 1,23 (среднее количество машин в день);' $k<sub>k</sub>$ = 0,15 (среднее количество машин в час).

Расчет СО:

$$
M'_{CO} = (57 \cdot 1 + 6,3 \cdot 2 + 3,37 \cdot 0,8 + 6,31 \cdot 1) = 78,61 \cdot 10^{-6} \text{ T}
$$
  
\n
$$
M''_{CO} = (3,37 \cdot 0,8 + 6,31 \cdot 1) = 9,01 \cdot 10^{-6} \text{ T}
$$
  
\n
$$
M_{CO} = (78,61 + 9,01) \cdot 135 \cdot 10^{-6} = 0,012 \text{ T/roq}
$$
  
\n
$$
G_{CO} = 78,61 \cdot 0,15/3600 = 0,0033 \text{ T/C}
$$

2) Расчет СН:

$$
M'_{CH} = (4,7 \cdot 1 + 0,79 \cdot 2 + 1,14 \cdot 0,8 + 0,79 \cdot 1) = 7,97 \cdot 10^{-6} \text{ T},
$$
  
\n
$$
M''_{CH} = 1,69 \cdot 10^{-6} \text{ T},
$$
  
\n
$$
M_{CH} = (7,97 + 1,69) \cdot 135 \cdot 10^{-6} = 0,0013 \text{ T/rop},
$$
  
\n
$$
G_{CH} = 7,97 \cdot 0,15/3600 = 0,00033 \text{ T/c}
$$

3) Расчет  $NO<sub>2</sub>$ :

$$
M'_{NO_2} = (4,5 \cdot 1 + 1,27 \cdot 2 + 6,47 \cdot 0,8 + 1,27 \cdot 1) = 13,49 \cdot 10^{-6} \text{ T},
$$
  
\n
$$
M''_{NO_2} = 6,45 \cdot 10^{-6} \text{ T},
$$
  
\n
$$
M_{NO_2} = (13,49 + 6,45) \cdot 135 \cdot 10^{-6} = 0,0027 \text{ T/TOA},
$$
  
\n
$$
G_{NO_2} = 13,49 \cdot 0,15/3600 = 0,00056 \text{ T/C}
$$

4) Расчет  $SO<sub>2</sub>$ :

$$
M'_{SO_2} = (0,095 \cdot 4 + 0,31 \cdot 12 + 0,63 \cdot 0,8 + 0,25) = 1,25 \cdot 10^{-6} \text{ T}
$$
  
\n
$$
M''_{SO_2} = 0,66 \cdot 10^{-6} \text{ T}
$$
  
\n
$$
M_{SO_2} = (1,25 + 0,66) \cdot 135 \cdot 10^{-6} = 0,00026 \text{ T/TOq}
$$
  
\n
$$
G_{SO_2} = 1,25 \cdot 0,15/3600 = 0,00005 \text{ T/c}
$$

5) Расчет С:

$$
M'_{C} = (0,17 \cdot 2 + 0,72 \cdot 0,8 + 0,17) = 1,09 \cdot 10^{-6} \text{ T},
$$
  

$$
M''_{C} = 0,78 \cdot 10^{-6} \text{ T},
$$

$$
M_c = (1,09 + 0,78) \cdot 135 \cdot 10^{-6} = 0,00025 \text{ T/roq},
$$
  

$$
G_c = 1,09 \cdot 0,15/3600 = 0,00005 \text{ T/c}
$$

Результаты расчета запишем в таблицу:

Таблица 23 - Выброс от КамАЗа 6520

| Валовый выброс, т/г: |    |        |                 |                                     |         |  |
|----------------------|----|--------|-----------------|-------------------------------------|---------|--|
| $M =$                | UV | ◡▴▴    | NO <sub>2</sub> | $\Omega$<br>$\mathcal{O}^{\bullet}$ |         |  |
|                      |    | 0,0013 | 0,0027          | 0,00026                             | 0,00025 |  |

Таблица 24 - Максимально-разовый выброс от КамАЗа 6520

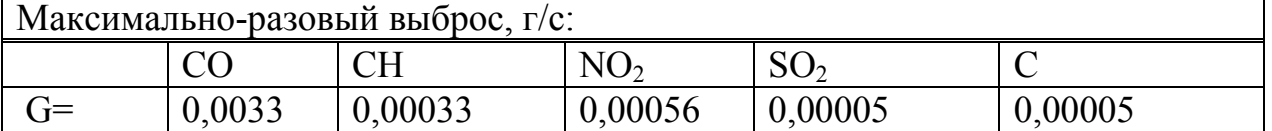

#### Вывод:

Было рассчитано количество выбросов загрязняющих веществ, выделяющихся в процессе основных и вспомогательных операций, и осуществлен расчет загрязняющих веществ в процессе работы дизельного транспорта.

Максимальные концентрации диоксида азота, оксида азота, оксида углерода и бенз(а)пирена не превышают предельно-допустимые концентрации, но концентрация оксида углерода были близки к ПДК. Максимальные концентрации диоксида серы превышают предельнодопустимую концентрацию в точке максимальной приземной концентрации на 0,3% от ПДК.

В дальнейшем необходимо принять меры для уменьшения значений концентраций загрязняющих веществ, с целью снижения превышений предельно допустимых концентраций в процессе дальнейшей эксплуатации техники.

Целью моего проекта является модернизация ВОЛС на участке Кандыгаш - Казалы вдоль железной дороги для компании АО «НК КТЖ».

Реализуемый проект позволит предоставлять международным и междугородним операторам связи, услуги высокоскоростной цифровой связи, создаст условия для здоровой рыночной конкуренции на телекоммуникационном рынке Республики Казахстан.

В моей работе были рассмотрены следующие вопросы: сделан анализ общих положений по проектированию кабельной линии связи для нужд компании АО «НК КТЖ», выбрана топология сети с учетом местоположения заданных проектных объектов. На основе расчета по статистическим данным выбран тип мультиплексора, для данного мультиплексора с учетом способа прокладки выбран кабель, волокно и поставщик производитель. В технической части дипломного проекта сделан расчет бюджета линии, рассчитана длина участка регенерации по дисперсии и затуханию на основании расчета построена схема организации связи. Рассмотрены вопросы строительства ВОЛС с учетом выбранной трассы.

Проектируемая ВОЛС предоставит для АО «НК «Казахстан темiр жолы» и ее дочерних предприятий уникальные возможности по внедрению любых, самых сложных и объемных, систем автоматизации и информатизации с подключением всех линейных подразделений и объектов железнодорожного транспорта. А компания АО «Транстелеком» получит новую высокоскоростную магистральную международную и междугородную линию передачи высокой надежности с резервированием по нескольким независимым путям.

# **Приложение А1**

### **Расчет оптических характеристик проектируемой трассы с применением программы Mаtkаd**

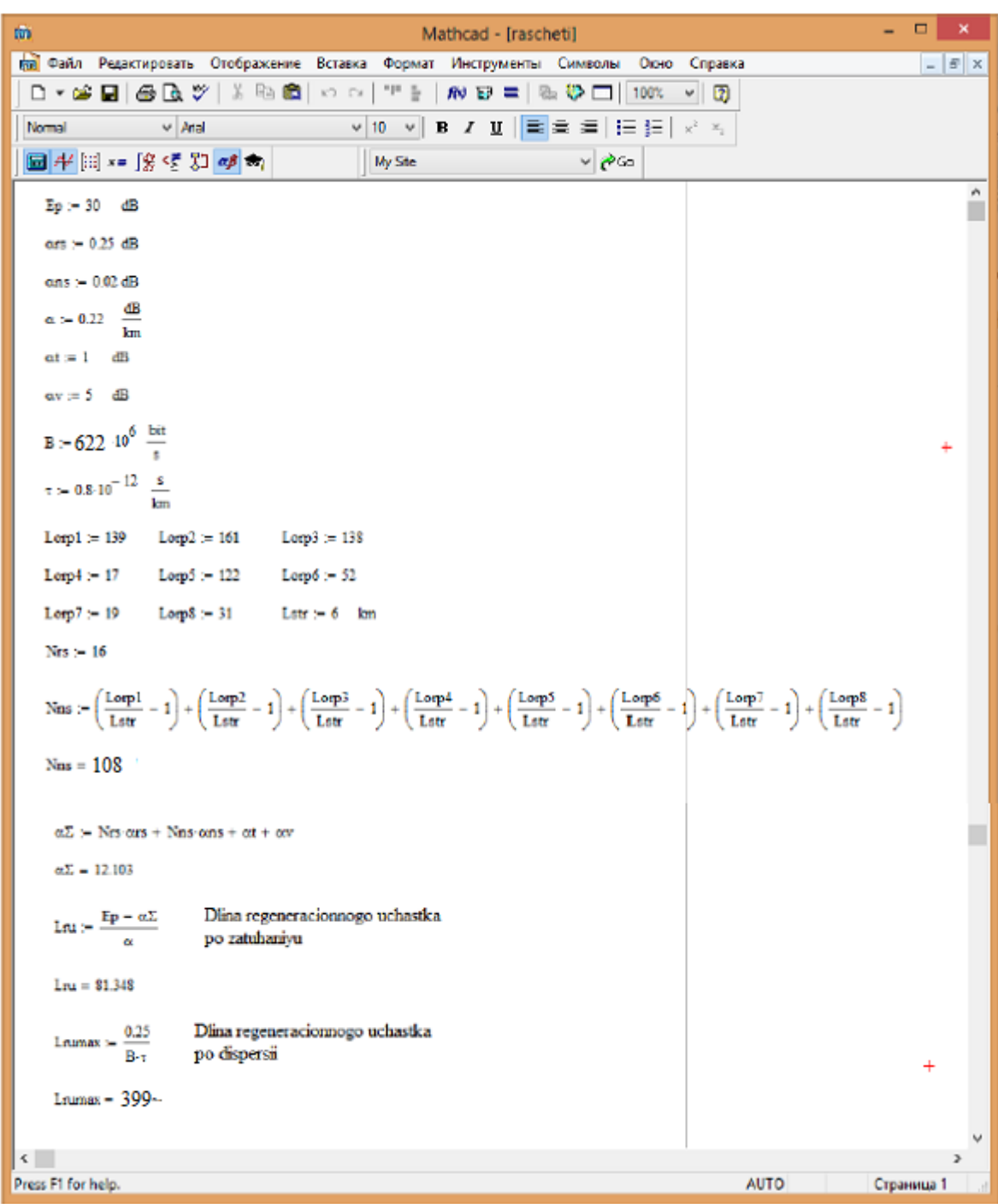

## Рисунок А1 - Окно расчета длины участка регенерации с применением программы Mаtkаd

### **Продолжение приложения А**

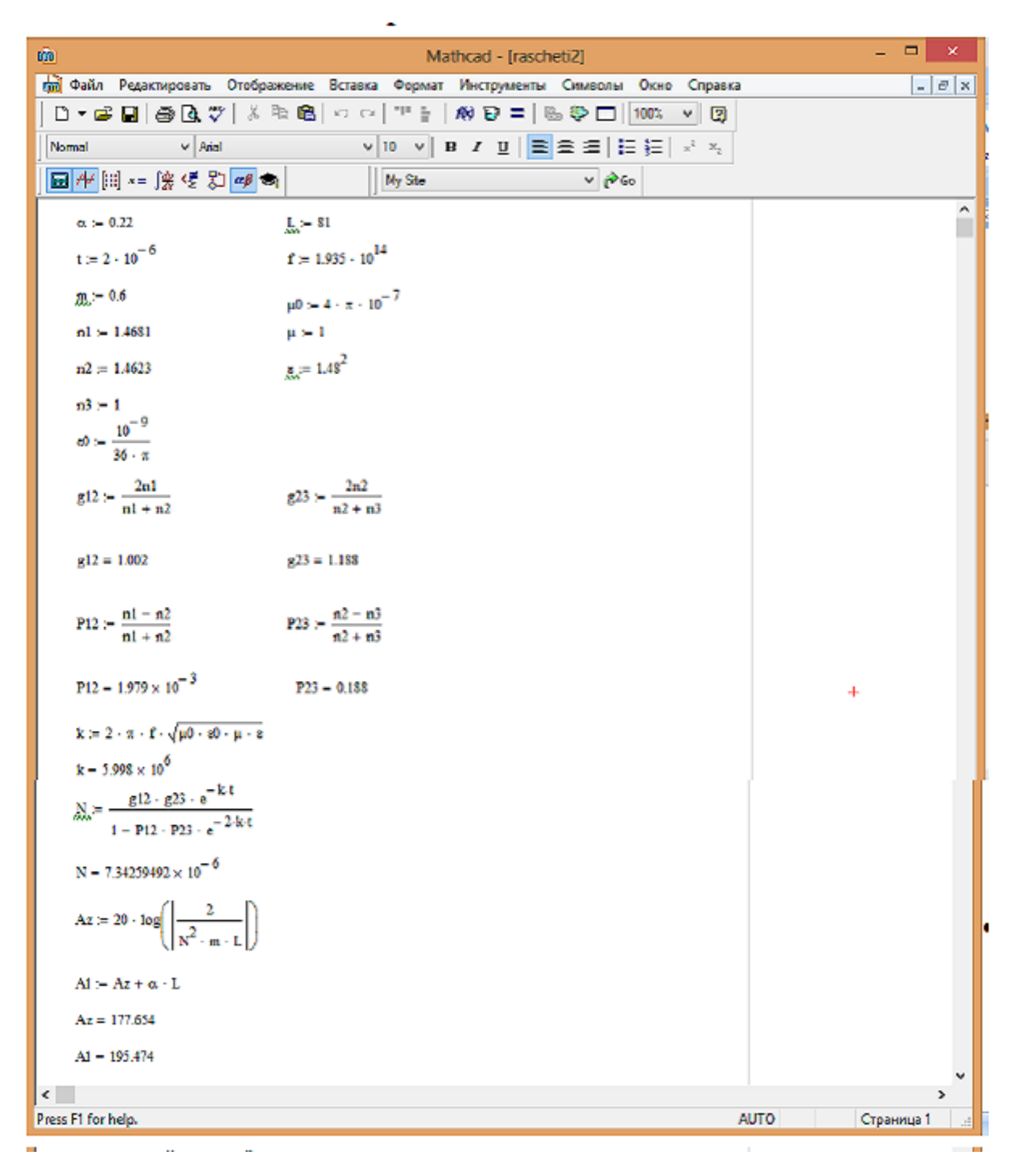

Рисунок А2 - Окно расчета параметров взаимного влияния с применением программы Mаtkаd.

#### **Список литературы**

1 Концепция создания сети связи МПС РФ с интеграцией услуг / Под ред. Казанского А.Ю. - Москва: НИИЖА, 1997. - 92 с.

2 Гроднев И.И. Волоконно-оптические линии связи. - М.: Радио и связь, 1990.-224с.

3 Гроднев И.И., Верник С.М. Линии связи. - М.: Радио и связь, 1988. - 544 с.

4 Джеймс Дж. Рэфи. Волоконно-оптические кабели - световоды. abc TeleTraining, Inc, 1991. - 212 с.

5 Мурадян А.Г., Гольдфарб И.С., Иноземцев В.П. Оптические кабели многоканальных линий связи. - М.: Радио и связь, 1987. - 200 с.

6 Андрушко Л.М., Гроднев И.И., Панфилов И.П. Волоконнооптические линии связи. - М.: Радио и связь, 1985. - 136 с.

7 Строительство линейных сооружений железнодорожной связи: Справочник; Под ред. Соболева В.И. М.: Транспорт, 1987. - 335 с.

8 Антонян А.Б., Гренадеров Р.С. Оптические кабели связи, применяемые на ВСС РФ. //Технология и средства связи. - 1998. - с. 14-21.

9 Иванов А.Б. Волоконная оптика. - М. Компания САЙРУС СИСТЕМС, 1999. - 658с.

10 <http://tochka-na-karte.ru/Goroda-i-Gosudarstva/2502-Kandyagash.html>

11 Правила подвески и монтажа самонесущего волоконно-оптического кабеля на опорах контактной сети и высоковольтных линий автоблокировки. - М., 2000. - 59 с.

 12 Виноградов В. В. и др. Волоконно-оптические линии связи. – М.: Транспорт, 2002.

13 Липская М.А. Волоконно-оптические линии связи. УП. А.-А.: КазАТК, 2007.

14 Волоконно-оптическая линия связи. МУ к курсовому проектированию. - Хаб-к: 2001.

15 РД РБ 09150.19.078-2003. Казахстан Темиржолы. Руководство по проектированию волоконно-оптических линий на сети связи железной

16 Охрана труда на объектах электросвязи. Сборник нормативных документов. – Мн.: «Библиотека журнал Ахова працы», №3, 2009. – 271с.

17 <http://thenews.kz/2010/09/13/523291.html>

18 РД РБ 09150.19.076-2003 .Казахстан Темиржолы. Типовая инструкция по расчету экономической эффективности на железной дороге. Руководящий документ Республики Казахстан. 2003 – 58с.